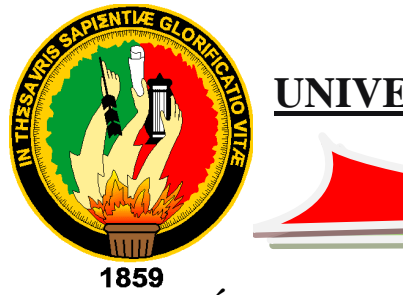

**UNIVERSIDAD NACIONAL DE LOJA**

# **ÁREA DE LA ENERGÍA LAS INDUSTRIAS Y RECURSOS NATURALES NO RENOVABLES**

## **CARRERA**

# **INGENIERÍA ELECTROMECÁNICA**

**TÍTULO:** EVALUACIÓN DE LOS PARÁMETROS DE OPERACIÓN DEL ALIMENTADOR PRIMARIO JUAN DE SALINAS NRO. 0213 PERTENECIENTE A LA SUBESTACIÓN SAN CAYETANO DE LA EERSSA.

> **TESIS DE GRADO PREVIO A OPTAR POR EL TÍTULO DE INGENIERO ELECTROMECÁNICO**.

**AUTOR:** Ángel Luis Pineda Cabrera

**DIRECTOR:**

Ing. Jorge Enrique Carrión González, Mg. Sc.

Loja - Ecuador

2014

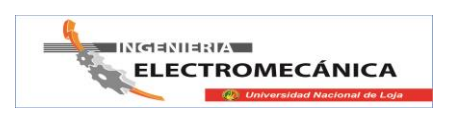

#### **CERTIFICACIÓN**

Ing. Jorge Enrique Carrión González, Mg.Sc.

**DIRECTOR DE TESIS** 

#### **CERTIFICA:**

Haber dirigido, asesorado, revisado y corregido el presente trabajo de tesis de grado, en su proceso de investigación cuyo tema versa en "EVALUACIÓN DE LOS PARÁMETROS DE OPERACIÓN DEL ALIMENTADOR PRIMARIO JUAN DE SALINAS NRO. 0213 PERTENECIENTE A LA SUBESTACIÓN SAN CAYETANO DE LA EERSSA.", previa a la obtención del título de Ingeniero Electromecánico, realizado por el señor egresado: Ángel Luis Pineda Cabrera, el misma que cumple con la reglamentación y políticas de investigación, por lo que autorizo su presentación y posterior sustentación y defensa.

Loja, 16 Abril del 2014

Ing. Jorge Enrique Carrión González, Mg.Sc. **DIRECTOR DE TESIS** 

## **AUTORÍA**

Yo Ángel Luis Pineda Cabrera, declaro ser autor del presente trabajo de tesis y eximo expresamente a la Universidad Nacional de Loja y sus representantes jurídicos de posibles reclamos o acciones legales por el contenido de la misma.

Adicionalmente acepto y autorizo a la Universidad Nacional de Loja, la publicación de mi tesis en el Repositorio Institucional - Biblioteca Virtual.

 $\overline{\mathcal{A}}$ 

Autor: Ángel Luis Pineda Cabrera

Firma: A

Cédula: 1104027592

Fecha: 16 de Abril del 2014

CARTA DE AUTORIZACIÓN DE TESIS POR PARTE DEL AUTOR, PARA LA CONSULTA, REPRODUCCIÓN PARCIAL O TOTAL, Y PUBLICACIÓN ELECTRÓNICA DEL TEXTO COMPLETO.

Yo Ángel Luis Pineda Cabrera, declaro ser autor de la tesis titulada: "Evaluación de los parámetros de operación del alimentador primario Juan de Salinas nro. 0213 perteneciente a la Subestación san Cayetano de la EERSSA.", como requisito para optar al grado de: Ingeniero Electromecánico; autorizo al Sistema Bibliotecario de la Universidad Nacional de Loja para que con fines académicos, muestre al mundo la producción intelectual de la Universidad, a través de la visibilidad de su contenido de la siguiente manera en el Repositorio Digital Institucional:

Los usuarios pueden consultar el contenido de este trabajo en el RDI, en las redes de información del país y del exterior, con las cuales tenga convenio la Universidad.

La Universidad Nacional de Loja, no se responsabiliza por el plagio o copia de la tesis que realice un tercero.

Para constancia de esta autorización, en la ciudad de Loja, a los 16 días del mes de abril del dos mil catorce, firma del autor.

Firma:  $\sqrt{d\mu}$ . . . . . . . . . . . Autor: Ángel Luis Pineda Cabrera

Cédula: 1104027592 Dirección: Cdla Esteban Godoy (Loja) Teléfono: 2 545-669

Correo electrónico: aluis92@hotmail.com Celular: 0969827621

#### DATOS COMPLEMENTARIOS.

Ing. Jorge Enrique Carrión González, Mg. Sc. Director de tesis: Tribunal de grado: Ing. Norman Augusto Jiménez León Ing. Julio Cesar Cuenca Tinitana, Mg. Sc Ing. Jorge Luis Maldonado Correa, Mg. Sc.

## **PENSAMIENTO**

*En todos los asuntos humanos hay esfuerzos, y hay resultados, y la fortaleza del esfuerzo es la medida del resultado.*

*James Allen* 

#### **DEDICATORIA**

*La presente tesis la dedico principalmente a Dios, por guiarme y permitirme haber llegado a este momento tan importante de mi formación profesional.* 

*A mis padres que me dieron la vida y que desde el cielo guían mi camino. A mis ex compañeros y amigos que siempre me han brindado su apoyo incondicional y han sabido estar junto a mí en los buenos y malos momentos.* 

*Así mismo a mis profesores por su esfuerzo y sabiduría que me transmitieron a lo largo de mi formación profesional.* 

#### **AGRADECIMIENTO**

*Agradezco primeramente a Dios, a la Santísima Virgen de Cisne por darme las fuerzas necesarias en los momentos que más necesite también por la fe, la fortaleza, la salud y la esperanza para seguir adelante y poder culminar una etapa más en mi vida la de ser un profesional.*

*A los catedráticos universitarios de la carrera de Ingeniería Electromecánica de la Universidad Nacional de Loja, por sus conocimientos científicos impartidos hasta la culminación de mi carrera.*

*Al Ing. Jorge Enrique Carrión González, por su dirección y asesoramiento del presente trabajo de tesis.*

## **ÍNDICE**

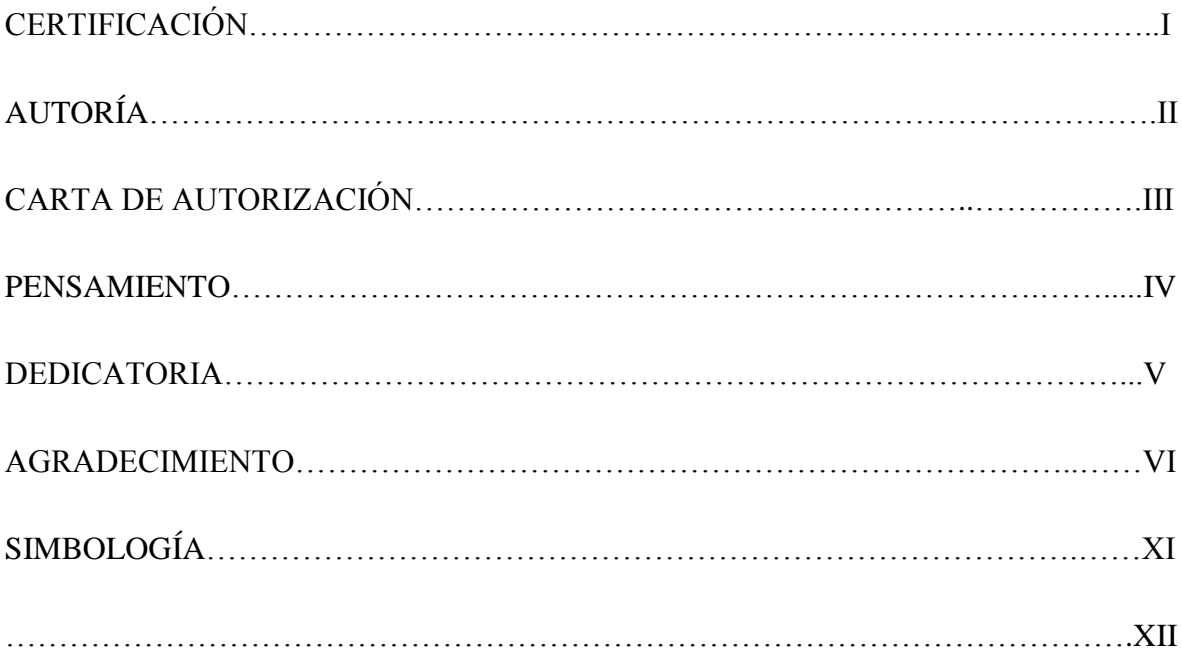

## **TABLA DE CONTENIDOS**

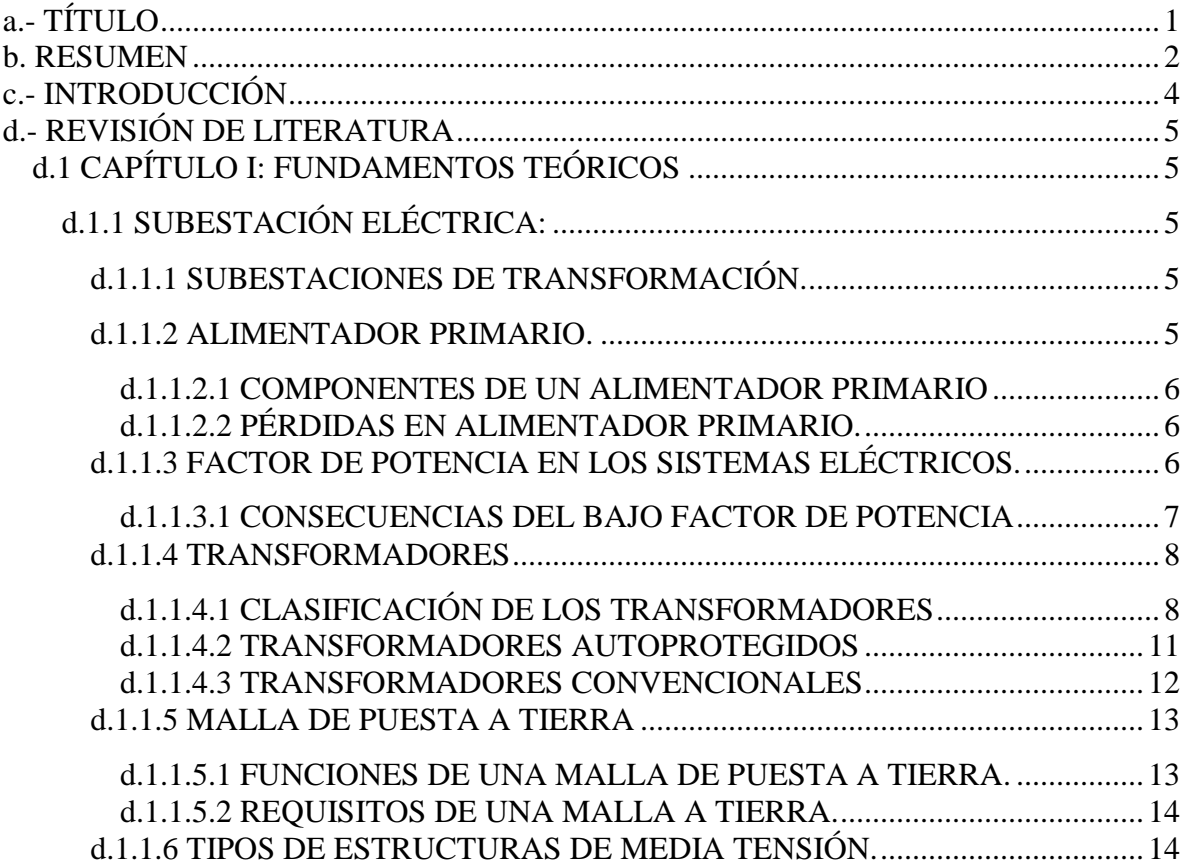

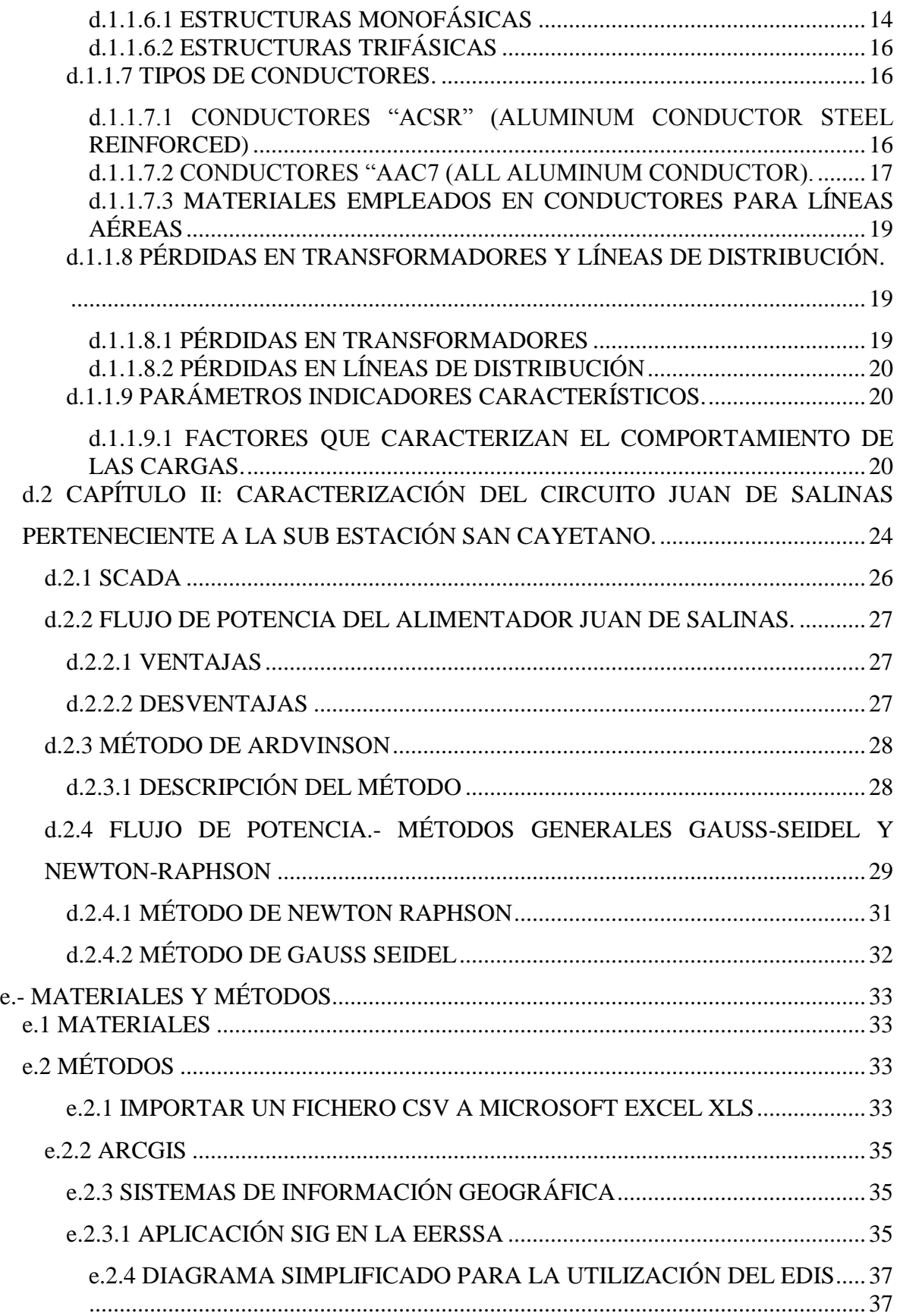

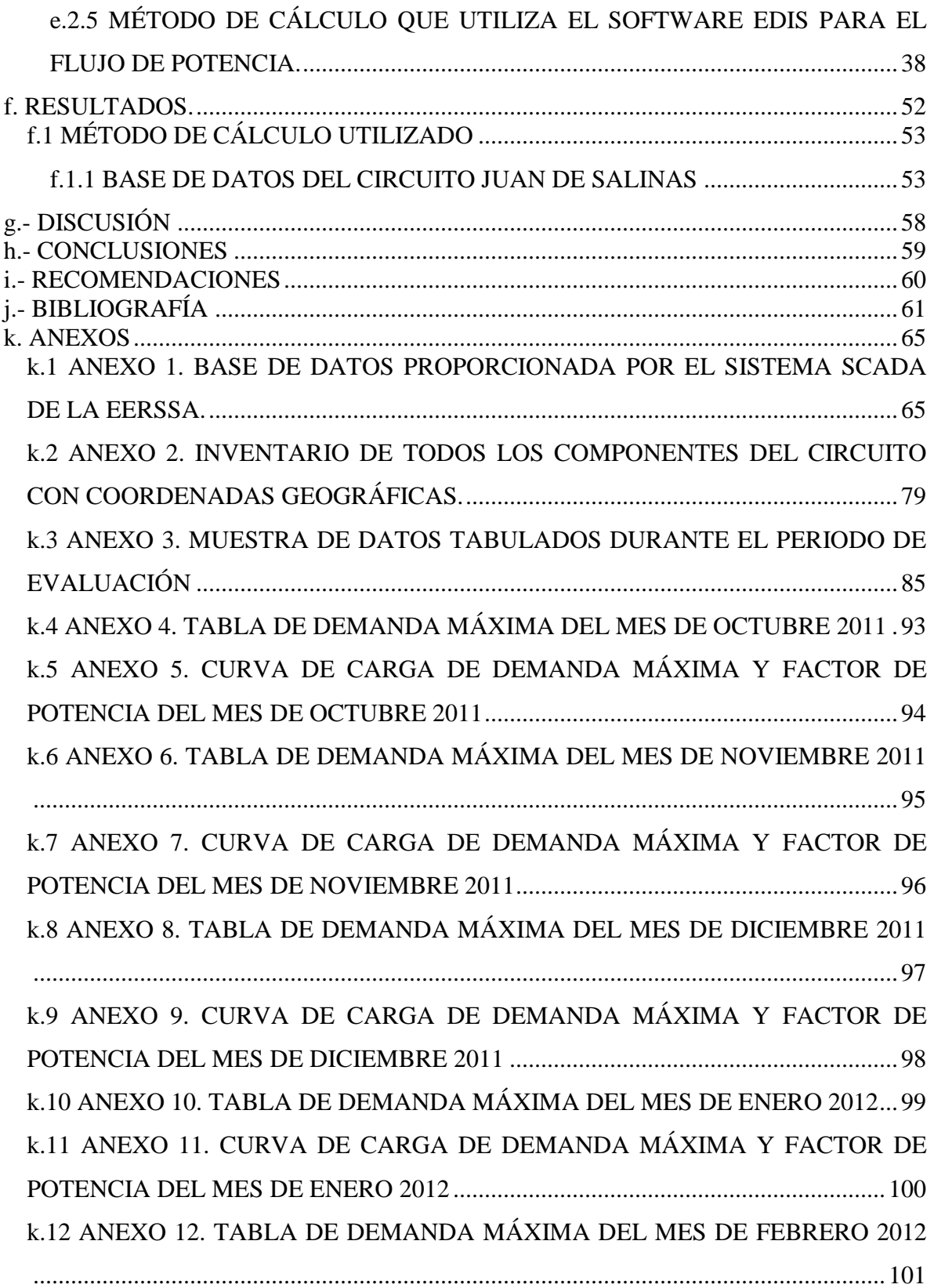

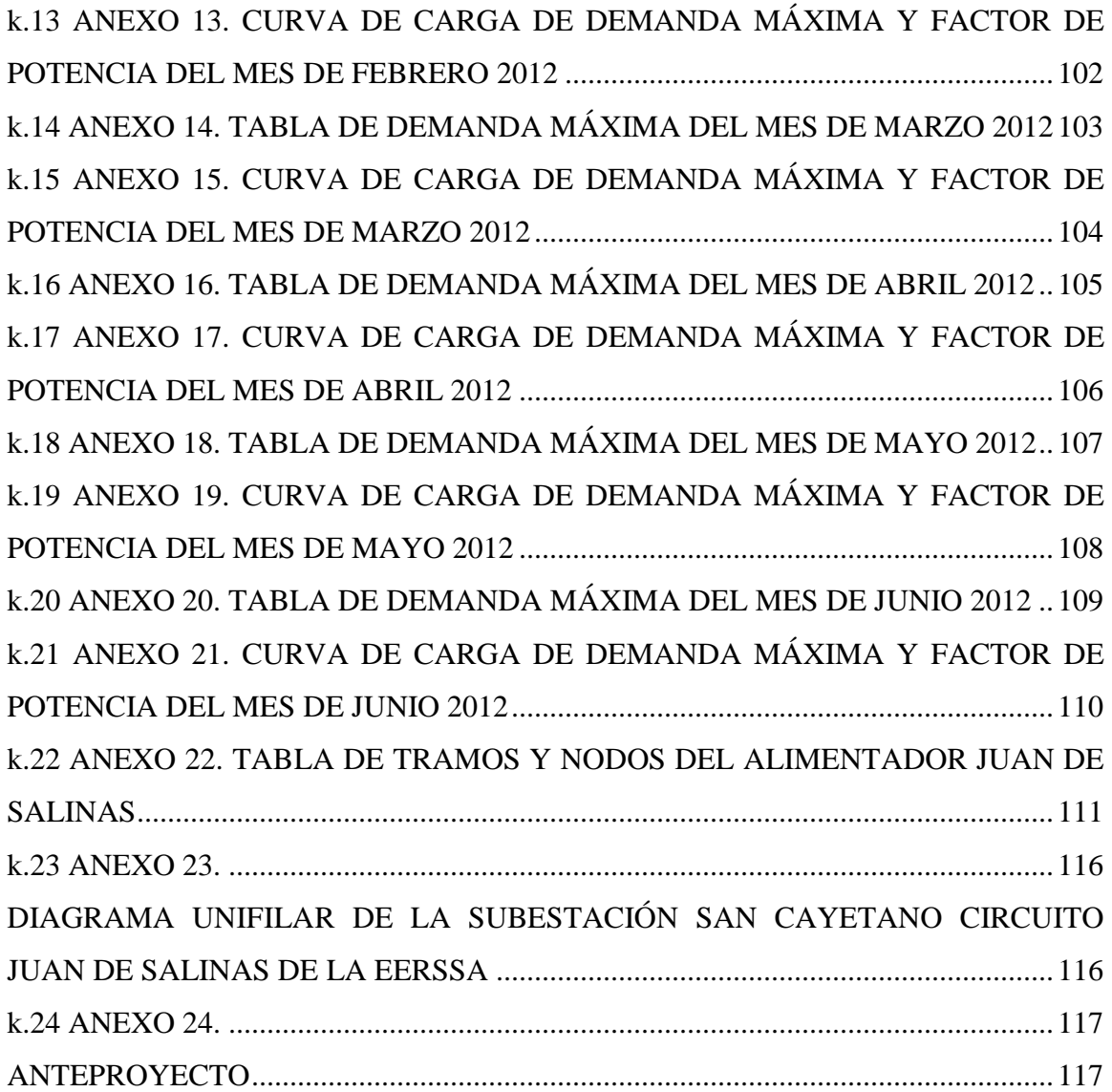

## **SIMBOLOGÍA**

- ∆v= Caída de Tensión
- ∆p= Perdida de Potencia
- ∆w= Perdida de Energía
- Fp= Factor de Potencia
- θ= Ángulo de Desfase
- P= Potencia Activa
- S= Potencia Aparente
- Q= Potencia Reactiva
- $V=$  Voltio
- kV= Kilovoltio
- W= Vatio
- kW= Kilovatio
- VA= Voltio-amperio
- KVA= Kilovoltio-amperio
- MVA= Megavoltio-amperio
- VAR= Voltamperios Reactivos
- E1GrdY/E= E1 es el voltaje entre fases, conexión Y/E
- E/E1GrdY= E es el voltaje fase-neutro y E1 es el voltaje entre fases, conexión Y
- Dyn5= Grupo de transformadores trifásicos
- Yyn0= Grupo de transformadores trifásicos

DM= Demanda Máxima

- FDiv= Factor de Diversidad
- FCO= Factor de Coincidencia
- TMAX= Tiempo de Utilización de la Demanda Máxima

FC= Factor de Carga

FCR= Factor de Carga Reactiva

FPerd= Factor de Pérdidas

Te= Tiempo Equivalente de Pérdidas

 $\cos \varphi =$  Factor de Potencia

FCap= Factor de Capacidad

Smáx= Demanda Máxima

S= Demanda

Dmed= Demanda Media

Tm= Tiempo Medio

Te= Tiempo Equivalente

Sn= Demanda del Nodo

Pn= Potencia Activa del Nodo

Qn= Potencia Reactiva del Nodo

R= Resistencia

UL= Tensión de línea

a= Coeficiente de Boole (0,2)

b= Coeficiente de Boole (0,8)

# <span id="page-13-0"></span>**a.- TÍTULO**

Evaluación de los parámetros de operación del alimentador primario Juan de Salinas Nro. 0213 perteneciente a La Subestación San Cayetano de la EERSSA

#### <span id="page-14-0"></span>**b. RESUMEN**

Este proyecto comprende la evaluación de los parámetros de operación del alimentador primario Juan de Salinas, el cual consiste en determinar factores como: el factor de potencia **fp**, caída de tensión **∆v**; perdida de potencia **∆p**, perdida de energía **∆w**, y curvas de consumo; también identificar los posibles nodos que presenten algún inconveniente en la distribución de energía eléctrica lo cual genera pérdidas para la EERSSA.

Se recopiló la información técnica necesaria para el desarrollo del presente proyecto de tesis, así mismo la EERSSA facilitó la información sobre el consumo de energía en el alimentador primario Juan de Salinas, con la cual se formó una base de datos y mediante el análisis respectivo se obtuvo la curva de demanda máxima de dicho alimentador.

En la presente tesis se utilizaron programas informáticos que facilitaron su realización como el ArcGIS, que muestra la ubicación geográfica exacta de cada uno de los componentes del circuito de distribución; además se utilizó el programa de Estudio de Distribución (EDIS), el mismo que facilita el análisis de circuitos de distribución primaria, en donde luego de introducir la base de datos se analizó y simuló el comportamiento del circuito.

#### **SUMMARY**

This project includes the evaluation of the operating parameters of the primary feeder Juan Salinas is to determine factors such as power factor **fp**, voltage drop **∆p**, power loss **∆p**, loss of energy **∆w** and curves consumption, and also identifies possible nodes that present some problems with the distribution of electricity which generates losses for EERSSA.

Technical information necessary for the development of this thesis project was compiled, likewise the EERSSA provided information about energy consumption in the primary feeder Juan de Salinas, with which it formed a database and using the respective analysis curve obtained high demand for the feeder.

In this thesis as programs that facilitated its realization as ArcGIS, showing us the exact geographical location of each of the components of the distribution circuit, plus Study Program Distribution (EDIS) was used, the same as we facilitates the analysis of primary distribution circuits, where after entering the database was analyzed and simulated the behavior of the circuit.

#### <span id="page-16-0"></span>**c.- INTRODUCCIÓN**

Los nuevos procesos que experimenta Ecuador en los últimos tiempos hace necesario la implementación de técnicas de estudio que permitan una mejora considerable en cuanto al abastecimiento de energía eléctrica, uso eficiente de las instalaciones en los diferentes sectores del país con la finalidad de promover el desarrollo económico y social de los sectores.

En la región sur del país la EERSSA es la encargada de la distribución de energía eléctrica, la cual tiene que ser suministrada con calidad y eficiencia con el fin de fomentar el desarrollo en la región. Es por esto que se consideró en el presente trabajo la evaluación de los parámetros de operación del alimentador primario Juan de Salinas, con la finalidad de contribuir al mejoramiento del circuito.

Para el desarrollo del proyecto de tesis se estableció como objetivo general:

 Evaluación de los parámetros de operación del alimentador primario Juan de Salinas Nro. 0213 perteneciente a La Subestación San Cayetano de la EERSSA.

Y como objetivos específicos los siguientes:

- Recopilar la base de datos actualizada del alimentador primario Juan de Salinas de la subestación San Cayetano perteneciente a la EERSSA.
- Simular un flujo de potencia del alimentador primario Juan de Salinas.
- Realizar la tabulación y clasificación de los datos obtenidos.

## <span id="page-17-0"></span>**d.- REVISIÓN DE LITERATURA**

## <span id="page-17-1"></span>**d.1 CAPÍTULO I: FUNDAMENTOS TEÓRICOS**

## <span id="page-17-2"></span>**d.1.1 SUBESTACIÓN ELÉCTRICA:**

Una subestación es un conjunto de equipos, dispositivos y circuitos, que tienen la función de modificar y establecer los niveles de tensión, potencia eléctrica, permitiendo el control del flujo de energía, dando seguridad para el sistema eléctrico de equipos y personal de operación y mantenimiento; así como para facilitar el [transporte](http://es.wikipedia.org/wiki/Red_de_transporte_de_energ%C3%ADa_el%C3%A9ctrica) y [distribución](http://es.wikipedia.org/wiki/Red_de_distribuci%C3%B3n_de_energ%C3%ADa_el%C3%A9ctrica) de la [energía](http://es.wikipedia.org/wiki/Energ%C3%ADa_el%C3%A9ctrica)  [eléctrica.](http://es.wikipedia.org/wiki/Energ%C3%ADa_el%C3%A9ctrica) (Sjogren; Quevedo, 2011)

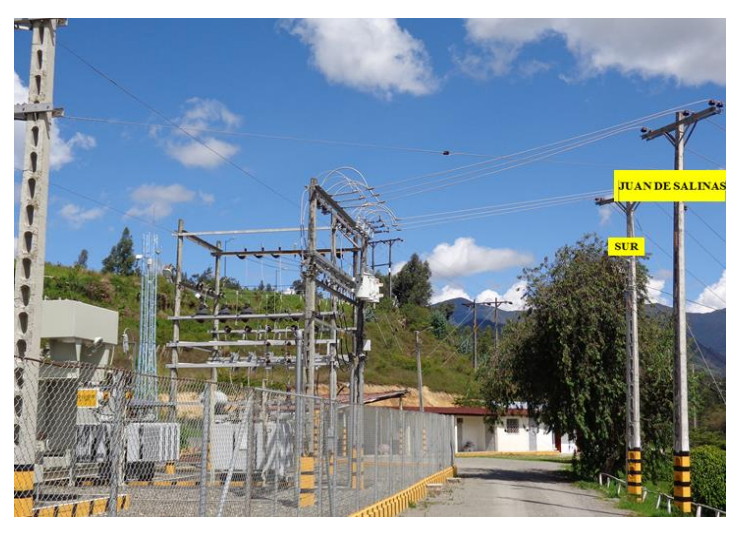

**Figura 1.** Subestación Eléctrica San Cayetano EERSSA **Fuente**: El autor

## <span id="page-17-3"></span>**d.1.1.1 SUBESTACIONES DE TRANSFORMACIÓN.**

Son las encargadas de transformar la energía eléctrica mediante uno o más transformadores. Estas subestaciones pueden ser elevadoras o reductoras de tensión.

## <span id="page-17-4"></span>**d.1.1.2 ALIMENTADOR PRIMARIO.**

Son los encargados de llevar la energía eléctrica desde las subestaciones de distribución hasta los transformadores de distribución. Los conductores van soportados en poste cuando se trata de instalaciones aéreas y en ductos o directamente enterrados cuando se trata de instalaciones subterráneas. (Villacís, 2012)

#### <span id="page-18-0"></span>**d.1.1.2.1 COMPONENTES DE UN ALIMENTADOR PRIMARIO**

Los componentes principales de un alimentador primario son:

- TRONCAL: Es el tramo de mayor capacidad del alimentador que transmite la energía eléctrica desde la subestación de distribución a los ramales.
- RAMAL: Es la parte del alimentador primario energizado a través de un troncal, en el cual van conectados los transformadores de distribución y servicios particulares suministrados en medio voltaje. Normalmente son de calibre menor al troncal. (Llamo, 2007)

#### <span id="page-18-1"></span>**d.1.1.2.2 PÉRDIDAS EN ALIMENTADOR PRIMARIO.**

Un alimentador primario es el primer componente que se encuentra a salida de una subestación, la salida se denomina como cabecera, es el inicio de un circuito que va desde la subestación hasta el usuario, en ésta se puede medir la energía de salida a demanda máxima y mínima para hacer relación con la que finaliza de la sumatoria de los usuarios pertenecientes a esta cabecera, para de esta manera obtener sus pérdidas de la diferencia de energías entregada y recibida.

Las pérdidas en un alimentador primario, están relacionadas a la impedancia de los conductores, tanto como la corriente que circulan en los mismos. Debido a que los voltajes son por bajo de los 115 kV las pérdidas producidas por el efecto Corona son muy pequeñas, por lo que se pueden despreciar.

En un alimentador primario las pérdidas de energía no son similares de uno a otro, estos dependen de muchos factores, como su topología, si estos son urbanos o rurales, la categoría de usuarios que se encuentran en el subsistema, etc. (Cañar, 2007)

### <span id="page-18-2"></span>**d.1.1.3 FACTOR DE POTENCIA EN LOS SISTEMAS ELÉCTRICOS.**

Se define como la relación de la potencia activa usada en un circuito, expresada en vatios o kilovatios (kW), a la potencia aparente que se obtiene delas líneas de alimentación, expresada en voltio-amperios o kilovoltio-amperios (VA). (Cárdenas, 2010)

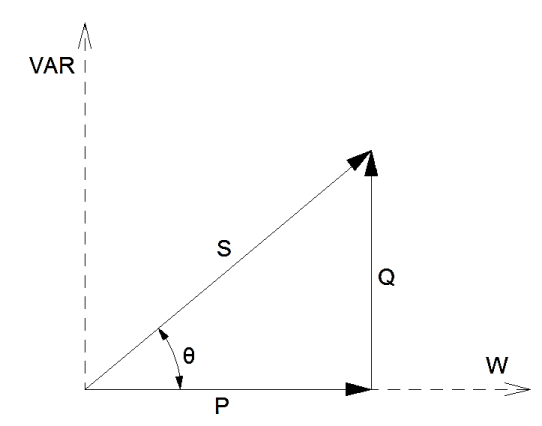

**Figura 2.** Triángulo de potencia para un sistema sinusoidal.

**Fuente**: El autor

$$
Fp = \cos \varphi \tag{1}
$$

$$
Fp = \frac{P}{S} \tag{2}
$$

$$
Fp = \frac{S}{\sqrt{P^2 + Q^2}}\tag{3}
$$

Dónde:

- Fp= Factor de potencia.
- $P=$  Potencia activa [W].
- S= Potencia aparente [VA]
- Q= Potencia reactiva [VAR] (Álvarez, 2012)

#### <span id="page-19-0"></span>**d.1.1.3.1 CONSECUENCIAS DEL BAJO FACTOR DE POTENCIA**

El factor de potencia tiene valores entre cero y uno, como el factor de potencia es la relación entre la potencia que se utiliza para un trabajo útil y la potencia total consumida; sería ideal que el factor de potencia sea igual a la unidad para una mayor eficiencia y menor cantidad de pérdidas.

La unidad en el factor de potencia sólo se lo puede tener en cargas puramente resistivas donde no hay consumo de potencia reactiva, pero en la realidad las cargas tienen unos

comportamientos inductivos que requieren potencia reactiva por lo que el factor de potencia se aleja de la unidad. (OLADE, 1993)

#### <span id="page-20-0"></span>**d.1.1.4 TRANSFORMADORES**

El transformador constituye la parte principal de una subestación eléctrica, es quizás una de las máquinas eléctricas de mayor utilidad que jamás se hayan inventado, nos permite aumentar o disminuir la tensión eléctrica en un sistema de corriente alterna, puede aíslan un circuito entre sí. Además de que nos permite el transporte y distribución de la energía eléctrica desde las plantas de generación hasta las industrias y casas habitación, de una manera segura. (Mar, 2011)

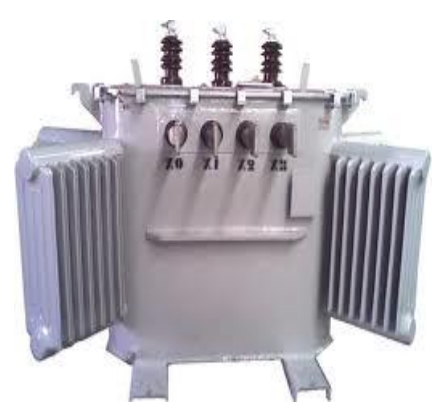

**Figura 3.** Transformador **Fuente:** http://spanish.alibaba.com

## <span id="page-20-1"></span>**d.1.1.4.1 CLASIFICACIÓN DE LOS TRANSFORMADORES**

POR LA OPERACIÓN

## **a. Transformadores de distribución**

Se denomina transformadores de distribución, generalmente a los transformadores de potencias iguales o inferiores a 500 kVA y de tensiones iguales o inferiores a 67 000 V, tanto monofásicos como trifásicos.

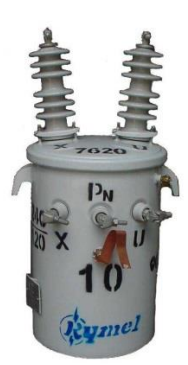

**Figura 4.** Transformador de distribución **Fuente:** http://electricidad-ibf.blogspot.com/

## **b. Transformadores de potencia**

Se utilizan para subtransmisión y transmisión de energía eléctrica en alta y media tensión. Son de aplicación en subestaciones transformadoras, centrales de generación y en grandes usuarios. Tienen capacidades mayores a 500 KVA.

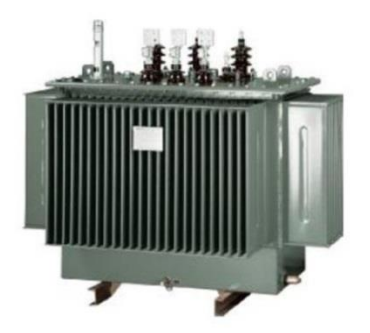

**Figura 5.** Transformador de potencia **Fuente:** http://www.deusa.com.mx/

POR EL NÚMERO DE FASES

## **a. Transformador monofásico**

Son transformadores de potencia o distribución, que son conectados a una línea o fase y un neutro o tierra. Estos transformadores tienen un solo devanado de alta tensión y uno de baja tensión.

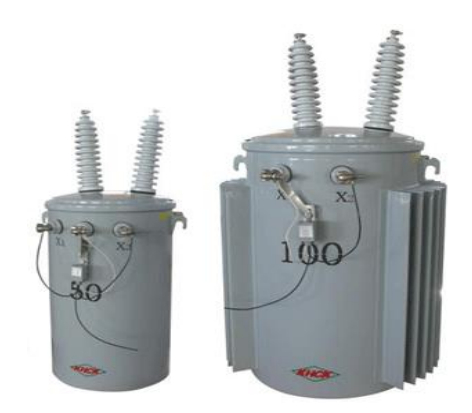

**Figura 6.** Transformador Monofásico. **Fuente:** http://inductoreseinductancia.blogspot.com/

#### **b. Transformadores trifásicos**

Transformadores de potencia o distribución, que son conectados a tres líneas o fases y pueden estar o no conectados a un neutro común o tierra. Estos transformadores tienen tres devanados de alta tensión y tres de baja tensión.

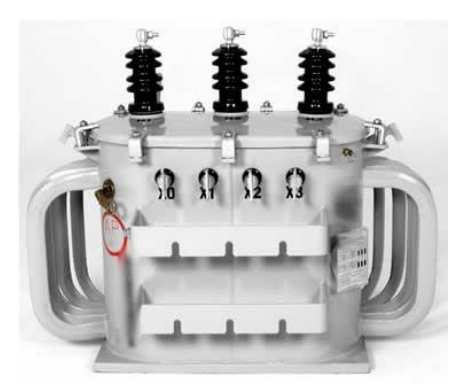

**Figura 7.** Transformador Trifásico. **Fuente:** http://www.centroeletricoweg.com.br/

## POR SU UTILIZACIÓN

## **a. Transformador para generador**

Son transformadores de potencia que van conectados a la salida del generador. Son aquellos, que proporcionan la energía a la línea de transmisión.

#### **b. Transformador para subestación**

Son aquellos transformadores de potencia que van conectados al final de la línea de transmisión para reducir la tensión a nivel de subtransmisión.

#### **c. Transformadores de distribución**

Son transformadores que reducen la tensión de subtransmisión a nivel de consumo.

#### **d. Transformadores especiales**

Son transformadores de potencia que son utilizados como por ejemplo para: reguladores de tensión, transformadores para rectificadores, transformadores para horno de arco eléctrico, transformadores defasadores, autotransformadores para mina, transformadores para prueba, transformadores para fuentes de corriente directa.

#### **e. Transformadores de instrumentos**

Son transformadores de potencial y de corriente. Estos transformadores son utilizados para la medición, en la protección y en el control. (Arellano, 2007)

#### <span id="page-23-0"></span>**d.1.1.4.2 TRANSFORMADORES AUTOPROTEGIDOS**

El transformador incorpora elementos para protección del sistema de distribución contra sobrecargas y cortocircuitos en la red secundaria y fallas internas en el transformador, conteniendo en su interior fusibles de alta tensión e interruptor de baja tensión.

Para protección contra sobretensiones, el transformador es provisto de dispositivos para fijación de pararrayos externos en el tanque.

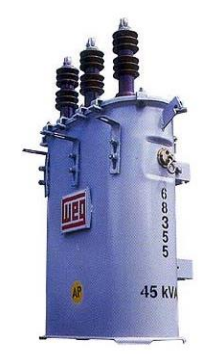

**Figura 8.** Transformador Autoprotegido. **Fuente:** http://www.weg.net/

#### <span id="page-24-0"></span>**d.1.1.4.3 TRANSFORMADORES CONVENCIONALES**

Se fabrican en potencias desde 5 kVA hasta 167 kVA monofásicos y desde 15 kVA hasta 500 kVA trifásicos, cumpliendo con las normas NTC, ANSI, IEC o especificaciones particulares de los clientes.

Los transformadores monofásicos pueden contar con uno o dos pasatapas en la alta tensión para ser conectados en sistemas E1GrdY/E o E/E1GrdY respectivamente, donde E es el voltaje fase-neutro y E1 es el voltaje entre fases. En baja tensión se encuentran las configuraciones 2E/E o E/2E, estos últimos generalmente se utilizan para formar bancos trifásicos.

La configuración de los transformadores trifásicos se hace de acuerdo a la conexión solicitada por la norma o el cliente, siendo las más usadas Dyn5 y Yyn0.

Los transformadores de distribución convencionales son comúnmente usados para cargas de servicios residenciales y en ocasiones para cargas livianas tanto comerciales como industriales.

Este tipo de transformador no contiene ningún accesorio de protección, por lo tanto los pararrayos y protecciones contra sobre-tensión y sobre-carga deben ser suministrados por el comprador. (Llamo, 2007)

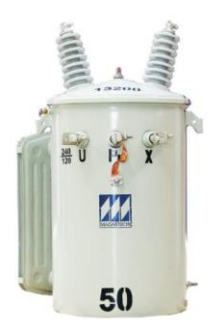

**Figura 9.** Transformador Convencional. **Fuente:** http://www.magnetron.com.co/

#### <span id="page-25-0"></span>**d.1.1.5 MALLA DE PUESTA A TIERRA**

Es un conjunto de conductores desnudos que permiten conectar los equipos que componen una instalación a un medio de referencia, en este caso la tierra. Tres componentes constituyen la resistencia de la malla de tierra:

- La resistencia del conductor que conecta los equipos a la malla de tierra.
- La resistencia de contacto entre la malla y el terreno.
- La resistencia del terreno donde se ubica la malla.
- Una malla de tierra puede estar formada por distintos elementos:
- Una o más barras enterradas.
- Conductores instalados horizontalmente formando diversas configuraciones.
- Un reticulado instalado en forma horizontal que puede tener o no barras conectadas en forma vertical en algunos puntos de ella.

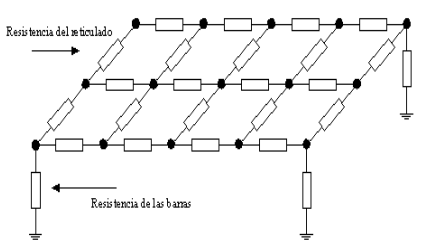

**Figura 10.** Malla de puesta a tierra. **Fuente:** http://patricioconcha.ubb.cl/

Las barras verticales utilizadas en la construcción de las mallas de tierra reciben el nombre de barras copperweld y están construidas con alma de acero revestidas en cobre. El valor de la resistencia de una malla de tierra depende entre otros parámetros de la resistividad del terreno. El método más usado para determinar la resistividad del terreno es el de Schlumberger, el cual permite determinar las capas que componen el terreno, como también la profundidad y la resistividad de cada uno de ellos.

#### <span id="page-25-1"></span>**d.1.1.5.1 FUNCIONES DE UNA MALLA DE PUESTA A TIERRA.**

Entre las más importantes se tienen:

Proporcionar seguridad al personal de la subestación.

- Proporcionar una vía rápida de descarga de baja impedancia con el fin de mejorar y asegurar el funcionamiento de protecciones.
- Evitan sobre voltajes producidos por descargas Atmosféricas, operación o maniobras de disyuntores.
- Permitir la conducción a tierra de cargas estáticas o descargas atmosféricas.
- Garantizar a niveles seguros los valores de la tensión a tierra de equipos o estructuras accidentalmente energizados y mantener en valores determinados la tensión fase–tierra de sistemas eléctricos, fijando los niveles de aislamiento.
- Permitir a los equipos de protección aislar rápidamente las fallas.

## <span id="page-26-0"></span>**d.1.1.5.2 REQUISITOS DE UNA MALLA A TIERRA.**

Los requisitos que debe cumplir una malla de puesta a tierra son los siguientes:

- Debe tener una resistencia tal, que el sistema se considere sólidamente puesto a tierra.
- La variación de la resistencia, debido a cambios ambientales, debe ser despreciable de manera que la corriente de falla a tierra, en cualquier momento, sea capaz de producir el disparo de las protecciones.
- Impedancia de onda de valor bajo para fácil paso de las descargas atmosféricas.
- Debe conducir las corrientes de falla sin provocar gradientes de potencial peligrosos entre sus puntos vecinos.
- Debe ser resistente a la corrosión. (Hernández, 2013)

## <span id="page-26-1"></span>**d.1.1.6 TIPOS DE ESTRUCTURAS DE MEDIA TENSIÓN.**

## <span id="page-26-2"></span>**d.1.1.6.1 ESTRUCTURAS MONOFÁSICAS**

En la Tabla 1 se describen los datos de estructuras monofásicas, como se muestra a continuación:

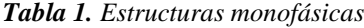

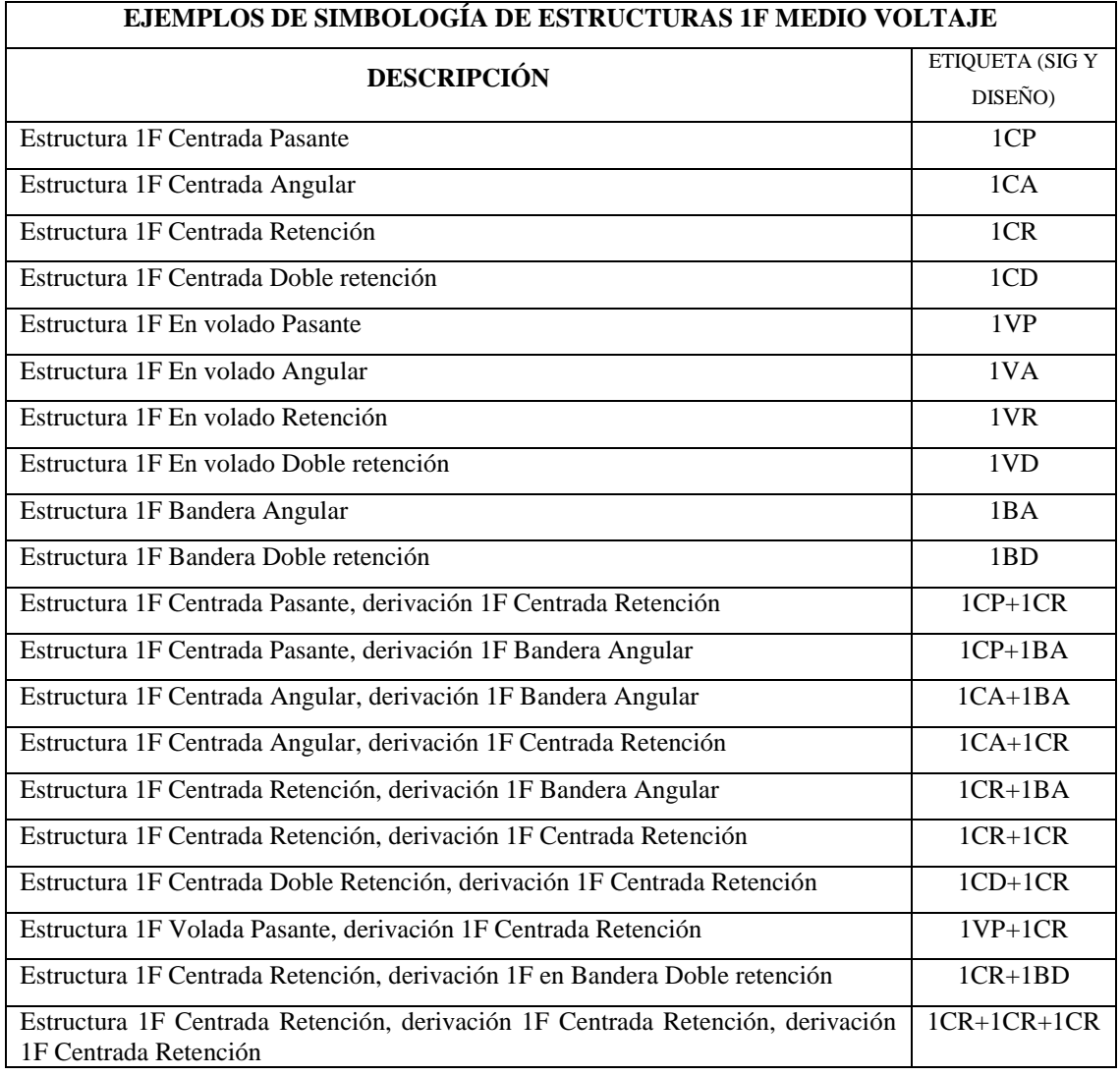

 **Fuente:** Ministerio de Electricidad y Energía Renovable

## <span id="page-28-0"></span>**d.1.1.6.2 ESTRUCTURAS TRIFÁSICAS**

En la Tabla 2, se describen los datos de estructuras trifásicas, a continuación se especifica cada una de ellas:

| EJEMPLOS DE SIMBOLOGÍA DE ESTRUCTURAS 3F MEDIO VOLTAJE |                 |  |  |  |  |
|--------------------------------------------------------|-----------------|--|--|--|--|
| <b>DESCRIPCIÓN</b>                                     | <b>ETIQUETA</b> |  |  |  |  |
|                                                        | (SIG Y DISEÑO)  |  |  |  |  |
| Estructura 3F Centrada Pasante                         | 3CP             |  |  |  |  |
| Estructura 3F Centrada Angular                         | 3CA             |  |  |  |  |
| Estructura 3F Centrada Retención                       | 3CR             |  |  |  |  |
| Estructura 3F Semicentrada Angular                     | 3SA             |  |  |  |  |
| Estructura 3F Semicentrada Retención                   | 3SR             |  |  |  |  |
| Estructura 3F Semicentrada Doble retención             | 3SD             |  |  |  |  |
| Estructura 3F En volado Pasante                        | 3VP             |  |  |  |  |
| Estructura 3F En volado Retención                      | 3VR             |  |  |  |  |
| Estructura 3F En volado Doble retención                | 3V <sub>D</sub> |  |  |  |  |
| Estructura 3F Dos Postes Pasante                       | 3HP             |  |  |  |  |
| Estructura 3F Dos Postes Retención                     | 3HR             |  |  |  |  |
| Estructura 3F Dos Postes Doble retención               | 3HD             |  |  |  |  |
| Estructura 3F Tres Postes Retención                    | 3TR             |  |  |  |  |

*Tabla 2. Estructuras trifásicas*

**Fuente:** Ministerio de Electricidad y Energía Renovable

#### <span id="page-28-1"></span>**d.1.1.7 TIPOS DE CONDUCTORES.**

Existen diferentes tipos de conductores que son utilizados en el diseño y construcción de redes de distribución, a continuación se presentan los principales tipos de conductor.

## <span id="page-28-2"></span>**d.1.1.7.1 CONDUCTORES "ACSR" (ALUMINUM CONDUCTOR STEEL REINFORCED)**

Los cables de aluminio con alma de acero (ACSR) se emplean en líneas de baja, media y alta tensión, conforme a los códigos y normativas de montaje de la zona de instalación.

Estos conductores están elaborados con alambres de Aluminio 1350 - H19 (extra duro) cableados sobre un núcleo de acero galvanizado, compuesto por un alambre o por un conjunto de alambres constituyendo una cuerda, dependiendo de la sección.

Las proporciones de Aluminio y Acero pueden variar para obtener la relación entre capacidad de transmisión de corriente y resistencia mecánica (a la tracción) más adecuada a cada aplicación.

El núcleo de acero está compuesto por alambres con galvanizado Clase A; no obstante, para una mejor protección en atmósferas con posibilidad de corrosión, se puede utilizar alambres de acero con galvanizado de Clase B. La aplicación de grasa en el conductor de Acero permite una protección adicional contra la corrosión. (CatálogoPrysmian, 2008)

### CARACTERÍSTICAS TÉCNICAS DE LOS CONDUCTORES ACSR.

En la Tabla 3 se muestran las características técnicas de los conductores ACSR:

| <b>CONDUCTORES DE ALUMINIO REFORZADOS CON ACERO A.C.S.R</b> |                 |                                                          |                                    |                      |                                 |                                 |                                     |  |
|-------------------------------------------------------------|-----------------|----------------------------------------------------------|------------------------------------|----------------------|---------------------------------|---------------------------------|-------------------------------------|--|
| <b>Calibre</b>                                              | Sección         | Formación No.<br>De hilos por<br>diámetro<br>$AL+Accero$ | <b>Diámetro</b><br><b>Exterior</b> | Peso<br><b>Total</b> | <b>Tensión</b><br>de<br>Ruptura | <b>Resistencia</b><br>C.Ca 20oc | Capacidad<br>De<br><b>Corriente</b> |  |
| AWG o                                                       | mm <sup>2</sup> | Mm                                                       | mm                                 | Kg/Km                | Kg.                             | Ohms/Km                         | AMP                                 |  |
| <b>MCM</b>                                                  |                 |                                                          |                                    |                      |                                 |                                 |                                     |  |
| 6                                                           | 15.46           | $6*1.68+1*1.68$                                          | 5.04                               | 53.61                | 530                             | 2.1135                          | 70                                  |  |
| $\overline{4}$                                              | 24.71           | $6*2.12+1*2.12$                                          | 6.36                               | 85.31                | 830                             | 1.3278                          | 95                                  |  |
| 2                                                           | 29.22           | $6*2.67+1*2.67$                                          | 8.01                               | 135.65               | 1265                            | 0.8530                          | 130                                 |  |
| 1/0                                                         | 63.38           | $6*3.37+1*3.37$                                          | 10.11                              | 215.9                | 1940                            | 0.5381                          | 175                                 |  |
| 2/0                                                         | 78.64           | $6*3.78+1*3.78$                                          | 11.34                              | 272.1                | 2425                            | 0.4160                          | 205                                 |  |
| 3/0                                                         | 99.23           | $6*4.25+1*4.25$                                          | 12.75                              | 342.9                | 3030                            | 0.3379                          | 240                                 |  |
| 4/0                                                         | 125.1           | $6*4.77+1*4.77$                                          | 14.31                              | 432.5                | 3820                            | 0.2697                          | 275                                 |  |

*Tabla 3. Características técnicas de los conductores ACSR*

**Fuente:** (CatálogoPrysmian, 2008)

#### <span id="page-29-0"></span>**d.1.1.7.2 CONDUCTORES "AAC7 (ALL ALUMINUM CONDUCTOR).**

Este conductor desnudo está elaborado con alambres de aluminio 1350 cableados helicoidalmente, y se suministran con diferentes clases de cableado y medidas de acuerdo a los requerimientos de los clientes.

Los conductores AAC se emplean generalmente en situaciones donde los vanos son relativamente cortos, por lo que la menor resistencia mecánica no es importante. Su mayor aplicación es generalmente en pequeñas aplicaciones de distribución de potencia. (CatálogoPrysmian, 2008)

#### CARACTERÍSTICAS TÉCNICAS DE LOS CONDUCTORES AAC.

En la Tabla 4 se observan las características técnicas de los conductores AAC:

| CONDUCTORES DE ALUMINIO DESNUDO A.S.C A.A.C |                 |                                                          |                                    |                             |                                        |                                 |                                     |  |  |
|---------------------------------------------|-----------------|----------------------------------------------------------|------------------------------------|-----------------------------|----------------------------------------|---------------------------------|-------------------------------------|--|--|
| <b>Calibre</b>                              | Sección         | Formación<br>No. De<br>hilos por<br>diámetro<br>AL+Acero | <b>Diámetro</b><br><b>Exterior</b> | <b>Peso</b><br><b>Total</b> | <b>Tensión</b><br>de<br><b>Ruptura</b> | <b>Resistencia</b><br>C.Ca 20oc | Capacidad<br>De<br><b>Corriente</b> |  |  |
| AWG o<br><b>MCM</b>                         | mm <sup>2</sup> | mm                                                       | Mm                                 | Kg/Km                       | Kg.                                    | Ohms/Km                         | <b>AMP</b>                          |  |  |
| 6                                           | 13.3            | $7*1.554$                                                | 4.65                               | 36.59                       | 265                                    | 2.163                           | 103                                 |  |  |
| $\overline{4}$                              | 21.45           | 7*1.961                                                  | 5.89                               | 57.7                        | 415                                    | 1.351                           | 138                                 |  |  |
| $\overline{2}$                              | 33.62           | 7*2.474                                                  | 7.42                               | 91.8                        | 635                                    | 0.854                           | 185                                 |  |  |
| 1/0                                         | 53.49           | $7*3.119$                                                | 9.36                               | 146.1                       | 940                                    | 0.534                           | 247                                 |  |  |
| 2/0                                         | 67.43           | $7*3.503$                                                | 10.55                              | 184.2                       | 1185                                   | 0.424                           | 186                                 |  |  |
| 3/0                                         | 85.01           | 7*3.932                                                  | 11.79                              | 232.2                       | 1435                                   | 0.336                           | 331                                 |  |  |
| 4/0                                         | 107.2           | $7*4.417$                                                | 13.26                              | 292.3                       | 1810                                   | 0.267                           | 383                                 |  |  |
| 266.8                                       | 135.2           | 7*4.958                                                  | 14.88                              | 372.2                       | 2190                                   | 0.212                           | 443                                 |  |  |

*Tabla 4. Características técnicas de los conductores AAC*

**Fuente:** (CatálogoPrysmian, 2008)

Nota: La capacidad de corriente en amperios es calculada para una temperatura del conductor de 75 ºC, temperatura ambiente 25 ºC, emisividad de 0.5, viento de 0.61 m/seg y con efecto del sol (1033 watts/ $m^2$ ).

# <span id="page-31-0"></span>**d.1.1.7.3 MATERIALES EMPLEADOS EN CONDUCTORES PARA LÍNEAS AÉREAS**

Los materiales empleados comúnmente para los conductores de fase son el aluminio puro, la aleación de aluminio y el aluminio con refuerzo central de alambres de acero, mientras que para el hilo de guardia se emplean cuerdas de acero galvanizado, el que puede incluir un tubo central de aluminio con fibras ópticas en su interior.

La selección del material óptimo se determina por las condiciones específicas de cada instalación. Algunos de los elementos a considerar son:

- Capacidad de corriente requerida.
- Longitud de la línea.
- Condiciones climáticas que prevalecen en la traza de la línea.
- Posibilidad de corrosión.
- Condiciones físicas. (CatálogoPrysmian, 2008)

## <span id="page-31-1"></span>**d.1.1.8 PÉRDIDAS EN TRANSFORMADORES Y LÍNEAS DE DISTRIBUCIÓN.**

## <span id="page-31-2"></span>**d.1.1.8.1 PÉRDIDAS EN TRANSFORMADORES**

Los transformadores de distribución están presentes en todas las instalaciones industriales y comerciales. Ellos permanecen conectados de forma continua y es poca la información que se tiene respecto de sus rendimientos, quizás debido a que es poca la injerencia que tiene el usuario respecto de estos equipos.

Un transformador de distribución normal tiene pérdidas debido a varias razones:

- **a)** Pérdidas en el devanado primario.
- **b)** Pérdidas en el devanado secundario.
- **c)** Pérdidas de magnetización.
- **d)** Pérdidas de origen dieléctrico.
- **e)** Pérdidas de tipo parasitarias. (Guevara, 2011)

## <span id="page-32-0"></span>**d.1.1.8.2 PÉRDIDAS EN LÍNEAS DE DISTRIBUCIÓN**

Las pérdidas óhmicas ocurren en un conductor convencional cuando el cable lleva la corriente. Las pérdidas de óhmicas también ocurren en los escudos del dieléctrico y el blindaje debido a las corrientes circulantes inducidas, las corrientes de remolino, e histéresis causadas por los campos magnéticos de AC creados por las corrientes en los tres conductores. Las pérdidas dieléctricas ocurren en el dieléctrico debido al voltaje aplicado. Estas pérdidas aparecen como el calor y causan que la temperatura del cable suba hasta que el la dispersión del ambiente equilibra el calor generado por las pérdidas. La degradación termal de la celulosa en el dieléctrico limita la temperatura a que el sistema puede operar y por eso los límites la capacidad de traslado de potencia del sistema. (Jiménez; Cantu; Conde, 2006)

Perdidas por efecto joule. Se conoce como efecto joule al fenómeno irreversible por el cual si en un [conductor](http://es.wikipedia.org/wiki/Conductor_el%C3%A9ctrico) circula [corriente eléctrica,](http://es.wikipedia.org/wiki/Corriente_el%C3%A9ctrica) parte de la [energía cinética](http://es.wikipedia.org/wiki/Energ%C3%ADa_cin%C3%A9tica) de los [electrones](http://es.wikipedia.org/wiki/Electr%C3%B3n) se transforma en calor debido a los [choques](http://es.wikipedia.org/wiki/Choque_inel%C3%A1stico) que sufren con los átomos del material conductor por el que circulan, elevando la [temperatura](http://es.wikipedia.org/wiki/Temperatura) del mismo. (Santamaría, 2009)

El rendimiento de una línea es distinto según la transmisión en que se efectué, ya sea para corriente continua o alterna, monofásica o trifásica. (Jiménez; Cantu; Conde, 2006)

## <span id="page-32-1"></span>**d.1.1.9 PARÁMETROS INDICADORES CARACTERÍSTICOS.**

## <span id="page-32-2"></span>**d.1.1.9.1 FACTORES QUE CARACTERIZAN EL COMPORTAMIENTO DE LAS CARGAS.**

En los estudios de redes de distribución se utilizan varios factores indicadores conocidos. A continuación se mencionan los más importantes y sus expresiones de cálculo.

#### DEMANDA MÁXIMA (DM).

Se la conoce también como carga máxima, (kW O kVA) y corresponde a la carga mayor que se presenta en un sistema en un periodo de trabajo previamente establecido. (Castaño, 2004)

20

#### FACTOR DEMANDA (FD)

Relaciona la demanda máxima de un sistema con la carga conectada a dicho sistema. El factor de demanda indica el grado en que se encuentra operando simultáneamente la carga instalada, es dimensional.

$$
FD = \frac{DM}{CC} \le 1\tag{4}
$$

Donde:

FD: (Factor demanda)

CC: (Carga conectada)

DM: (Demanda Máxima)

#### FACTOR DE DIVERSIDAD (FDiv).

Es la relación entre la suma de las máximas demandas de las cargas de un grupo y la demanda máxima del grupo en su conjunto y se define como.

$$
FDiv = \frac{2Demandas Máximas Individuales}{2Demanda Máxima del Grupo de Cargas} \le 1
$$
 (5)

Dónde:

DM (individuales)

DM (del grupo de carga)

FACTOR DE COINCIDENCIA (FCO).

Se define el Factor de coincidencia como el inverso del Factor de Diversidad. Así:

$$
FCo = \frac{1}{FDiv} = \frac{Demanda Máxima del Grupo de Cargas}{EDemandas Máximas Individuales} \le 1
$$
 (6)

• TIEMPO DE UTILIZACIÓN DE LA DEMANDA MÁXIMA ( $Tm\acute{a}x$ ).

Será considerado en horas por año de duración de la demanda máxima. Se obtendrá a partir del factor de carga con la expresión.

$$
Tm\acute{a}x = \frac{Energya servida en un año}{Demanda Máxima del año} = \frac{Horas}{A\~{no}} \le 1\tag{7}
$$

FACTOR DE CARGA (FC).

Factor de carga (FC): El grado de utilización de un sistema se mide por medio de su factor de carga (relación entre la carga promedio y la carga máxima), entendiendo por carga promedio aquella de magnitud constante, que en el transcurso de un tiempo dado, (por ejemplo 24 horas si se toma un día), lleva la misma energía que la curva de comportamiento diario.

Dónde:

DM (Demanda Máxima.)

$$
FC = \frac{Carga\,Promedio\,en\,el\,a\tilde{n}o}{DM\,del\,a\tilde{n}o} = \frac{Tm\acute{a}x}{8760} \le 1\tag{8}
$$

FACTOR DE CARGA REACTIVA (FCR).

La definición del Factor de Carga Reactiva es idéntica a la del Factor de Carga, pero con potencia reactiva:

$$
FCR = \frac{Carga\ reactiva\ promedio\ en\ el\ a\~no}{DM\ del\ a\~no} \le 1
$$
\n(9)

El FCR es utilizado en el cálculo del ahorro de energía por la instalación de condensadores.

 FACTOR DE PÉRDIDAS (FPerd) SUS RELACIONES CON EL FACTOR DE CARGA**.**

La definición del Factor de Pérdidas es idéntica a la del Factor de Carga, pero con las pérdidas del circuito:

$$
FPerd = \frac{Pérdidas Promedio en el año}{Pérdidas Máximas en el año}
$$
\n(10)

TIEMPO EQUIVALENTE DE PÉRDIDAS U HORAS EQUIVALENTES (Te o Ʈ).

Se define como el número de horas que las pérdidas en demanda máxima producen las mismas pérdidas que la demanda real y se define como:

$$
Te = [a \cdot FC^2 + (a+b)FC] \cdot 8760 \frac{h}{a\tilde{n}o}
$$
 (11)

Que es válida para cualquier circuito de distribución donde se haya obtenido el parámetro "a" mediante la caracterización de sus consumidores.

## • FACTOR DE POTENCIA  $(\cos \varphi)$ .

Es la relación entre la potencia activa (W, kW o MW) y la potencia aparente (VA, kVA, MVA), determinada en el sistema o en uno de sus componentes. (Castaño, 2004)

$$
\cos \varphi = \frac{Potencia Activa (kW)}{Potencia Aparente (kVA)}
$$
(12)

POTENCIA APARENTE **(**S) Se la expresa en kVA.

$$
S = \sqrt{P^2 + Q^2} \tag{13}
$$
# **d.2 CAPÍTULO II: CARACTERIZACIÓN DEL CIRCUITO JUAN DE SALINAS PERTENECIENTE A LA SUB ESTACIÓN SAN CAYETANO.**

El circuito Juan de Salinas Nro. 0213, perteneciente a la sub estación San Cayetano, es el encargado de proveer de subministro eléctrico al sector noroccidental de la ciudad de Loja, el tendido eléctrico de la red eléctrica está conformado por los siguientes elementos que se describen en las siguientes tablas:

| <b>ELEMENTO</b>                         | <b>CANTIDAD</b>                            |
|-----------------------------------------|--------------------------------------------|
| Transformadores Monofásicos             | 96                                         |
| <b>Transformadores Trifásicos</b>       | 45                                         |
| Poste de hormigón armado de 9 m x       | 102                                        |
| 350/500 kg de esfuerzo a la rotura.     |                                            |
|                                         |                                            |
| Poste de hormigón armado de 11 m x      | 158                                        |
| 350/500/700 kg de esfuerzo a la rotura. |                                            |
| Poste de hormigón armado de 14 m x 750  | 24                                         |
| kg de esfuerzo a la rotura.             |                                            |
| Cámara/Pozos                            | 50                                         |
| <b>ELEMENTO</b>                         | <b>TIPO</b>                                |
| Estructuras Monofásicas                 | 1ER, 3CDT, 1CRT; 1ER, 1CRT; 3VDT, 4EP;     |
|                                         | 3VDP, 5EP; 4OP, 1CPT; 4EP, 3CDT, 3CP;      |
|                                         | 4EP, 3CPT; OID; 4EP, 3CPT; 5ER, 3CRT;      |
|                                         | 5EP, 1CRT; 3VAT, 4ER, 4ER; 3VDT, 5EP;      |
|                                         | 3VPT,5ER+5ER                               |
|                                         |                                            |
|                                         |                                            |
| Estructuras Trifásicas                  | 3C3OT; 3VPT, 5EP; 3VPT, 5EP, 3VPT; OID;    |
|                                         | 3C3OT; 3VPT,5EP,3VPT                       |
| Conductores:                            | Cables de aluminio desnudo tipo ACSR -     |
|                                         | XLPE. Para líneas subterráneas en diversas |
|                                         | secciones: $(4/0, 3/0, 2/0, 1/0, 2)$       |

*Tabla 5: Componentes que conforman el alimentador Juan de Salinas.*

**Fuente**: El autor

El circuito Juan de Salinas brinda servicio a consumidores residenciales y comerciales en comparación con el resto alimentadores aquí existen más abonados de carácter comercial, posee una longitud total de 8,094 km, muchas cargas comerciales importantes, debido a que alimenta básicamente el sector céntrico de la ciudad de Loja, puede interconectarse con el alimentador Centro en las calles José Félix de Valdivieso, este circuito tiene consumidores no residenciales que representan una carga importante para este circuito y se los describe a continuación:

Las cargas más importantes que sirve este alimentador son:

- Conecel S. A
- Edificio el Zamorano
- Centro Comercial "El Colibrí"
- SRI.
- IESS
- Banco de Loja
- Edificio Bolívar
- Colegio San Francisco
- Banco del Pichincha
- CNT (Corporación Nacional de telecomunicaciones)
- Clínica Hospital San José.

En la Figura 11 se presenta el diagrama unifilar de la subestación san Cayetano desde esta inicia el circuito en estudio

#### **DIAGRAMA**

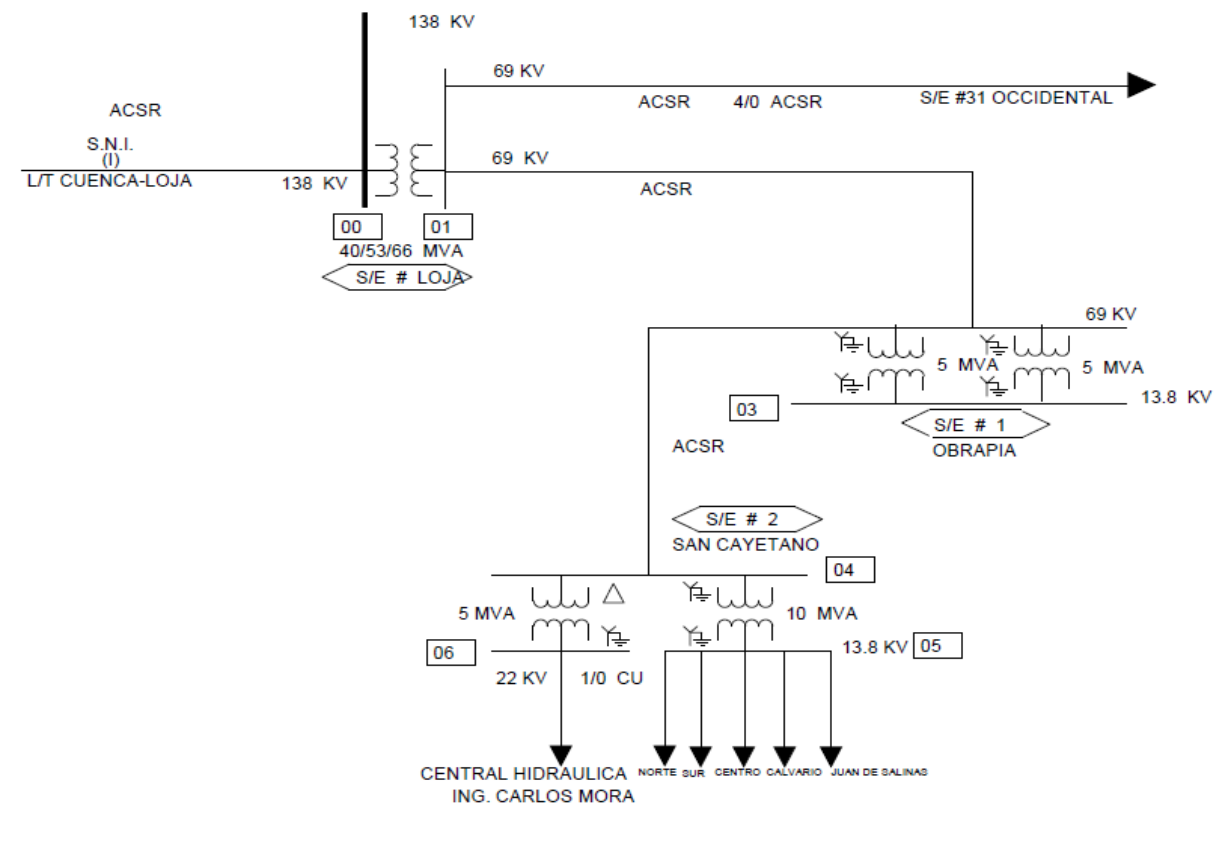

**Figura 11.** Diagrama Unifilar San Cayetano **Fuente:** EERSSA

#### **d.2.1 SCADA**

Supervisory Control And Data Acquisition, y en español significa, Supervisión, Control y Adquisición de Datos y son aplicaciones de software, diseñadas con el objetivo de controlar y supervisar procesos a distancia, proporcionando comunicación con los dispositivos de campo (controladores autónomos, sensores, etc.) y controlando el proceso de forma automática desde una computadora u otro dispositivo. Igualmente, envía la información que se genera en el proceso de producción a uno o varios usuarios, del mismo nivel y hacia otros entes de supervisión dentro de la empresa, es decir, admite la participación de otras áreas. (Cárdenas, 2010)

La EERSSA implemento hace algunos años el sistema SCADA para la automatización del sistema eléctrico, el control y monitoreo de las subestaciones eléctricas, a la salida de cada alimentador se instalaron equipos electrónicos los cuales permiten al usuario en tiempo real conocer el consumo de energía de cada alimentador. (EERSSA, 2013)

El sistema tiene montado una plataforma de monitoreo que permite registrar los datos en intervalos de 15 minutos y en el día se tendrá 96 mediciones como dato. Los datos almacenados se encuentran en el formato CSV, los cuales para poderlos interpretar es necesario convertirlos en formado XLS. (Cárdenas, 2010).

#### **d.2.2 FLUJO DE POTENCIA DEL ALIMENTADOR JUAN DE SALINAS.**

Para el desarrollo de este proyecto se requería el uso de un software de cálculo de uso específico, siendo el Software EDIS (Estudios de Distribución) el utilizado.

**EDIS** es un programa de computación elaborado con la finalidad de ayudar a los ingenieros que trabajan en las redes de distribución a estimar caídas de tensión, pérdidas de potencia y a evaluar la aplicación de mejoras técnicas, para tratar de buscar siempre mejorar el funcionamiento de la red. Está programado en Delphi Pascal Versión 7 e incluye procedimientos de cálculo como son:

Balanceo de cargas de los circuitos por teoría combinatoria, optimización de la ubicación de reactivo utilizando un algoritmo genético especializado propio, evaluación de cambio del calibre de los conductores teórico y normalizado.

### **d.2.2.1 VENTAJAS**

- Balanceo de cargas de los circuitos por teoría combinatoria.
- Optimización de la ubicación de reactivo utilizando un algoritmo genético especializado propio.
- Evaluación de cambio del calibre de los conductores teórico y normalizado.

#### **d.2.2.2 DESVENTAJAS**

- No contempla el trabajo de reconfiguración de una red.
- No permite coordinación de protecciones
- No se pueden realizar estudios de circuitos secundarios. (Carrión, 2011)

#### **d.2.3 MÉTODO DE ARDVINSON**

Las simulaciones que ejecuta el Edis se basan en el método de Ardvinson, aplicado a los nodos con demanda desconocida (no leídos).

#### **d.2.3.1 DESCRIPCIÓN DEL MÉTODO**

Este método es también conocido como el método de "punto por punto", porque los cálculos de las caídas de tensión y las pérdidas se hacen para cada tramo del circuito, parte de una sola medición en la subestación y establece cinco suposiciones.

a. El factor de potencia es uniforme en todo el circuito

b. El factor de capacidad es uniforme para todos los transformadores del alimentador analizado e igual al medido en la subestación.

c. El factor de diversidad es unitario para todas las cargas de circuito en máxima y en mínima demanda.

d. Las cargas están perfectamente balanceadas en todo el circuito

e. El crecimiento vegetativo es uniforme para todo el circuito (Carrión, 2011)

De acuerdo con la capacidad instalada (kVA) el método de Ardvinson le asigna una potencia de cálculo a cada nodo, para lo cual calcula un factor de capacidad (FCap) que es la relación entre la demanda de los nodos "no leídos" y la capacidad de transformación total de esos nodos.

Suponga que en un circuito de distribución primaria con N nodos, existen N1 de ellos con la posibilidad de realizar mediciones de los parámetros requeridos en el cálculo del flujo de potencia. (Llamados nodos "leídos"). Si a la demanda de la subestación se le resta el acumulado de esa demanda "leída", quedará una demanda S (t) que corresponde a la de los demás nodos más las pérdidas del circuito. En el momento de máxima demanda Smáx = S (t). Este método considera el factor de carga uniforme y el factor de capacidad se calcula sin tener en cuenta el efecto de los condensadores. Para conocer el verdadero factor de capacidad es necesario realizar mediciones en cada transformador.

Las suposiciones del método de Ardvinson no son confiables para la evaluación de la demanda de un nodo de forma aislada; sino para tener en cuenta el efecto del nodo en la evaluación del circuito en su conjunto. De esta forma, los nodos más alejados pueden dar resultados que difieren sensiblemente de los obtenidos por Ardvinson pero el conjunto ofrece mayor fiabilidad.

Este método considera además que las curvas de demanda de todos los consumidores tienen la misma forma, lo cual significa que todas las cargas tienen sus valores máximo y mínimo al mismo tiempo, lo que hace más práctico y sencillo el método de trabajo. Esto no se cumple en todos los casos, pues todas las cargas no son coincidentes en el tiempo, lo que implicaría usar este método para cada una de las cargas aplicando superposición y teniendo en cuenta el factor de diversidad.

Los cálculos se simplifican también al suponer las cargas balanceadas entre las tres fases, pues éstos se pueden realizar para una sola fase. (Miranda, 2005)

## **d.2.4 FLUJO DE POTENCIA.- MÉTODOS GENERALES GAUSS-SEIDEL Y NEWTON-RAPHSON**

FLUJO DE POTENCIA.- El objetivo principal de un sistema eléctrico de potencia es satisfacer la demanda. Como consecuencia surge el problema de por dónde debe hacerse la alimentación e incluso prever caídas de tensión, regulación de transformadores, inyección de potencia reactiva,

Los estudios de flujo de potencia, más normalmente llamados estudios de flujo de carga, son sumamente importantes para evaluar el funcionamiento de los sistemas de potencia, su control y planificación para expansiones futuras. Un estudio de flujo de potencia define principalmente las potencias activa y reactiva y el vector de tensión en cada bus en el sistema, aunque mucha información adicional estará disponible en la salida por impresora de ordenador del estudio de flujo de potencia típico.

Los principios en los estudios del flujo de potencia son fáciles, pero un estudio relativo a un sistema de la potencia real solo se puede llevar a cabo con un ordenador digital. Entonces la necesidad sistemática de cálculos numéricos requiere que se ejecuten por medio de un procedimiento iterativo; dos de los normalmente más usados son el método Gauss-Seidel y el método Newton-Raphson. Antes de considerar estos métodos numéricos, se ilustra el concepto del flujo de potencia para obtener las expresiones explicitas de la potencia que fluye en una línea corta de trasmisión. (Cantabria, 2012)

## **d.2.4.1 MÉTODO DE NEWTON RAPHSON**

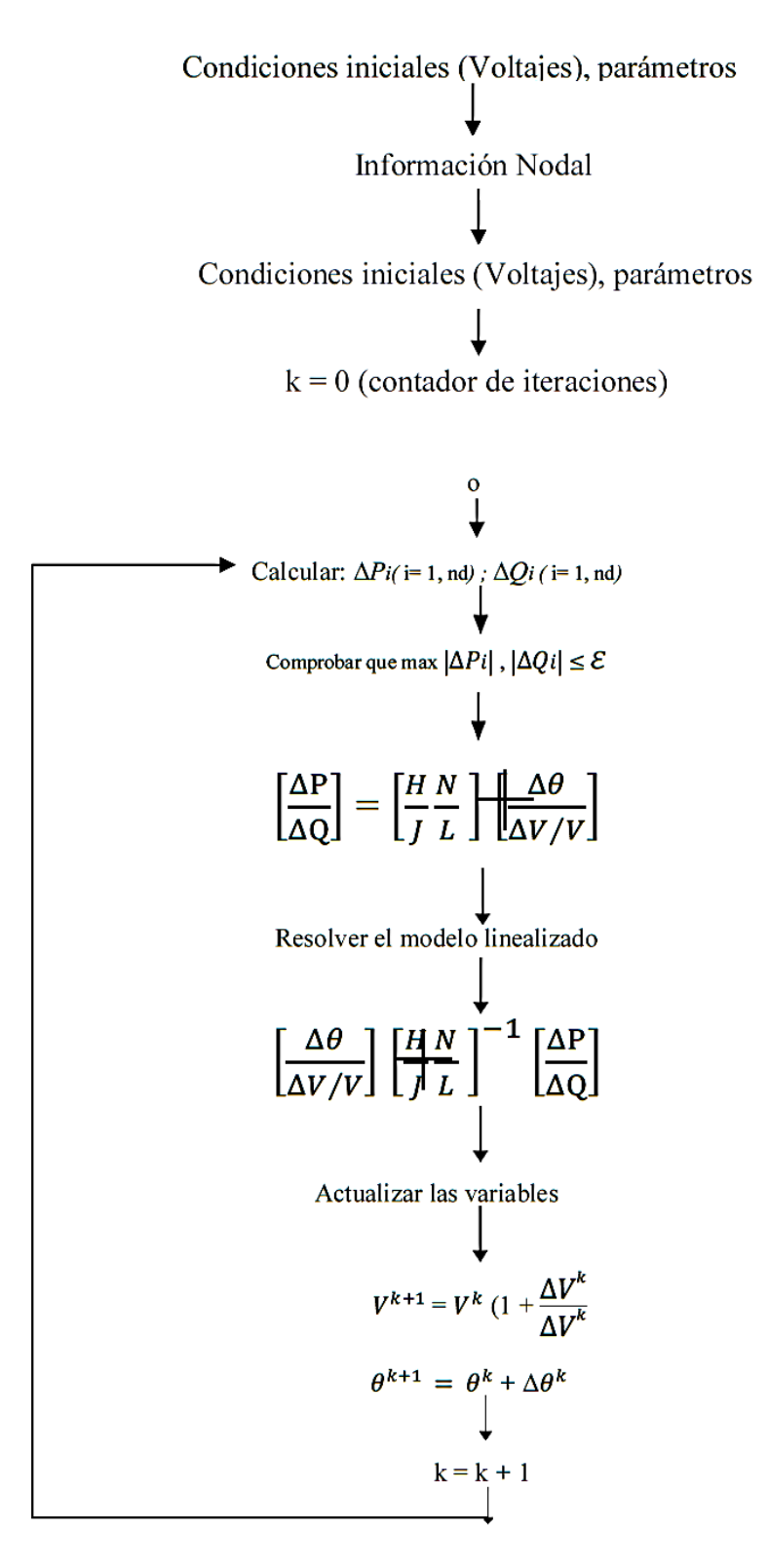

**Figura 12**. Algoritmo para la solución del problema de flujo de potencia por método de Newton Raphson **Fuente:** (J.Grainger, 2012)

#### **d.2.4.2 MÉTODO DE GAUSS SEIDEL**

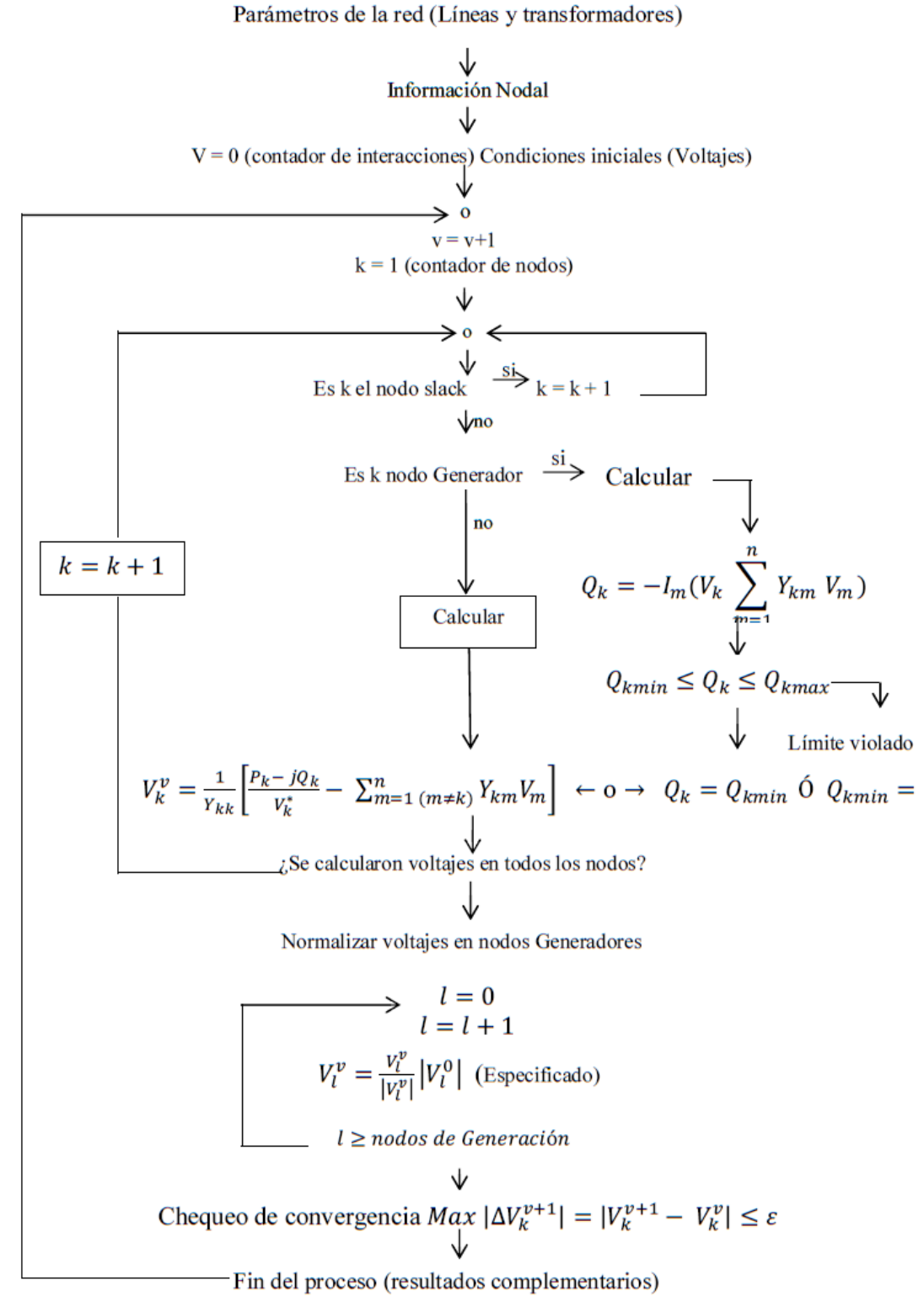

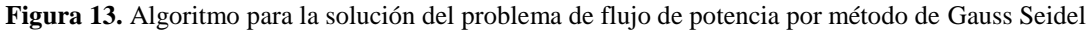

**Fuente:** (J.Grainger, 2012)

## **e.- MATERIALES Y MÉTODOS**

## **e.1 MATERIALES**

- Materiales de escritorio.
- Base de datos proporcionada por la EERSSA.
- Catálogos técnicos.
- Fuentes bibliográficas.
- Softwares de cálculo y simulación.

## **e.2 MÉTODOS**

Para el desarrollo del presente proyecto de tesis, se consideró los siguientes pasos:

Para el desarrollo de esta investigación la EERSSA proporcionó la base de datos y el diagrama unifilar del circuito, las demandas de consumo de los últimos 9 meses que comprenden desde octubre 2011 a junio 2012 que equivalen a 2880 datos por cada mes, estos son los índice de consumo de cada mes, la base de datos fue obtenida del sistema SCADA que posee la EERSSA para lecturas de consumo a cada salida de los alimentadores.

Para el procesamiento de la base de datos fue necesario utilizar las siguientes herramientas informáticas: Para ello hubo la necesidad de importar los datos al Excel para su tabulación.

### **e.2.1 IMPORTAR UN FICHERO CSV A MICROSOFT EXCEL XLS**

- Para realizar la importación o conversión del fichero CSV abriremos Microsoft Excel, abriremos la ficha "Datos" y pulsaremos en "Obtener datos externos", seleccionaremos "Desde texto".
- Seleccionaremos el fichero con formato CSV, y pulsaremos "Importar".
- Nos mostrará el asistente para importar texto, en primer lugar seleccionaremos los siguientes datos:
	- o Tipo de los datos originales: seleccionaremos el formato del tipo de archivo, o bien delimitado (por comas o punto y coma) o bien de ancho fijo (normalmente espacios o tabuladores).
- o En "Comenzar a importar en la fila" introduciremos "1" y en "Origen del archivo" seleccionaremos "Windows (ANSI)".
- o Pulsaremos "Siguiente" para continuar
- A continuación indicaremos el separador usado en nuestro fichero csv. Los separadores permitidos:
	- o Tabulación.
		- o Punto y coma.
		- o Coma.
		- o Espacio y Otro carácter
- A continuación el asistente nos permitirá elegir el tipo de datos básico para cada columna. Seleccionaremos el tipo de datos para cada columna y pulsaremos "Finalizar".
- Introduciremos en qué fila y en qué columna queremos insertar los datos y pulsaremos "Aceptar"
- Microsoft Excel nos mostrará los datos importados del fichero CSV
- Pulsaremos en "Guardar" para guardar los datos CSV a formato Microsoft Excel (hoja de cálculo xls ó xlsx) (Pérez, 2013)

| 図書             | $9 - 1 =$                                                                                                    |                                                                                                    | SCAYE111002_000001 [Modo de compatibilidad] - Microsoft Excel                                                                                                    |                                                                                                    | $\mathbf{x}$<br>ولوادهم |
|----------------|----------------------------------------------------------------------------------------------------|----------------------------------------------------------------------------------------------------|----------------------------------------------------------------------------------------------------|----------------------------------------------------------------------------------------------------|-------------------------|
| <b>Archivo</b> | Inicio<br>Insertar                                                                                            | Diseño de página<br>Fórmulas                                                                                                    | Datos<br>Revisar<br>Vista                                                                                                    |                                                                                                    | ℯ<br>一 印 区<br>∞         |
| Pegar          | Ж<br>Calibri<br>$\underline{\mathbf{s}}$<br>la -<br>N K<br>FF.<br>$\mathbf{w}$ .<br>Fuente<br>Portapapeles Fa | S.<br>≡<br>11<br>÷<br>=<br>- 11 -<br>$A^{\dagger} A^{\dagger}$<br>害<br>▄<br>彊<br>$\scriptstyle\rm w$<br>$\mathcal{D}$<br>医三氯<br>$\frac{1}{2}$<br>$A \cdot$<br>Alineación<br>Fair<br>$\overline{\mathbf{w}}$ | 음부 Insertar *<br>Personalizac -<br>A<br><b>gp</b> -<br>Eliminar *<br>% 000<br><b>Estilos</b><br>$-68 - 98$<br>Formato *<br>Número<br>Celdas<br>$\overline{\phantom{a}}$ | Σ-<br>Æħ<br>$\overline{\bullet}$<br>Ordenar<br>$\mathcal{Q}$ -<br>y filtrar * seleccionar *<br>Modificar | <b>Buscary</b>          |
|                | A268<br>۰                                                                                                    | $\sqrt{2}$<br>$f_x$<br>20/09/2011 17:14:59                                                                                                    |                                                                                                    |                                                                                                    |                         |
| ⊿              | $\triangleright$                                                                                              | B                                                                                                    | C                                                                                                    | D                                                                                                    | E<br>∸                  |
| $\mathbf{1}$   |                                                                                                    | <b>SEPTIEMBRE 18/09/2011</b>                                                                                                    | <b>OCTUBRE 17/10/2011</b>                                                                                                    |                                                                                                    | $\equiv$                |
| $\overline{2}$ | timestamp                                                                                                    | SCAYESC1JSALPP VAL0                                                                                                    | SCAYESC1JSALPQ VAL0                                                                                                    | <b>SCAYESC1 S</b>                                                                                        | <b>SCAYESC1 FP</b>      |
| 3              | 18/09/2011 0:00                                                                                               | 659,72716452528                                                                                                    | 346,4754173                                                                                                    | 745,1745745                                                                                              | 0.88533236              |
| 4              | 18/09/2011 0:15                                                                                               | 697.69707327494                                                                                                    | 334.8735008                                                                                                    | 773.9001664                                                                                              | 0.901533691             |
| 5              | 18/09/2011 0:30                                                                                               | 690,31403546251                                                                                                    | 358,0773339                                                                                                    | 777,6585656                                                                                              | 0,887682675             |
| 6              | 18/09/2011 0:45                                                                                               | 659,72716452528                                                                                                    | 346,4754173                                                                                                    | 745,1745745                                                                                              | 0,88533236              |
| $\overline{7}$ | 18/09/2011 1:00                                                                                               | 660.78188421278                                                                                                    | 360.1867733                                                                                                    | 752.5737241                                                                                              | 0.878029438             |
| 8              | 18/09/2011 1:15                                                                                               | 650.23468733787                                                                                                    | 355,9678945                                                                                                    | 741,2950091                                                                                              | 0.877160482             |
| 9              | 18/09/2011 1:30                                                                                               | 640,74221015046                                                                                                    | 361,241493                                                                                                    | 735,5582887                                                                                              | 0,871096445             |
| 10             | 18/09/2011 1:45                                                                                               | 630.19501327555                                                                                                    | 357.0226142                                                                                                    | 724.3002843                                                                                              | 0,870074232             |
| 11             | 18/09/2011 2:00                                                                                               | 603.82702108829                                                                                                    | 347.530137                                                                                                    | 696.6952472                                                                                              | 0,866701795             |
| 12             | 18/09/2011 2:15                                                                                               | 597,49870296335                                                                                                    | 349,6395764                                                                                                    | 692,2806753                                                                                              | 0,863087364             |
| 13             | 18/09/2011 2:30                                                                                               | 576.40430921354                                                                                                    | 346,4754173                                                                                                    | 672,522968                                                                                               | 0,857077508             |
| 14             | 18/09/2011 2:45                                                                                               | 578.51374858852                                                                                                    | 344,365978                                                                                                    | 673,2503874                                                                                              | 0,859284687             |
| 15             | 18/09/2011 3:00                                                                                               | 566.91183202612                                                                                                    | 344,365978                                                                                                    | 663.3075848                                                                                              | 0.854674129             |
| 16             | 18/09/2011 3:15                                                                                               | 573,24015015107                                                                                                    | 364,405652                                                                                                    | 679,2611788                                                                                              | 0,843917138             |
| 17             | 18/09/2011 3:30                                                                                               | 552,14575640126                                                                                                    | 354,9131748                                                                                                    | 656,3751199                                                                                              | 0,841204579             |
| 18             | 18/09/2011 3:45                                                                                               | 566.91183202612                                                                                                    | 367.5698111                                                                                                    | 675,6453147                                                                                              | 0.839067214             |
| 19             | 18/09/2011 4:00                                                                                               | 559.52879421369                                                                                                    | 342,2565386                                                                                                    | 655,9054884                                                                                              | 0,853063138             |
| 20             | 18/09/2011 4:15                                                                                               | 548,98159733879                                                                                                    | 334,8735008                                                                                                    | 643,0560285                                                                                              | 0,853707256             |
| 21             | 18/09/2011 4:30                                                                                               | 560.58351390118                                                                                                    | 346,4754173                                                                                                    | 659,0137259                                                                                              | 0,850640119             |
| 22             | 18/09/2011 4:45                                                                                               | 561,63823358867                                                                                                    | 349,6395764                                                                                                    | 661,5779159                                                                                              | 0,848937397             |
| 23             | 18/09/2011 5:00                                                                                               | 555,30991546373                                                                                                    | 342,2565386                                                                                                    | 652,3102333                                                                                              | 0,851297262             |
| 24             | 18/09/2011 5:15                                                                                               | 558.47407452620                                                                                                    | 340,1470992                                                                                                    | 653,9062173                                                                                              | 0,854058365             |
| $+ +$          | SCAYE111002_000002<br>H                                                                                       | 空山                                                                                                    | $\overline{\mathbb{H}}$ 4                                                                                                    | Ш                                                                                                    | Þ.                      |
| Listo          |                                                                                                    | Promedio: 12/01/1924 0:08                                                                                                    | Suma: 29/02/2020 0:40<br>Recuento: 5                                                                                                    | 用回凹<br>100%<br>$(-)$                                                                                     | Ω<br>Ð                  |

**Figura 14.** Tabla de datos importados al Excel.

Con los datos obtenidos en formato Excel se procedió a tabular, en los anexos 4-12 se presenta la base de datos procesada de cada mes. Y de allí se tomó el día de mayor consumo que en lo posterior lo utilizare para realizar la simulación y corrida de flujos de potencia con un software diseñado para este fin específico.

Así mismo se utilizó el diagrama unifilar del circuito el mismo que se encuentra en formato ARCGIS.

#### **e.2.2 ARCGIS**

ArcGIS es el nombre de un conjunto de productos de software en el campo de los Sistemas de Información Geográfica o SIG. Producido y comercializado por ESRI, bajo el nombre genérico ArcGIS se agrupan varias aplicaciones para la captura, edición, análisis, tratamiento, diseño, publicación e impresión de información geográfica. Estas aplicaciones se engloban en familias temáticas como ArcGIS Server, para la publicación y gestión web, o ArcGIS Móvil para la captura y gestión de información en campo. (ecured, 2013)

### **e.2.3 SISTEMA DE INFORMACIÓN GEOGRÁFICA**

Un Sistema de Información Geográfica (SIG o GIS) es una integración organizada de hardware, software y datos geográficos diseñada para capturar, almacenar, manipular, analizar y desplegar en todas sus formas la información geográficamente referenciada con el fin de resolver problemas complejos de planificación y gestión geográfica. También puede definirse como un modelo de una parte de la realidad referido a un sistema de coordenadas terrestre y construido para satisfacer unas necesidades concretas de información, la empresa eléctrica tiene implementado el sistema SIG, para tener mayor flexibilidad en el manejo de las redes eléctricas bajo su concesión (Langleruben, 2012)

#### **e.2.3.1 APLICACIÓN SIG EN LA EERSSA**

Esta aplicación permite visualizar redes y equipos de toda el área de concesión de la EERSSA, permite realizar búsquedas de datos de clientes, postes, transformadores, medidores y pozos. Utiliza tecnología ArcGis y ArcFM., esta aplicación permite observar todos los elementos que conforman el circuito Juan de Salinas, en el sistema de información georeferenciado, en el grafico se presenta la interfaz de usuario del sistema. (EERSSA, 2013)

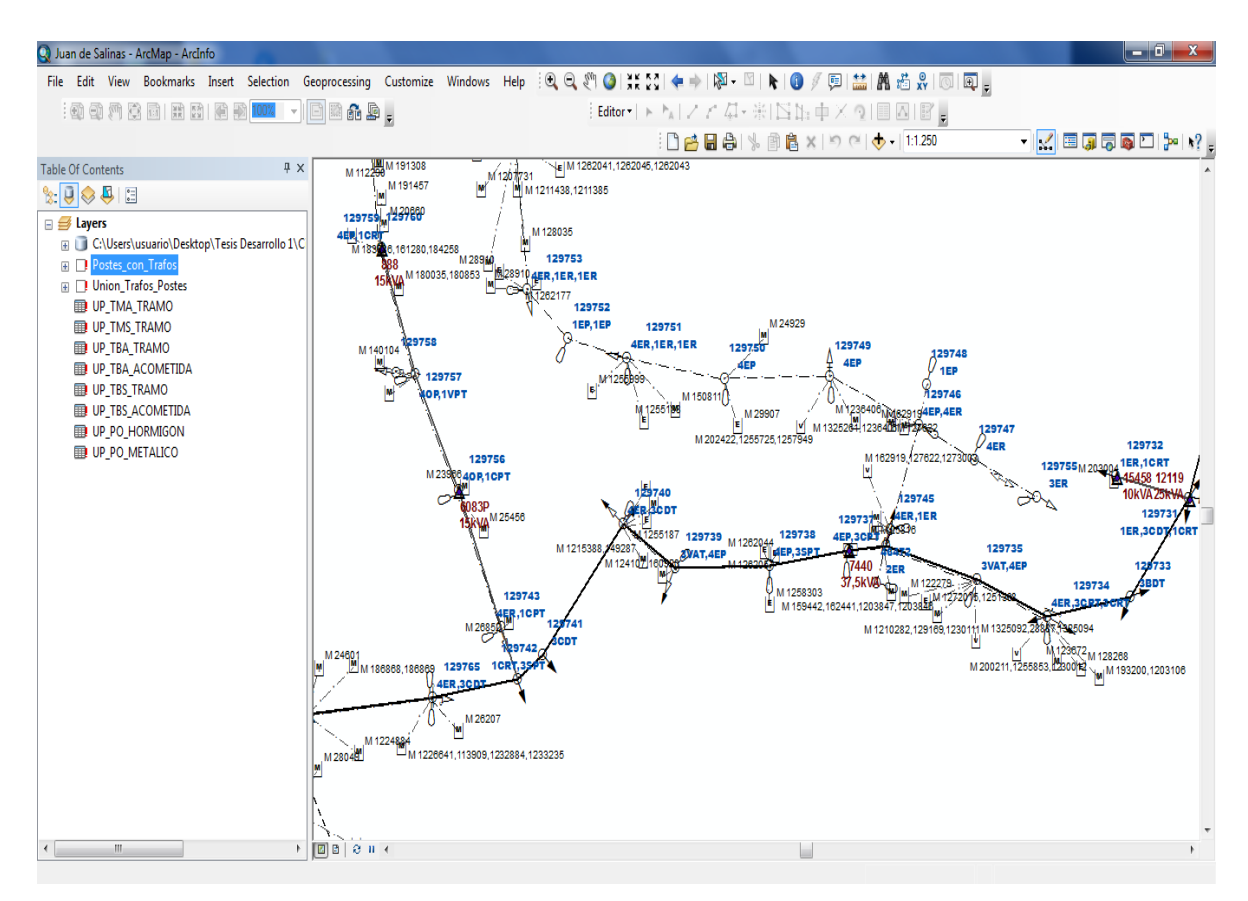

**Figura 15.** Circuito Juan de Salinas en ArcGIS.

**Fuente**: EERSSA

## **e.2.4 DIAGRAMA SIMPLIFICADO PARA LA UTILIZACIÓN DEL EDIS**

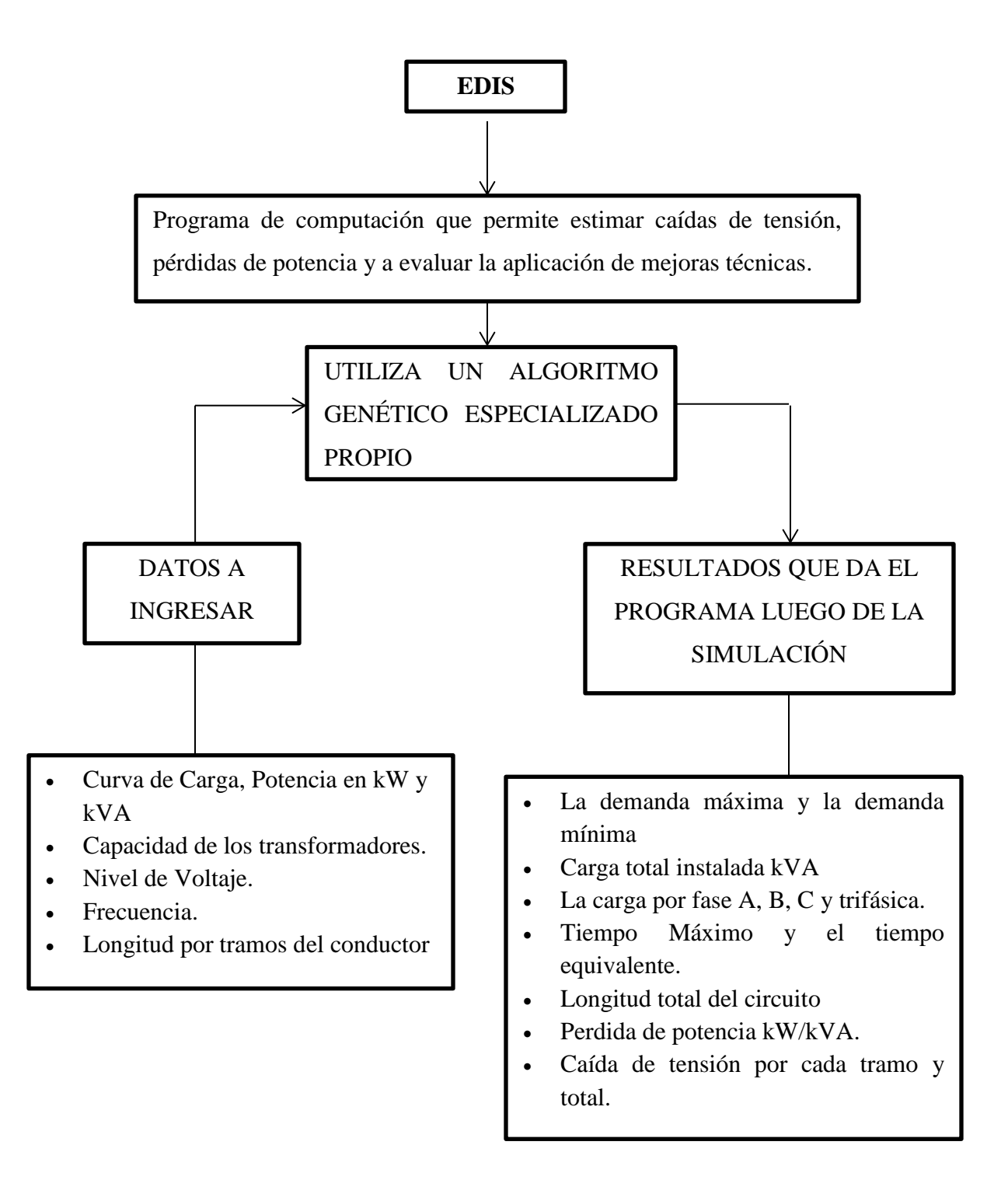

**Figura.** 16 Diagrama de Edis Para Flujo de Potencia

**Fuente:** El autor

# **e.2.5 MÉTODO DE CÁLCULO QUE UTILIZA EL SOFTWARE EDIS PARA EL FLUJO DE POTENCIA.**

A continuación se presenta un ejemplo de un circuito de cuatro nodos, donde se describe la forma como lo realiza el programa.

Se determinan los parámetros del circuito, para ello es necesario determinar la curva de demanda máxima en un intervalo de tiempo en específico.

En la Tabla 6 se presentan la curva de demanda máxima seleccionada para este ejemplo, y se la representa gráficamente en la Figura 17:

| <b>HORA</b>        | S(KVA) | P(KW)           | Q(Kvar)         |  |  |  |
|--------------------|--------|-----------------|-----------------|--|--|--|
| 0a1                | 80     | $72\,$          | 34              |  |  |  |
| 1 a 2              | 75     | 66              | 37              |  |  |  |
| 2 a 3              | 72     | 63              | 35              |  |  |  |
| 3 a 4              | 70     | 59              | 35              |  |  |  |
| 4 a 5              | 69     | 61              | 36              |  |  |  |
| 5 a 6              | 69     | 61              | 32              |  |  |  |
| 6 a 7              | 80     | $\overline{74}$ | 32              |  |  |  |
| 7 a 8              | 96     | 90              | 33              |  |  |  |
| 8 a 9              | 251    | 242             | 68              |  |  |  |
| 9 a 10             | 271    | 261             | 72              |  |  |  |
| 10a11              | 143    | 136             | 43              |  |  |  |
| 11 a 12            | 148    | 140             | 50              |  |  |  |
| 12 a 13            | 147    | 140             | 49              |  |  |  |
| 13 a 14            | 132    | 127             | 45              |  |  |  |
| $\overline{14a15}$ | 134    | 126             | $\overline{45}$ |  |  |  |
| 15 a 16            | 141    | 134             | 45              |  |  |  |
| 16 a 17            | 151    | 142             | 49              |  |  |  |
| 17 a 18            | 145    | 136             | 49              |  |  |  |
| 18 a 19            | 155    | 149             | 41              |  |  |  |

*Tabla 6. Curva de demanda máxima*

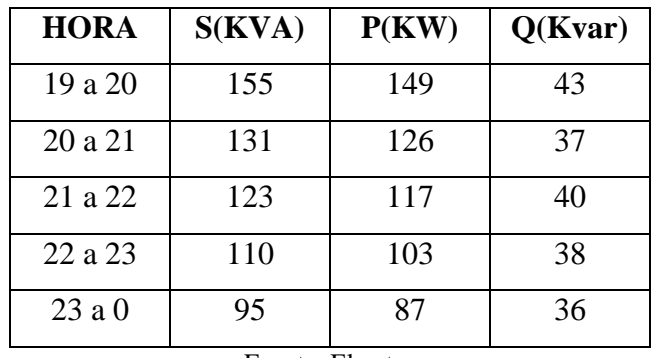

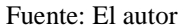

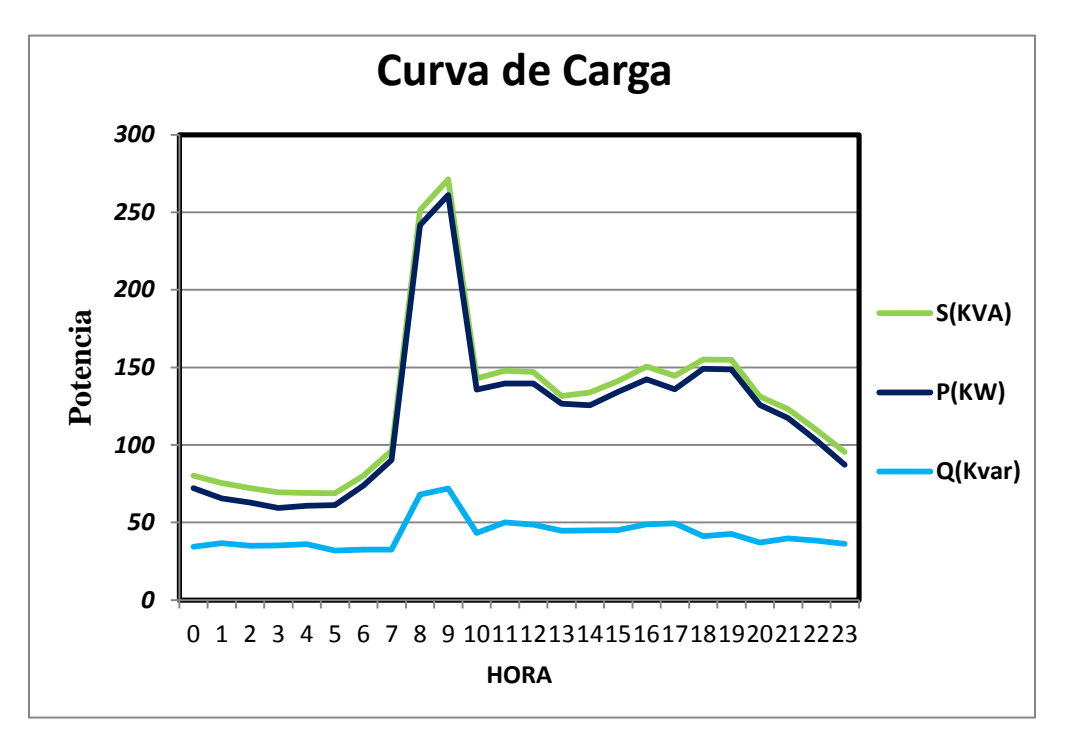

**Figura 17**. Gráfica de la curva de demanda máxima **Fuente:** El autor

### **Establecida la curva de demanda máxima se procede a realizar el cálculo:**

Demanda Media

$$
D_{med} = \frac{\sum_{0}^{23} S}{24}
$$

$$
D_{med} = \frac{3043kVA}{24}
$$

$$
D_{med} = 126,79kVA
$$

Demanda Máxima

$$
D_{m\acute{a}x}=271kVA
$$

Potencia Total Activa

$$
\sum_{0}^{23} P = 2860 kW
$$

Potencia Total Reactiva

$$
\sum_{0}^{23} Q = 1027kVAR
$$

Potencia Total Aparente

$$
\sum_{0}^{23} S = 3043kVA
$$

## **Parámetros Generales del Circuito.**

Factor de carga

$$
Fc = \frac{D_{med}}{D_{m\acute{a}x}}
$$

$$
Fc = \frac{126,79\ kVA}{271\ kVA}
$$

 $Fc = 0,46$ 

• Tiempo medio

$$
Tm = Fc \times 8760h
$$

$$
Tm = 0.46 \times 8760h
$$

$$
Tm = 4029,6h
$$

• Tiempo equivalente

En donde  $a = 0.2$  y  $b = 0.8$ 

$$
Te = (a \times Fc + b \times Fc^2)8760h
$$
  

$$
Te = (0, 2 \times 0, 46 + 0, 8 \times 0.46^2)8760h
$$

$$
Te=2288,81h
$$

Factor de Potencia

$$
Fp = \frac{P}{S}
$$

$$
Fp = \frac{2860kW}{3043\ kVA}
$$

 $Fp = 0.9383$ 

## **Triángulo de Potencia**

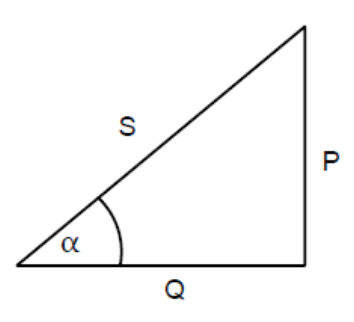

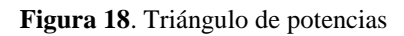

#### **Fuente:** El autor

$$
\cos \alpha = \frac{P}{S} = \frac{2860}{3043}
$$

$$
\alpha = 20.23^{\circ}
$$

$$
\therefore \sin \alpha = 0.34
$$

**Para el factor de capacidad y demanda de los nodos.**

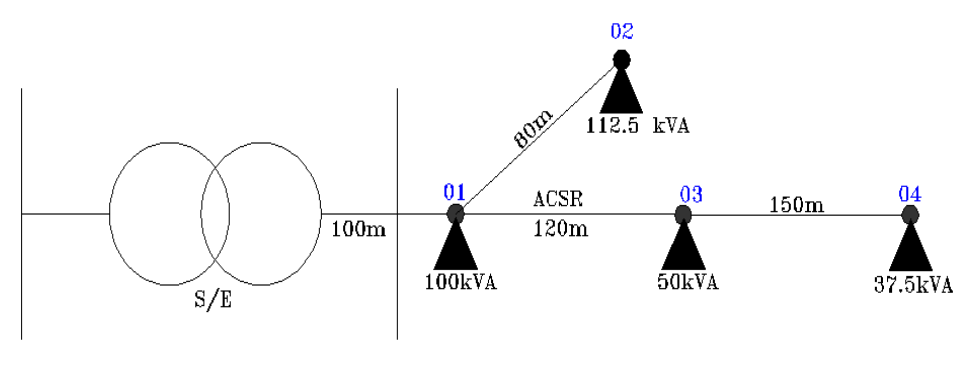

**Figura 19**. Diagrama de Nodos **Fuente:** El autor

**CI** Sumatoria de la capacidad de todos los transformadores del circuito.

**CIn**= Carga instalada en el nodo.

**CI** 300 kVA

Factor de Capacidad

$$
Fcap = \frac{S_{max}}{Cltotal}
$$

$$
Fcap = \frac{271kVA}{300 kVA}
$$

$$
Fcap = 0.903
$$

## **Cálculo Nodo 1**

Demanda del Nodo

$$
Sn = Fcap \times Cln
$$

$$
Sn = 0,903 \times 100kVA
$$

$$
Sn = 90,3kVA
$$

Potencia Activa del Nodo

$$
Pn = Sn \times Fcap
$$

$$
Pn = 90,3 \times 0,903
$$

$$
Pn = 81,54kW
$$

Potencia Reactiva del Nodo

$$
Qn = Sn \times \sin \alpha
$$

$$
Qn = 90,3 \times 0,34
$$

$$
Qn = 30,702kvar
$$

## **Cálculo Nodo 2**

Demanda del Nodo

 $Sn = Fcap \times CIn$  $Sn = 0.903 \times 112,5kVA$  $Sn=101,\!58kVA$ 

Potencia Activa del Nodo

 $Pn = Sn \times Fcap$  $Pn = 101,58 \times 0,903$  $Pn = 91,72kW$ 

Potencia Reactiva del Nodo

$$
Qn = Sn \times \sin \alpha
$$
  

$$
Qn = 101,58 \times 0,34
$$
  

$$
Qn = 34,53kvar
$$

#### **Cálculo Nodo 3**

Demanda del Nodo

$$
Sn = Fcap \times Cln
$$

$$
Sn = 0,903 \times 50kVA
$$

$$
Sn = 45,15kVA
$$

Potencia Activa del Nodo

 $Pn = Sn \times Fcap$  $Pn = 45,15 \times 0,903$  $Pn = 40,77kW$ 

Potencia Reactiva del Nodo

 $Qn = Sn \times \sin \alpha$  $Qn=45{,}15\times0{,}34$  $Qn = 15,35kvar$ 

## **Cálculo Nodo 4**

Demanda del Nodo

 $Sn = Fcap \times Cln$ 

$$
Sn = 0.903 \times 37.5kVA
$$

$$
Sn=33,86kVA
$$

Potencia Activa del Nodo

$$
Pn = Sn \times Fcap
$$

$$
Pn = 33,86 \times 0,903
$$

$$
Pn = 30,57kW
$$

Potencia Reactiva del Nodo

$$
Qn = Sn \times \sin \alpha
$$

$$
Qn = 33,86 \times 0,34
$$

$$
Qn=11{,}51kvar
$$

**Tabla 7.** Cuadro de potencias de los nodos

| <b>Nodo</b> |        |        | لہ    |       |  |  |
|-------------|--------|--------|-------|-------|--|--|
| Sn          | 90,3   | 101,58 | 45,15 | 33,86 |  |  |
| Pn          | 81,54  | 91,72  | 40,77 | 30,57 |  |  |
| Qn          | 30,702 | 34,53  | 15,35 | 11,51 |  |  |

**Fuente:** El Autor

Demanda de los Nodos

$$
Dems = \sum_{1}^{4} S = 90,3 + 101,58 + 45,15 + 33,86 = 270,89kVA
$$
  

$$
DemP = \sum_{1}^{4} P = 81,54 + 91,72 + 40,77 + 30,57 = 244,6kW
$$
  

$$
DemQ = \sum_{1}^{4} Q = 30,702 + 34,53 + 15,35 + 11,51 = 92,09kvar
$$

## **Se determina las pérdidas.**

Matriz de Topológica

$$
\begin{array}{c|cccc}\n1 & 1 & 2 & 3 & 4 \\
1 & 1 & 1 & 1 \\
2 & 0 & 1 & 0 & 0 \\
3 & 0 & 0 & 1 & 1 \\
4 & 0 & 0 & 0 & 1\n\end{array}
$$

Potencia Nodo

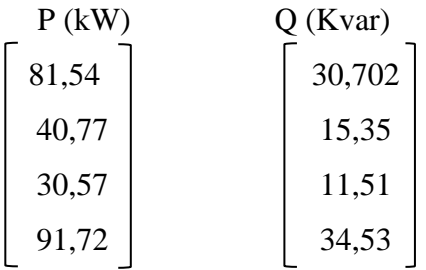

Luego llevamos a tres Matrices

Potencia de Recibo (Activa) Potencia de recibo (Reactiva)

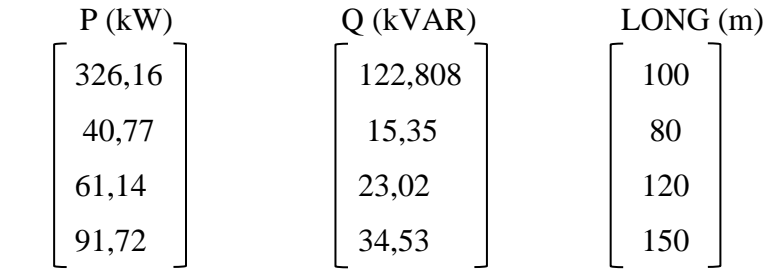

**Se calcula la pérdida de potencia activa en cada tramo.**

*Tabla 8.* Datos Técnicos del conductor 2 ACSR

| <b>Conductor 2 ACSR</b> |                                         |  |  |  |  |  |  |  |  |  |  |
|-------------------------|-----------------------------------------|--|--|--|--|--|--|--|--|--|--|
| Resistencia             | 2,41 $\frac{\Omega}{Km}$                |  |  |  |  |  |  |  |  |  |  |
| Reactancia              | $4.76 \times 10^{-1} \frac{\Omega}{km}$ |  |  |  |  |  |  |  |  |  |  |
| UТ.                     | $(13, 8 \text{ kV})$                    |  |  |  |  |  |  |  |  |  |  |

**Fuente:** El Autor

#### **Tramo 1**

$$
\Delta_{P1} = \frac{R \times 10^{-3} \times L}{U_L^2} \times P_1^2
$$

$$
\Delta_{P1} = \frac{2.41 \times 10^{-3} \Omega/m \times 100m}{(13.8)^2} \times (81.54)^2
$$

$$
\Delta_{P1} = 8.41 \, kW
$$

## **Tramo 2**

$$
\Delta_{P2} = \frac{R \times 10^{-3} \times L}{U_L^2} \times P_2^2
$$

$$
\Delta_{P2} = \frac{2,41 \times 10^{-3} \times 80m}{(13,8)^2} \times (91,72)^2
$$

$$
\Delta_{P2} = 8.51 \, kW
$$

## **Tramo 3**

$$
\Delta_{P3} = \frac{R \times 10^{-3} \times L}{U_L^2} \times P_3^2
$$

$$
\Delta_{P3} = \frac{2,41 \times 10^{-3} \times 120m}{(13,8)^2} \times (40,77)^2
$$

 $\Delta_{P3}$  = 2,52  $kW$ 

## **Tramo 4**

$$
\Delta_{P4} = \frac{R \times 10^{-3} \times L}{U_L^2} \times P_4^2
$$

$$
\Delta_{P4} = \frac{2,41 \times 10^{-3} \times 150m}{(13,8)^2} \times (30,57)^2
$$

$$
\Delta_{P4} = 1.77 \text{ kW}
$$

## **Pérdidas Totales de Potencia Activa.**

$$
\sum_{1}^{4} \Delta P = \Delta_{P1} + \Delta_{P2} + \Delta_{P3} + \Delta_{P4}
$$

$$
\sum_{1}^{4} \Delta P = 8,41 + 8,51 + 2,52 + 1,77
$$

$$
\sum_{1}^{4} \Delta P = 21,21 \text{ kW}
$$

Perdidas de energía al año

$$
\Delta \mathbf{w} = \Delta \mathbf{P} * \mathbf{Te}
$$

$$
\Delta \mathbf{w} = 21.21 \, kW * 2259.5 \, h
$$

$$
\Delta \mathbf{w} = 47923.9 \, kW/h
$$

**Se calcula la pérdida de potencia reactiva en cada tramo.**

## **Tramo1**

$$
\Delta_{\mathbf{Q1}} = \frac{\mathbf{R} \times \mathbf{10^{-4}} \times \mathbf{L}}{U_{\mathbf{L}}^2} \times Q_1^2
$$

$$
\Delta_{Q1} = \frac{4,76 \times 10^{-4} \,\Omega/m \times 100m}{(13,8)^2} \times (30,702^2)
$$

$$
\Delta_{01} = 0.235 \, kvar
$$

### **Tramo 2**

$$
\Delta_{Q2} = \frac{R \times 10^{-4} \times L}{U_L^2} \times Q_2^2
$$

$$
\Delta_{Q2} = \frac{4,76 \times 10^{-4} \times 80m}{(13,8)^2} \times (34,53)^2
$$

 $\Delta_{Q2}$  = 0,0069  $kvar$ 

## **Tramo 3**

$$
\Delta_{Q3} = \frac{R \times 10^{-4} \times L}{U_L^2} \times Q_3^2
$$

$$
\Delta_{Q3} = \frac{4,76 \times 10^{-4} \times 120m}{(13,8)^2} \times (15,35)^2
$$

$$
\Delta_{Q3} = 0.0706 \; kvar
$$

## **Tramo 4**

$$
\Delta_{Q4} = \frac{R \times 10^{-4} \times L}{U_L^2} \times Q_4^2
$$

$$
\Delta_{Q4} = \frac{4,76 \times 10^{-4} \times 150m}{(13,8)^2} \times (11,51)^2
$$

$$
\Delta_{Q4} = 0,049 \text{ kvar}
$$

## **Pérdidas Totales de Potencia reactiva**

$$
\sum_{1}^{4} \Delta Q = \Delta_{Q1} + \Delta_{Q2} + \Delta_{Q3} + \Delta_{Q4}
$$

$$
\sum_{1}^{4} \Delta Q = 0,235 + 0,0069 + 0,0706 + 0,049
$$

$$
\sum_{1}^{4} \Delta Q = 0,361 \text{ Kvar}
$$

**Pérdidas Totales de Potencia Aparente.**

$$
\Delta S = \sqrt{\sum_{1}^{4} \Delta P^2 + \sum_{1}^{4} \Delta Q^2}
$$

$$
\Delta S = \sqrt{\sum_{1}^{4} 21.21^2 + \sum_{1}^{4} 0.361^2}
$$

 $\Delta S = 21.22kVA$ 

**Se calcula la caida de tensión en cada tramo.**

Caída U

#### **Datos técnicos**

- $r = 2.41 \Omega/km$
- $X = 0.476 \Omega/km$
- $UL=13,8kv$

 $l = 0,15m$ 

## **Ecuación del tramo**

### **Tramo 4**

$$
\Delta u \cdot (r) = \frac{(\Pr 4. r + x * Q)}{UL^2} . l
$$

$$
\Delta u4(r) = \frac{(91,72 \times 2,41 + 0,476 \times 34,53)}{13,8^2} * 0,15
$$

 $\Delta u 4(r) = 0,18 V$ 

## **Tramo 3**

$$
\Delta u3(r) = \frac{(\text{Pr3. r} + \text{x} * \text{Q})}{UL^2} \cdot l
$$

$$
\Delta u3(r) = \frac{(61,14*2,41+0,476*23,02)}{13,8^2} * 0,12
$$

$$
\Delta u3(r) = 0.099 \text{ V}
$$

## **Tramo 2**

$$
\Delta u2(r) = \frac{(\Pr2. r + x * Q)}{UL^2} \cdot l
$$

$$
\Delta u2(r) = \frac{(40.77 * 2.41 + 0.476 * 15.35)}{13.8^2} * 0.08
$$

$$
\Delta u 2(r) = 0.039 \text{ V}
$$

## **Tramo 1**

$$
\Delta u1(r) = \frac{(\Pr1. r + x * Q)}{UL^2} \cdot l
$$

$$
\Delta u1(r) = \frac{(326.16 * 2.41 + 0.476 * 122.808)}{13.8^2} * 0.1
$$

 $\Delta u1(r) = 0.44 V$ 

**Pérdidas Totales de caída de tensión.**

$$
\sum_{1}^{4} \Delta u = \Delta_{u1} + \Delta_{u2} + \Delta_{u3} + \Delta_{u4}
$$

$$
\sum_{1}^{4} \Delta u = 0,44 + 0,039 + 0.099 + 0,18
$$

$$
\sum_{1}^{4} \Delta u = 0.758 V
$$

## **f. RESULTADOS.**

Una vez procesada la base de datos se seleccionó la curva de mayor consumo de los nueve meses, en anexos se presenta la base de datos procesada y en la tabla 9, se presenta la curva de consumo seleccionada.

Esta será utilizada para cargar el sistema para las simulaciones a efectuarse en el Edis.

|                | ${\bf P}$ |     |      |
|----------------|-----------|-----|------|
| <b>HORA</b>    |           | Q   | S    |
| 0              | 726       | 343 | 803  |
| $\mathbf{1}$   | 658       | 368 | 753  |
| $\overline{2}$ | 625       | 358 | 720  |
| 3              | 593       | 359 | 694  |
| $\overline{4}$ | 602       | 356 | 699  |
| 5              | 612       | 318 | 690  |
| 6              | 740       | 327 | 809  |
| 7              | 902       | 329 | 960  |
| 8              | 2415      | 686 | 2510 |
| 9              | 2613      | 723 | 2711 |
| 10             | 1354      | 438 | 1423 |
| 11             | 1392      | 491 | 1476 |
| 12             | 1391      | 486 | 1473 |
| 13             | 1237      | 449 | 1316 |
| 14             | 1256      | 450 | 1334 |
| 15             | 1344      | 455 | 1419 |
| 16             | 1424      | 488 | 1506 |
| 17             | 1357      | 498 | 1446 |
| 18             | 1494      | 417 | 1551 |
| 19             | 1490      | 428 | 1550 |
| 20             | 1259      | 377 | 1314 |
| 21             | 1172      | 392 | 1236 |
| 22             | 1028      | 382 | 1097 |
| 23             | 879       | 361 | 950  |

*Tabla 9. Curva de demanda máxima*

#### **Fuente**: El autor

En la figura 20, se presente la interfaz de usuario que presenta el Edis, en donde se describe los principales componentes del sistema.

La carga de demanda máxima se ingresa en el programa Edis, el cual nos presenta valores del flujo de potencia simulado.

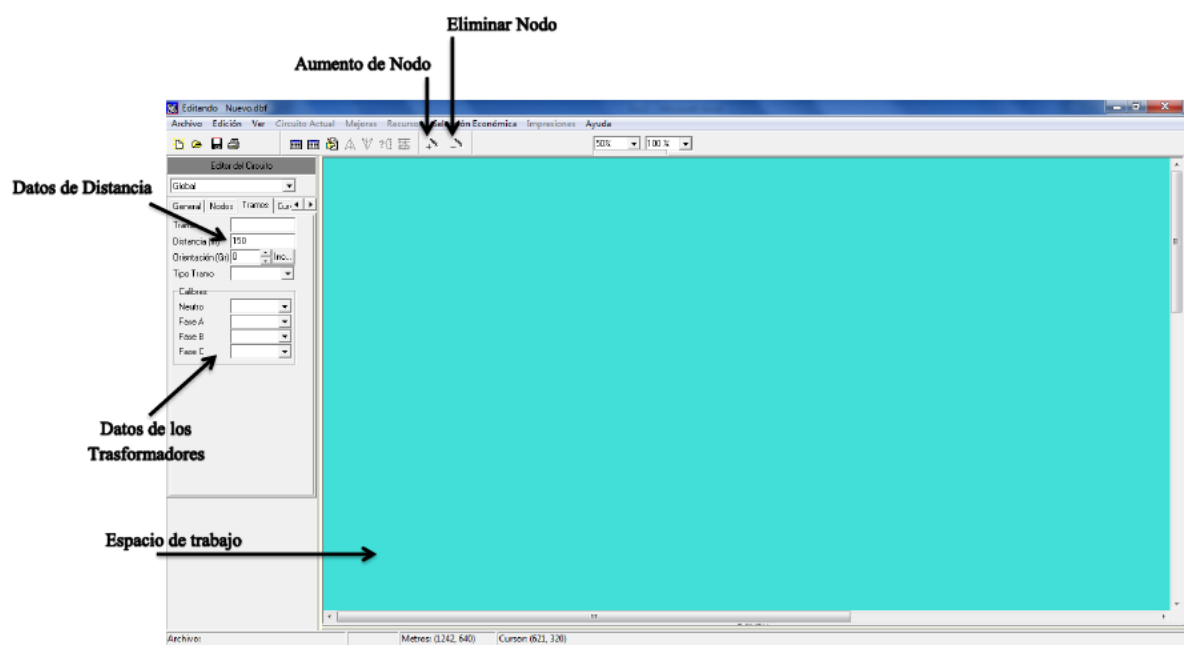

**Figura 20.** Interfaz de usuario

**Fuente**: El autor

# **f.1 MÉTODO DE CÁLCULO UTILIZADO**

## **f.1.1 BASE DE DATOS DEL CIRCUITO JUAN DE SALINAS**

Con la base de datos procesada del circuito juan de salinas, se seleccionaron los nodos de interés a cargar al sistema de cálculo, considerando como nodos de interés los nodos donde se encuentran instalados transformadores, a lo largo y ancho del circuito, y nodos de bifurcación.

La información procesada y seleccionada se la cargo al sistema de cálculo en la figura 21 se presenta la interfaz de usuario que conforman la base de datos del sistema Edis luego de haber subido la base de datos, los resultados obtenidos de la simulación de los flujos de potencia se los presenta en el anexo 22.

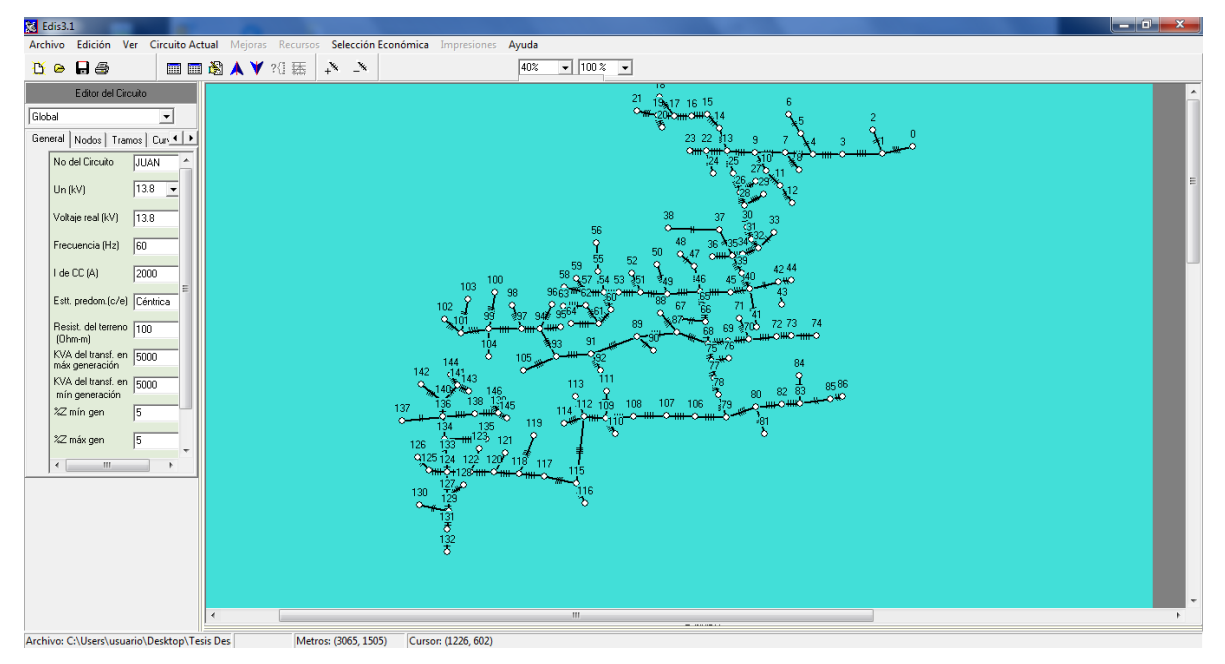

**Figura 21.** Circuito Juan de Salinas en Edis.

Para la evaluación de los parámetros de operación del alimentador primario Juan de Salinas Nro. 0213 fue necesario simular un flujo de potencia en mínima y en máxima demanda, en las figuras 22, 23, 24 y 25 se presentan los resultados luego de la simulación y en la tabla 10 se presentan los datos de interés obtenidos graficas mínima y máxima demanda, además el resumen de tramos y nodos.

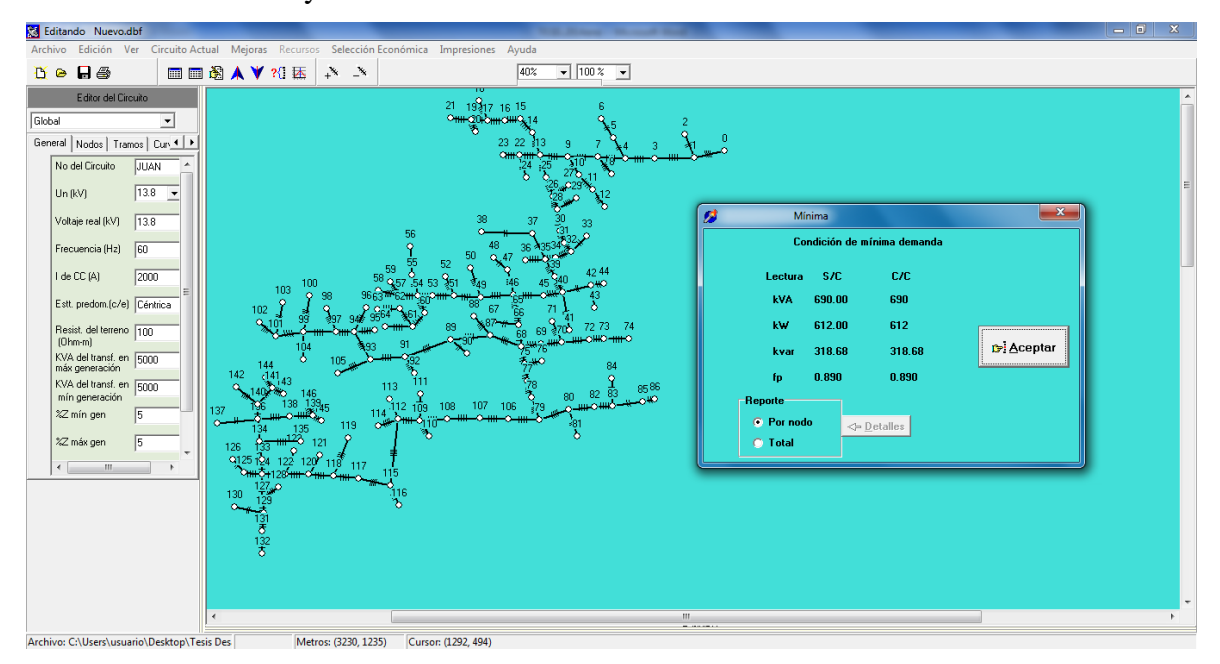

**Figura 22.** Datos en demanda Mínima. **Fuente**: El autor

|    |                 |                      |                      | Reporte |                                |                                                              |                              |                        |                        |              |                   |
|----|-----------------|----------------------|----------------------|---------|--------------------------------|--------------------------------------------------------------|------------------------------|------------------------|------------------------|--------------|-------------------|
|    |                 |                      |                      |         |                                | Nodo Env. Nodo Hec.  dPsc[V  dUsc[v  dUsc[V  dUtsc[  dPcc[W] | duccivarii duccivi           |                        | dUtcclVI   Precibo     |              | Ureciboct $\land$ |
|    | $\bf{0}$        | 0.00                 | 0.00                 | 0.00    | 0.00                           | 0.00                                                         | 0.00                         | 0.00                   | 0.00                   | 0.0          | 0.0               |
| 0  | 1.              |                      | 1597.5(1762.9(11.79) |         | 11.79                          | 1597.50                                                      | 1762.90                      | 11.79                  | 11.79                  | 2505.1       | 1213.1            |
| 1  | $\overline{2}$  | 0.02                 | 0.01                 | 0.01    | 11.79                          | 0.02                                                         | 0.01                         | 0.01                   | 11.79                  | 3.3          | 2.8               |
| 1  | в.              |                      | 2340.1(2582.4(17.32  |         | 29.11                          | 2340.10                                                      | 2582.40                      | 17.32                  | 29.11                  | 2492.7       | 1209.1            |
| з  | л               |                      | 2382.9(2629.6(17.72  |         | 46.83                          | 2382.90                                                      | 2629.60                      | 17.72                  | 46.83                  | 2480.2       | 1198.6            |
| 4  | 15.             | 0.27                 | 0.11                 | 0.05    | 46.87                          | 0.27                                                         | 0.11                         | 0.05                   | 46.87                  | 10.0         | 6.3               |
| 5  | 6               | 0.08                 | 0.04                 | 0.04    | 46.91                          | 0.08                                                         | 0.04                         | 0.04                   | 46.91                  | 5.0          | 4.2               |
| 4  | 7               |                      | 1250.3(1379.8(9.31   |         | 56.14                          | 1250.30                                                      | 1379.80                      | 9.31                   | 56.14                  | 2471.3       | 1200.8            |
| 7  | 8               | 0.01                 | 0.01                 | 0.02    | 56.15                          | 0.01                                                         | 0.01                         | 0.02                   | 56.15                  | 10.0         | 8.4               |
| 7  | 19.             |                      | 1291.5(1425.2(9.70   |         | 65.84                          | 1291.50                                                      | 1425.20                      | 9.70                   | 65.84                  | 2448.8       | 1189.6            |
| 9  | 10 <sub>z</sub> |                      | $0.41$ $0.29$ $0.22$ |         | $ce$ $ae$ $a$ $a$ <sub>1</sub> |                                                              | 0.29                         | 0.22                   | cc nc                  | $21 - 4$     | 15.0              |
| 10 | ø<br>11         |                      |                      |         |                                | Situación Actual del Circuito                                |                              |                        |                        | $\mathbf{x}$ | 8.7               |
| 11 | 12              |                      |                      |         |                                | Condición de máxima demanda                                  |                              |                        |                        |              | 9.0               |
| 9  | 13              |                      |                      |         |                                | S/C                                                          | C/C                          |                        |                        |              | 1171.8            |
|    |                 | <b>√Voltajes(kV)</b> |                      |         | <b>Lecturas</b><br><b>KVA</b>  | 2711.00 2711.00                                              |                              | <b>Carga Conectada</b> |                        |              |                   |
|    |                 | Nominal 13.8         |                      |         | kw.                            |                                                              | 2613.00 2613.0000            | kVA tot                | 7010                   |              |                   |
|    |                 | Real                 | 13.8                 |         | kvar                           | 722.32                                                       | 722.32                       | Fase A                 | 1152.5kVA              |              |                   |
|    |                 | -Tiempos(h)          |                      |         | fp.                            | 0.960                                                        | 0.960                        | Fase B                 | 842.5kVA               |              |                   |
|    |                 | <b>Máximo</b>        | 3998.24              |         |                                | Pérdidas y C.Voltaje -                                       |                              | Fase C                 | 1195kVA                |              |                   |
|    |                 | Equiv                | 2259.55              |         |                                | Por nodo                                                     |                              | <b>Trifásico</b>       | 3820 kVA               |              |                   |
|    |                 |                      |                      |         | C.                             | <b>Total</b>                                                 |                              | ckvar                  | $\bf{0}$               |              |                   |
|    |                 |                      |                      |         |                                | Reportar                                                     |                              | Longitud               |                        |              |                   |
|    |                 |                      |                      |         |                                |                                                              |                              |                        | del Circuito(km) 8.094 |              |                   |
|    |                 |                      |                      |         |                                |                                                              |                              |                        |                        |              |                   |
|    |                 |                      |                      |         |                                |                                                              |                              |                        |                        |              |                   |
|    |                 |                      |                      |         |                                |                                                              | $\sqrt{\phantom{a}}$ Aceptar |                        |                        |              |                   |
|    |                 |                      |                      |         |                                |                                                              |                              |                        |                        |              |                   |
|    |                 |                      |                      |         |                                |                                                              |                              |                        |                        |              |                   |

**Figura 23**. Datos en demanda Máxima.

**Fuente**: El autor

|          |                         |                 | duscly               |                       |                      | dPccTW1 | duccivari             | ducavi   | dUtcclV                   | <b>Precibo</b> | <b>Urecibocc</b> |
|----------|-------------------------|-----------------|----------------------|-----------------------|----------------------|---------|-----------------------|----------|---------------------------|----------------|------------------|
|          | 0                       | 0.00            | 0.00                 | 0.00                  | 0.00                 | 0.00    | 0.00                  | 0.00     | 0.00                      | 0.0            | 0.0              |
| o        |                         |                 | 1597.5(1762.9(11.79) |                       | 73                   | 1597.50 | 1762.90               | 11.79    | 11.79                     | 2505.          | 1213.1           |
|          |                         | 0.02            | 0.01                 | 0.01                  | 89                   | 0.02    | 0.01                  | 0.01     | 11.79                     | 3.3            | 2.8              |
|          | 3                       |                 | 2340.1(2582.4(17.32) |                       | 29.11                | 2340.10 | 2582.40               | 17.32    | 29.11                     | 2492.7         | 1209.1           |
| <b>b</b> |                         |                 | 2202 962629 6(17.72  |                       | 46.88                | 2382.90 | 2629.60               | 17.72    | 46.83                     | 2480           | 1198.6           |
|          | Nodos de Envío y Recibo |                 |                      | 0.05                  | 46.87                | 0.27    | 0.11                  | 0.05     | 46.87                     | 104            | 6.3              |
|          |                         |                 |                      | 0.04                  | 46.91 LD 08          |         | 0.04                  | $\Omega$ | 46.91                     |                | 4.2              |
|          |                         |                 |                      |                       |                      |         |                       |          |                           |                |                  |
|          | 8                       | 1250.30<br>0.01 | 0.01                 | Potencias P v<br>U.UZ | $\mathbf o$<br>36.15 | 0.01    | en cada tramo<br>0.01 |          | Potencias de Recibo P y Q |                |                  |
|          | 9                       |                 | 1291.5(1425.2(9.70   |                       | 65.84                | 1291.50 | 1425.20               | 9.70     | 65.84                     | 2448.8         | 1189.6           |
| з        | 10                      | 0.41            | 0.39                 | 0.22                  | 66.06                | 0.4     |                       |          | 80.88                     | 31.4           | 15.0             |
| 10       | 11                      | 0.06            | 0.05                 | 0.05                  | 66.11                | 0.0     | Caídas de tensión     |          | 66.11                     | 21.4           | 8.7              |
| 11       | 12                      | 0.03            | 0.03                 | 0.03                  | 66.14                | 0.03    | 0.03                  | 0.03     | 66.14                     | 16.4           | 9.0              |
| з        | 13                      |                 | 1282.6(1415.4(9.78)  |                       | 75.63                | 1282.60 | 1415.40               | 9.78     | 75.63                     | 2409.2         | 1171.8           |

**Figura 24**. Datos de Potencia y Voltaje.

|        | 日番   | Editor del Circulto |       |              |          |               |                                |                    |               |               |          |                              |                 |                 |                        |                              |               |               |                                      |          |           |                                          |              |                      |
|--------|------|---------------------|-------|--------------|----------|---------------|--------------------------------|--------------------|---------------|---------------|----------|------------------------------|-----------------|-----------------|------------------------|------------------------------|---------------|---------------|--------------------------------------|----------|-----------|------------------------------------------|--------------|----------------------|
| Global |      |                     |       | ž.           |          |               |                                |                    |               |               |          |                              |                 |                 |                        |                              |               |               |                                      |          |           |                                          |              |                      |
| Tramos |      | Curva de Carga      |       | $\leftarrow$ |          |               |                                |                    |               |               |          |                              |                 | CabC            |                        | Tramps y Nodor               |               |               | WARinat HoCap Long DPActSDDActSDUAct |          |           |                                          |              |                      |
|        |      |                     |       |              | Nodo E   | <b>Hodd's</b> | 2307, 180                      | X [m] [Y [m] KVAFA | <b>INVAFB</b> | <b>INVAFC</b> |          | <b>KVATor CalbA</b>          | Calb B          |                 |                        | Cab N TpoTran WAden KWden    |               |               |                                      | 24       |           |                                          |              |                      |
| Hora   | kWA  | w                   | Hora  | W6           |          |               | 2220 200                       |                    |               |               |          |                              | ACA/O           | AC4/0           | <b>ACT/D</b>           | Tread                        | 9.03          | 0.32          |                                      | 24       | 99        | ūΦ                                       | 000          | 0.00                 |
| 1:00   | 753  | 658                 | 1300  | 1316         |          |               | 2192 1325                      |                    |               |               | 10       |                              | NСZ             |                 |                        | Monoi                        | 3.61          | 3.33          |                                      | 24       | 28        |                                          | 1762         | 11.79                |
| 200    | 720  | 625                 | 14:00 | 1334         |          |               | 2105 202.5 -                   |                    |               | 37.5          | 37.5     | AC4/0                        | AC4/0           | 4/0             | AC1/0                  | Tritissic                    | 13.54         | 12.48         |                                      | $^{24}$  | 146       |                                          | 0.015        | 0.01                 |
| 300    | 654  | 593                 | 15:00 | 1419         |          |               | 2020 202.5                     |                    |               |               |          | AC4/0                        | AC4/0           | AC4/0           | AC1/D                  | Trafésico                    | 00            | 0.00          |                                      | $_{24}$  | 150       |                                          |              | 102582401732         |
| 4:00   | 699  | 602                 | 16:00 | 1506         |          |               | 1985 1425                      |                    |               |               | 15       |                              | AC2             |                 | AC4                    | Monofmed                     | JC.           | 4.99          |                                      | 24       | 57        |                                          |              | 90, 2629. 60, 17. 72 |
| 5.00   | 890  | 612                 | 17.00 | 1446         |          |               | 1950 87.5                      |                    |               |               | 15       |                              | AC4             |                 | AC2                    | Monokveu                     |               |               |                                      |          |           |                                          |              |                      |
|        | 809  | 740                 |       | 1551         |          |               | 1940 197.5                     |                    |               | 37.5          | 37.5     | ACA/O                        | AC4/0           | C4/0            | M2R                    | Trifasico                    |               |               |                                      |          |           |                                          |              |                      |
| 6.00   |      |                     | 18:00 |              |          |               | 1980 247 5<br>1852             | 197                |               | ×             | 30<br>25 | 10.2/0<br>AC4/0              | X1.2/0<br>AC4/0 | 0.2/0<br>AC4/0  | CU4<br>AC2             | Тибарко<br>Trifásico         | 303           |               | Longitud por Tramo                   |          |           |                                          |              |                      |
| 7.00   | 960  | 902                 | 19:00 | 1550         |          | 10            | 1805 250                       |                    |               |               | 30       | AC3/0                        | AC3/0           | AC3/0           | AC1/0                  | Tribisico                    | 10.8          |               |                                      |          |           |                                          |              |                      |
| 800    | 2510 | 2415                | 20:00 | 1314         | 10       | 11            | 1925                           |                    |               | 37.5          | 37.5     | AC3/0                        | AC3/0           | AC3/0           | AC1/0                  | Trifásico                    | 542           | 4.99          |                                      | 24       | 41        | 0.41                                     | 0.35         | 0.22                 |
| 9.00   | 2711 | 2613                | 21:00 | 1236         | 11       | 12            | 1960                           |                    |               | 15            | 15       | AC3/0                        | AC3/0           | AC3/0           | AC1/0                  | Tritisico                    | 16.99         | 16.38         |                                      | 24       | 38        | 0.06                                     | 0.05         | 0.05                 |
| 10:00  | 1423 | 1354                | 22:00 | 1097         | 9        | 13            |                                | 92.5               |               |               |          | AC4/0                        | ucu             | AC4/0           | ACT/D                  | Trifasico                    | 0.00          | œ             |                                      | 24       | 85        | 0.03                                     | 自血生          | 0.03                 |
| 111.00 | 1476 | 1392                | 23:00 | 950          | 13       | 14            |                                | 127.5              |               | 37.5          | 37.5     | AC170                        | AC1             | ACT/0           | AC2/0                  | Trifasco                     | 13.54         | 48            |                                      | 24       | 63        | 1282                                     | 66 1415      | 9.78                 |
|        | 1473 | 1391                | 24:00 | 1067         | 14       | 15            | 715                            | 375                |               | 15            | 15       | ACA/O                        | AC4             | AC4/0           | AC <sub>2</sub>        | Trifasico                    | 542           |               |                                      | 24       | 148       | 8.81                                     | 7.06         | 0.95                 |
| 712.00 |      |                     |       |              | 15       |               |                                | 1670 925 25        | 25            | 25            | 75       | ACA/D                        | AC4             | AC4/0           | AC2                    | Trifásico.                   | 27.08         |               |                                      | 24       | 46        | 9.73                                     | 10.7%        | 1.12                 |
|        |      |                     |       |              | 16<br>17 |               | 1620 52.5<br>1595 35           |                    |               |               | 45       | ACA/O                        | AD<br>м         | AC4/0           | AC2<br>CU <sub>4</sub> | Trilásico<br>Trifésico 43.33 | 0.00          | 0.0<br>39.9   |                                      | 24<br>24 | 33<br>44  | 2%<br>4.03                               | 327.<br>4.4% | 0.35<br>0.57         |
|        |      |                     |       |              |          |               | 1572 90                        |                    |               |               |          | XL2/0<br>ACA RD              |                 | XL2/0<br>404.00 |                        | Tellásico 0.00               |               | 0.00          |                                      | 24       | AS.       | 0.14                                     | 0.115        | 0.05                 |
|        |      |                     |       |              |          |               |                                |                    |               |               |          |                              |                 |                 |                        |                              |               |               |                                      |          |           | 0.97                                     | 1.07         | 0.20                 |
|        |      |                     |       |              |          |               |                                |                    |               |               |          | <b>Calibre del Conductor</b> |                 |                 |                        |                              | Tipo de       |               | Tramo                                |          |           | 0.30                                     | 023          | 0.07                 |
|        |      |                     |       |              |          |               | Capacidad Instalada en A, B, C |                    |               |               |          |                              |                 |                 |                        |                              |               |               |                                      |          |           | 0.24                                     | 026          | 0.10                 |
|        |      |                     |       |              |          |               |                                |                    |               |               |          |                              |                 |                 |                        |                              |               |               |                                      |          |           | 0.34                                     | 0.27         | 0.22                 |
|        |      |                     |       |              |          |               |                                |                    |               | 25            | 25       |                              |                 | AC2             | AC2                    | Manalineu 9.03               |               | 8.32          |                                      | 24       | 69        | 0.07                                     | 0.06         | 0.06                 |
|        |      |                     |       |              |          | 25            | 1790 258                       |                    |               | 50            | 50       | AC2/0                        | AC2/0           | AC2/0           | AC2/0                  | Tritisico.                   | 18.05         | 16.65         |                                      | 24       | 70        | 0.22                                     | 0.12         | 0.07                 |
|        |      |                     |       |              |          | 26            | 1810 312                       |                    |               |               |          | AE2/0                        | AC2/0           | AC2/0           | AC2/0                  | Trillásico.                  | 0.00          | 0.00          |                                      | 24       | 39        | 1321.501029.609.32                       |              |                      |
|        |      |                     |       |              | 26       | 27            | 1856 280                       |                    |               |               | 100      | XL2/0                        | 12/0            | XL2/0           | XL2                    | Trillenco                    | 36.11         | 33.29         |                                      | 24       | 27        | 724.70 564.52                            |              | 5.15                 |
|        |      |                     |       |              | æ        | 28            | 1822 350<br>1878 318           | $10^{-1}$          | 10            | ×<br>×        | 28       | AE2/8                        | AC2/0           | AC2/0           | AC2/0                  | Trilásico                    | 7.22<br>18.05 | 6.86          |                                      | 24       | 38<br>24  | 0.06                                     | 0.05         | 0.02<br>495          |
|        |      |                     |       |              |          |               |                                |                    |               |               | 50       | XLZ                          | XL2             | XL2             | $\times2$              | Trilisico.                   |               | 16.65         |                                      | 24       |           | 686.68 535.00                            |              |                      |
|        |      |                     |       |              | 128      | 29            |                                |                    |               |               |          |                              |                 |                 |                        |                              |               |               |                                      |          |           |                                          |              |                      |
|        |      |                     |       |              | 28       | 30            | 1830 412                       |                    | 15            | 15            | 30       | AE2/0                        | AC2/8           | AC2/0           | AC2/0                  | Trifacico                    | 10.83         | 9.99          |                                      | 24       | 65        | 0.04                                     | 001          | 0.03                 |
|        |      |                     |       |              | 30<br>31 | 31<br>32      | 1862 472                       | 1842 448 15        | 15            | 15            | 45       | AE2/D<br>AC2/0               | AC2/0<br>AC2/B  | AC2/0<br>AC2/0  | AC2/0<br>AC2/0         | Trifation<br>Trifasico       | 16.25<br>0.00 | 14.98<br>0.00 |                                      | 24<br>24 | 37<br>194 | 1151.6(897.21 8.38<br>650.89 507.32 4.75 |              |                      |

**Figura 25.** Tramos y Nodos en EDIS.

|                                     |                                               |               |      |                |               |              | Voltaje (kV)                                     |          | Tiempo $(h)$ |                  | Longitud        |  |  |  |
|-------------------------------------|-----------------------------------------------|---------------|------|----------------|---------------|--------------|--------------------------------------------------|----------|--------------|------------------|-----------------|--|--|--|
| <b>Denominación</b>                 | kVA                                           | kW            | kVAR |                | fp            | Nominal Real |                                                  |          |              | Máximo Equiv.    | del<br>Circuito |  |  |  |
| <b>Máxima</b><br><b>Demanda</b>     | 2711<br>2613 722,32<br>0,96<br>13,689<br>13,8 |               |      | 3998,24 2259,5 | 8,094 Km      |              |                                                  |          |              |                  |                 |  |  |  |
| <b>Mínima</b><br><b>Demanda</b>     | Frecuencia<br>318,68<br>0,89<br>690<br>612    |               |      |                |               |              |                                                  |          | 60 Hz        |                  |                 |  |  |  |
|                                     | <b>CARGA CONECTADA</b>                        |               |      |                |               |              |                                                  |          |              |                  |                 |  |  |  |
| kVA Tot                             |                                               | <b>FASE A</b> |      |                | <b>FASE B</b> |              | <b>FASE C</b>                                    |          |              | <b>TRIFÁSICO</b> |                 |  |  |  |
| 7010,00                             |                                               | 1152,5 kVA    |      |                | 842,5 kVA     |              | 1195 kVA                                         | 3820 kVA |              |                  |                 |  |  |  |
|                                     |                                               |               |      |                |               |              | PÉRDIDAS DE POTENCIA, ENERGÍA Y CAÍDA DE TENSIÓN |          |              |                  |                 |  |  |  |
| Pérdidas de potencia activa total   |                                               |               |      |                |               |              | 26,13 kW                                         |          |              |                  | 0.5%            |  |  |  |
| Pérdidas de potencia reactiva total |                                               |               |      |                |               |              | 0,722 kVAR                                       |          |              |                  |                 |  |  |  |
| Pérdidas de Energía total           |                                               |               |      |                |               |              | 59040,7 KW/h                                     |          |              |                  |                 |  |  |  |
| Caída de tensión total              |                                               |               |      |                |               |              | 111V                                             |          |              |                  | 0.8%            |  |  |  |

*Tabla 10. Parámetros generales de resultados del circuito*

Una vez realizado el flujo de potencia en mínima y máxima demanda usando la curva de demanda máxima seleccionada en el intervalo de tiempo en análisis, se determinó con la ayuda del software Edis los parámetros de operación del circuito en estudio, teniendo unas pérdidas de potencia activa total de 26,13 kW; que equivalen a un 0.5% y expresado en pérdidas de energía son las siguientes: 59040,7 KW/*h,* así mismo se obtuvo la caída de tensión total que es de 111V que da un porcentaje 0.8 % y está dentro de los porcentajes establecidos.

## **g.- DISCUSIÓN**

El análisis efectuado en esta investigación es el resultado del procesamiento de la base de datos proporcionada por la EERSSA, esta base de datos fue el resultado del levantamiento SIG de la redes eléctricas de la ciudad de Loja y del circuito 0213 en particular efectuado por la EERSSA en estos últimos meses, los datos cargados al sistema de cálculo tienen un margen de precisión aceptable, al momento de ubicar los componentes que conforman el circuito 0213, por medio de las coordenadas este y norte que componen la base de datos.

Con las facilidades que presenta el software utilizado para esta investigación, fue posible determinar los parámetros de operación y funcionamiento que posee el circuito analizado, llegando a determinarse las pérdidas de potencia que presenta el circuito por la demanda suministrada a cada uno de los usuario que conforman el circuito.

La base de datos del circuito analizado en esta investigación, puede ser utilizado para futuras investigaciones, donde se puede evaluar el balaceo de las cargas en el circuito, optimización de reactivo, redistribución de trasformadores de acuerdo a su factor de capacidad y análisis de la variación de la demanda eléctrica por la entrada de nuevos usuarios residenciales.

## **h.- CONCLUSIONES**

- Al procesar la base de datos se determinó que el circuito 0213 es mixto, desde este se sirven a consumidores residenciales y comerciales, posee 96 transformadores monofásicos y 45 trifásicos siendo el transformador de 300 kVA la capacidad más elevada a la que se distribuye energía desde el circuito Juan de Salinas.
- Con la simulación de los flujos de potencia se determinó las pérdidas de potencia activa actuales en el circuito Juan de Salinas; estas son menores que al 3,5 % establecido por la E.E.R.S.SA y del 3% por la OLADE, estas pérdidas están dentro de los valores normados para la explotación de circuitos de distribución primaria.
- Con la base de datos procesada, se puede evaluar en futuras investigaciones la disminución de las pérdidas de potencia actuales que posee el circuito, y realizar un análisis técnico económico que implicaría esta mejora.
- Se evaluó las caídas de tensión nodo a nodo del circuito, llegando a determinar que la máxima caída de tensión es de 111V que equivale al 0.8%, esta caída de tensión se encuentra dentro de los límites permisibles establecidos que es del 3.5%.
### **i.- RECOMENDACIONES**

- Evaluar y aplicar mejoras técnico económicas al circuito 0213 para tratar de mejorar las pérdidas técnicas que presenta en la actualidad.
- Evaluar el comportamiento del circuito por la entrada de nuevas cargas de uso residencial, en particular las cocinas de inducción.
- Desarrollar una proyección a 15 años, para determinar el comportamiento que tendrá el circuito en este intervalo de tiempo, haciendo uso de estimaciones en el crecimiento demográfico y pronósticos de la carga.
- Evaluar los alimentadores restantes que conforman las subestaciones de la ciudad de Loja.

## **j.- BIBLIOGRAFÍA**

- **Álvarez, José Antonio E. García. 2012.** http://www.asifunciona.com/. [En línea] re, 2012. [Citado el: 12 de Noviembre de 2013.] http://www.asifunciona.com/electrotecnia/ke\_factor\_potencia/ke\_factor\_potencia\_3 .htm.
- **Arellano, Jorge. 2007.** Scribd. [En línea] 2007. [Citado el: 21 de Septiembre de 2013.] http://es.scribd.com/doc/52155220/CLASIFICACION-DE-TRANSFORMADORES.
- **Cañar, Santiago. 2007.** Calculo detallado de pérdidas en sistemas eléctricos de distribución aplicado al alimentador "Universidad" perteneciente a la Empresa Eléctrica de Ambato Regional Centro Norte S.A. Quito : Escuela Politécnica Nacional, 2007.
- **Cantabria, Universidad de. 2012.** http://www.unican.es/index.html. [En línea] 2012. [Citado el: 05 de 04 de 2014.] http://ai2.diee.unican.es/asignatura/ICCP/3369\_SE\_pdf/SE-513- TRANSPORTE%20DE%20ENERGIA%20ELECTRICA\_20121203.pdf.
- **Cárdenas, Rubén. 2010.** http://edublogcircuitosac.blogspot.com/. [En línea] 6 de Noviembre de 2010. [Citado el: 2 de Octubre de 2013.] http://edublogcircuitosac.blogspot.com/2010\_10\_31\_archive.html.
- **—. 2010.** http://edublogcircuitosac.blogspot.com/. [En línea] 6 de Noviembre de 2010. [Citado el: 2 de Octubre de 2013.] http://edublogcircuitosac.blogspot.com/2010\_10\_31\_archive.html.
- **Carrión, González Jorge. 2011.** *Estudio técnico económico del régimen de operación de las redes de distribución económica.* La Habana : Instituto Superior Politécnico José Antonio Echeverría, 2011.
- **Carvajal, Raúl y Perez, N. 2007.** *Balanceo de Circuitos de Distribución Primaria.*  La Habana : s.n., 2007.
- **Castaño, Ramirez Samuel. 2004.** *Redes de distribución de energía.* Manizales : Universidad Nacional de Colombia, 2004. 958-9322-86-7.
- **Castillo, Henry Calle - Patricio. 2009.** *EVALUACION Y PREVENCION DE RIESGOS ELECTRICOS EN UNA SUBESTACIÓN.* Guayaquil : s.n., 2009.
- **Castillo, Henry y Calle, Patricio. 2009.** *Evaluación y prevención de riesgos eléctricos en una subestación.* Guayaquil : s.n., 2009.
- **CatálogoPrysmian. 2008.** Prysmian. [En línea] 2008. [Citado el: 12 de Septiembre de 2013.]
- http://ar.prysmiangroup.com/es\_AR/business\_markets/markets/pd/downloads/datas heets/4\_3\_Catalogo\_Lineas\_Aereas.pdf.
- **CONELEC.** *CALIDAD DEL SERVICIO ELECTRICO DE DISTRIBUCION.*
- **ecured. 2013.** ecured.cu. *ecured.cu.* [En línea] 2013. [Citado el: 28 de Noviembre de 2013.] http://www.ecured.cu/index.php/ArcGIS.
- **EERSSA. 2013.** www.eerssa.com. [En línea] 2013. [Citado el: 27 de Octubre de 2013.] http://www.eerssa.com/sig/rclientes.htm.
- **EERSSA, EMPRESA ELÉCTRICA REGIONAL DEL SUR. 2012.** *NORMAS TECNICAS PARA EL DISEÑO DE REDES ELECTRICAS URBANAS Y RURALES.*  Loja : s.n., 2012.
- **Endesa. 2013.** EndesaEduca. [En línea] julio de 2013. http://www.endesaeduca.com/Endesa\_educa/recursos-interactivos/el-transporte-deelectricidad/xvi.-las-subestaciones-electricas.
- **EXCEL.NET. 2012.** queesexcel.net. *queesexcel.net*. [En línea] 2012. [Citado el: 12 de Octubre de 2013.] http://www.queesexcel.net/extensiones-excel.html.
- **Guevara, Vicuña Cristián. 2011.** http://www.emb.cl/. *http://www.emb.cl/.* [En línea] Grupo Editorial EMB, 2011. [Citado el: 20 de Noviembre de 2013.] http://www.emb.cl/electroindustria/articulo.mvc?xid=1136&edi=60.
- **Hernández, Alamos Juan Alercio. 2013.** http://www.elprisma.com/. *http://www.elprisma.com/.* [En línea] 2013. [Citado el: 5 de Noviembre de 2013.] http://www.elprisma.com/apuntes/ingenieria\_electrica\_y\_electronica/sistemadepues taatierra/.
- **J.Grainger, John y Willam D. Stevenson Jr. 2012.** http://manautomata.files.wordpress.com. *http://manautomata.files.wordpress.com/2012/10/capitulo5.pdf.* [En línea] EBOOK, 05 de 10 de 2012. [Citado el: 06 de 04 de 2014.]
- **Jimenez, Meza Obed Renato, Cantu, Gutierrez Vicente y Conde, Enriquez Arturo. 2006.** http://www.fime.uanl.mx/. *http://www.fime.uanl.mx/.* [En línea] 2006. [Citado el: 13 de Noviembre de 2013.] http://www.fime.uanl.mx/~omeza/pro/LTD/LTD.pdf.
- **langleruben. 2012.** langleruben.wordpress.com. *langleruben.wordpress.com.* [En línea] 2012. [Citado el: 13 de Septiembre de 2013.] http://langleruben.wordpress.com/%C2%BFque-es-un-sig/.
- **Langleruben. 2012.** langleruben.wordpress.com. *langleruben.wordpress.com.* [En línea] 2012. [Citado el: 13 de Septiembre de 2013.] http://langleruben.wordpress.com/%C2%BFque-es-un-sig/.
- **Llamo, H.S. 2007.** *Sistemas Eléctricos II.* 2007.
- **Mar, Guillermo. 2011.** *DESCRIPCION Y FUNCION DEL.* 2011.
- **Miranda, V. 2005.** *A general methodology for distribution planning under incertainly, including genetic algorithm and fuzzy models in a multicriteria enviroment.* Porto : INESC, 2005.
- **OLADE. 1993.** *Manual Latinoamericano y del Caribe para el Control de Pérdidas Eléctricas.* 1993.
- **Peña, Gina y Ramirez, J. 2012.** http://dspace.ucuenca.edu.ec/. *http://dspace.ucuenca.edu.ec/.* [En línea] 2012. [Citado el: 19 de Noviembre de 2013.] http://dspace.ucuenca.edu.ec:8080/bitstream/123456789/693/1/te325.pdf.
- **Pérez, Díaz Alonso Javier. 2013.** AjpdSoft. *AjpdSoft.* [En línea] 22 de Enero de 2013. [Citado el: 12 de Octubre de 2013.] http://www.ajpdsoft.com/modules.php?name=News&file=article&sid=513.
- **Prysmian.** 2008. Prysmian. [En línea] 2008. http://www.prysmian.com.ar/export/sites/prysmianesAR/attach/pdf/Catalogo\_Lineas\_Aereas.pdf.
- **Santamaría, Germán. 2009.** *Electrotecnia.* s.l. : EDITEX S.A, 2009. ISBN 9788497715362.
- **Sjogren, Christian y Quevedo, David. 2011.** ESTUDIO , DISEÑO Y APLICACIÓN DEL P.B.D. EN UNA SUBESTACIÓN ELÉCTRICA. *TESIS.*  Madrid : Univerdad Pontifica Comillas, 8 de Septiembre de 2011.
- **Villa, Hurtado Santiago. 2010.** *Diseño de Malla de Puesta a Tierra.* Guayaquil : s.n., 2010.
- **VIlla, Hurtado Santiago. 2010.** *Diseño de Malla de Puesta a Tierra.* Guayaquil : s.n., 2010.
- **Villacís, Freire Byron Vladimir. 2012.** ANÁLISIS TÉCNICO DE LA OPERACIÓN DEL ALIMENTADOR. *TESIS.* Quito : Escuela Politécnica Nacional, 2012.
- **—. 2012.** ANÁLISIS TÉCNICO DE LA OPERACIÓN DEL ALIMENTADOR. Quito : Escuela Politécnica Nacional, 2012.

## **k. ANEXOS**

#### **k.1 ANEXO 1.** BASE DE DATOS PROPORCIONADA POR EL SISTEMA SCADA DE LA EERSSA.

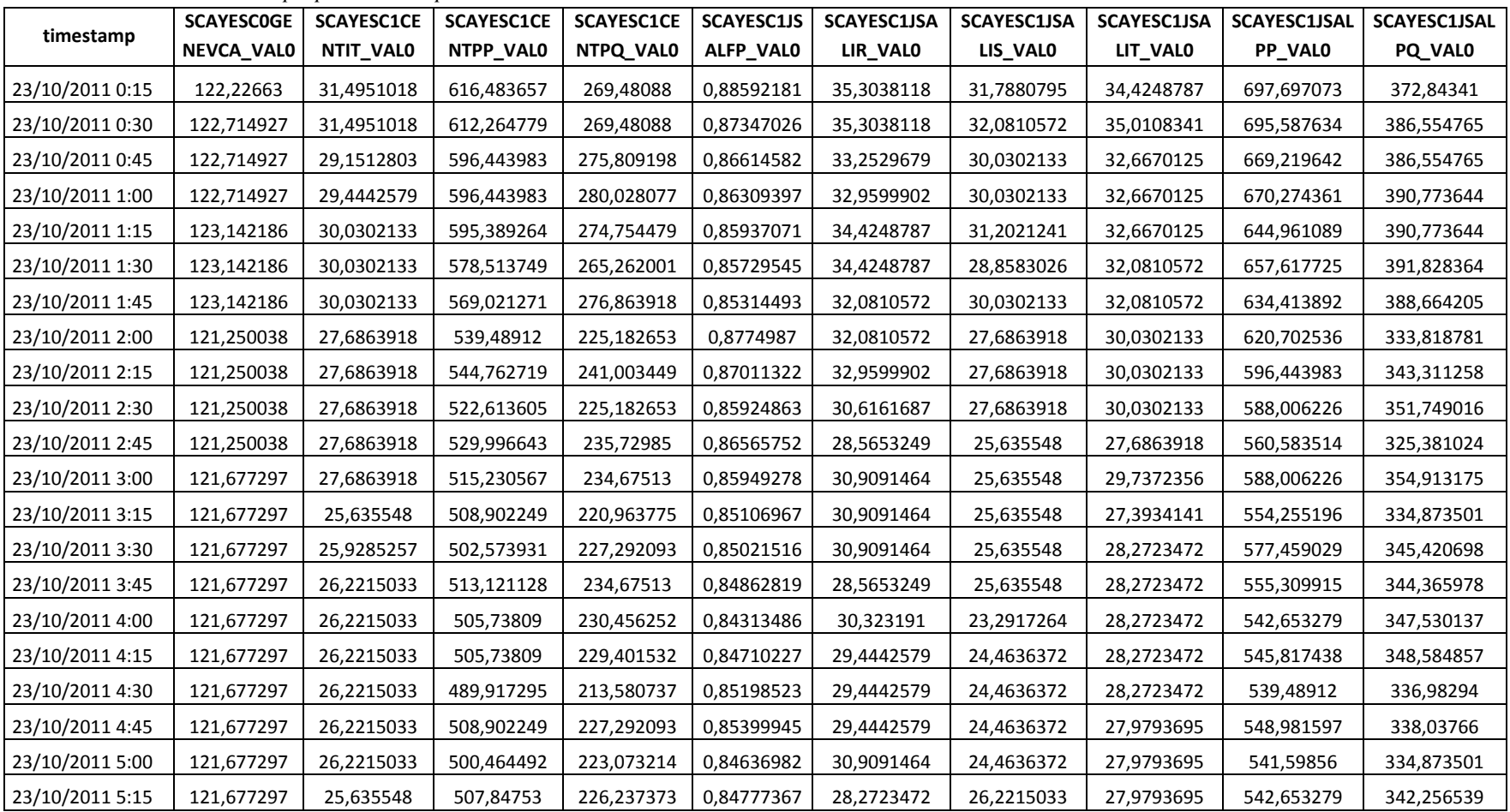

*Tabla 11. Muestra de los datos proporcionados por la EERSSA del sistema SCADA sin tabular.*

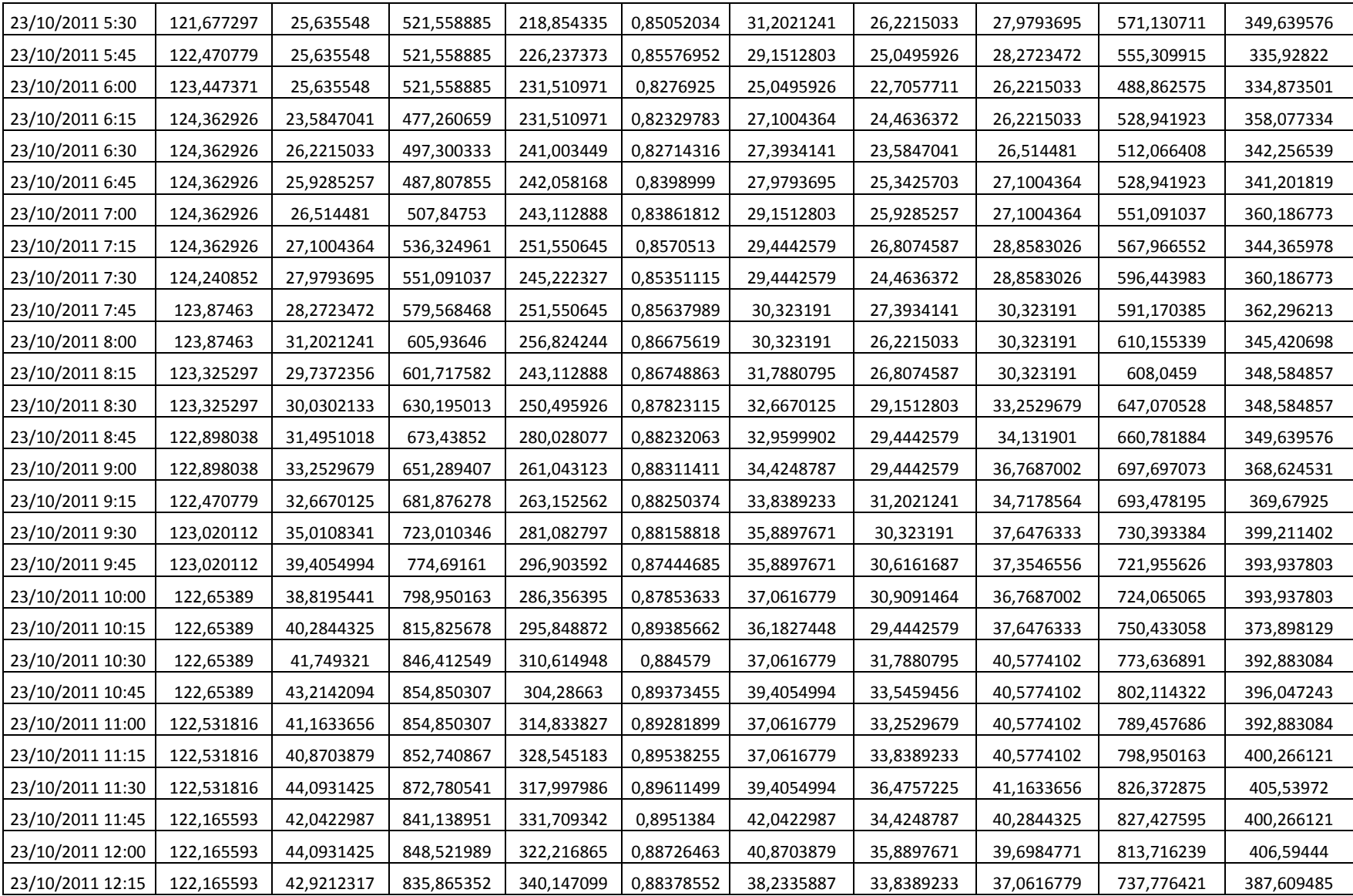

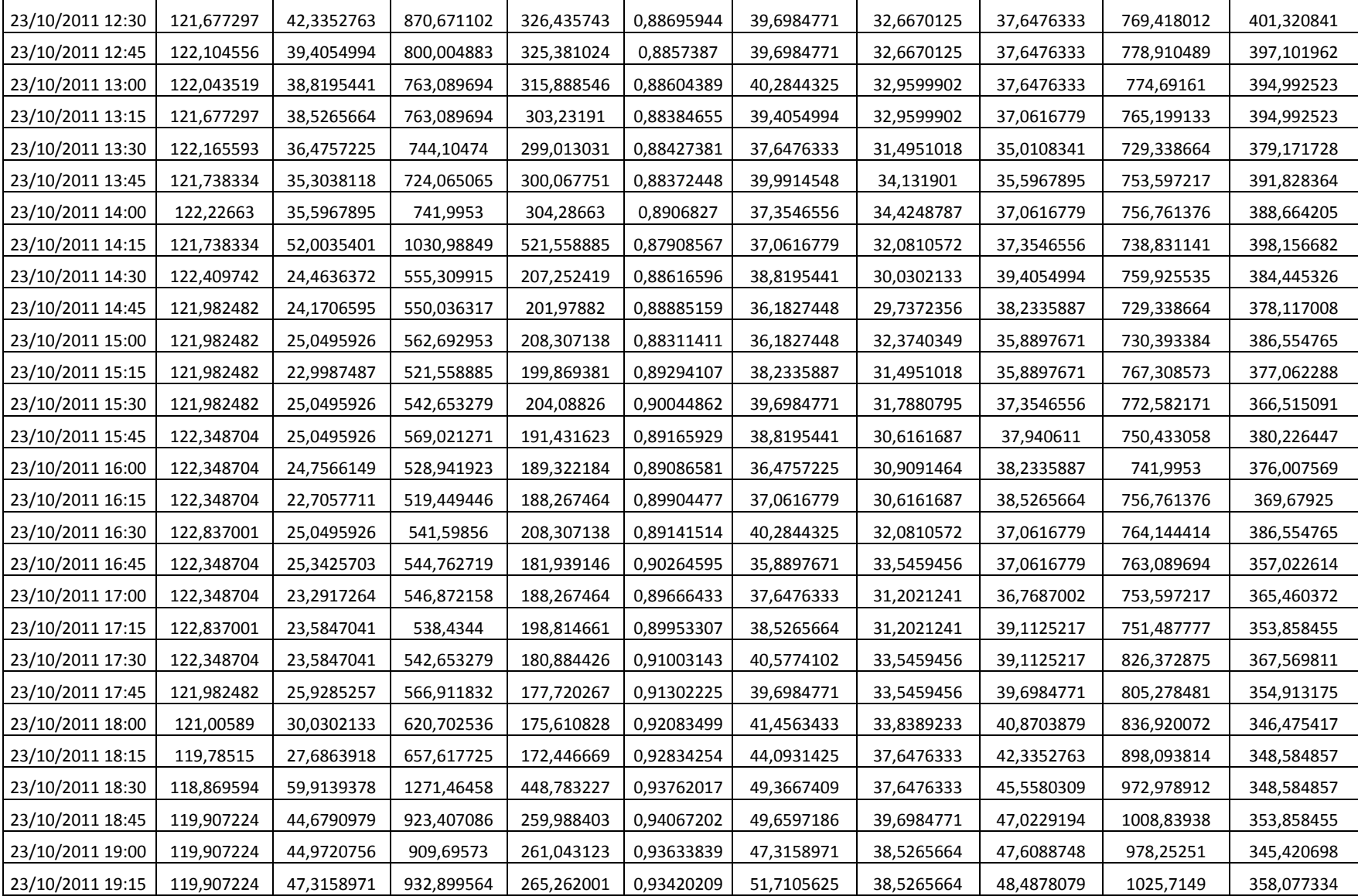

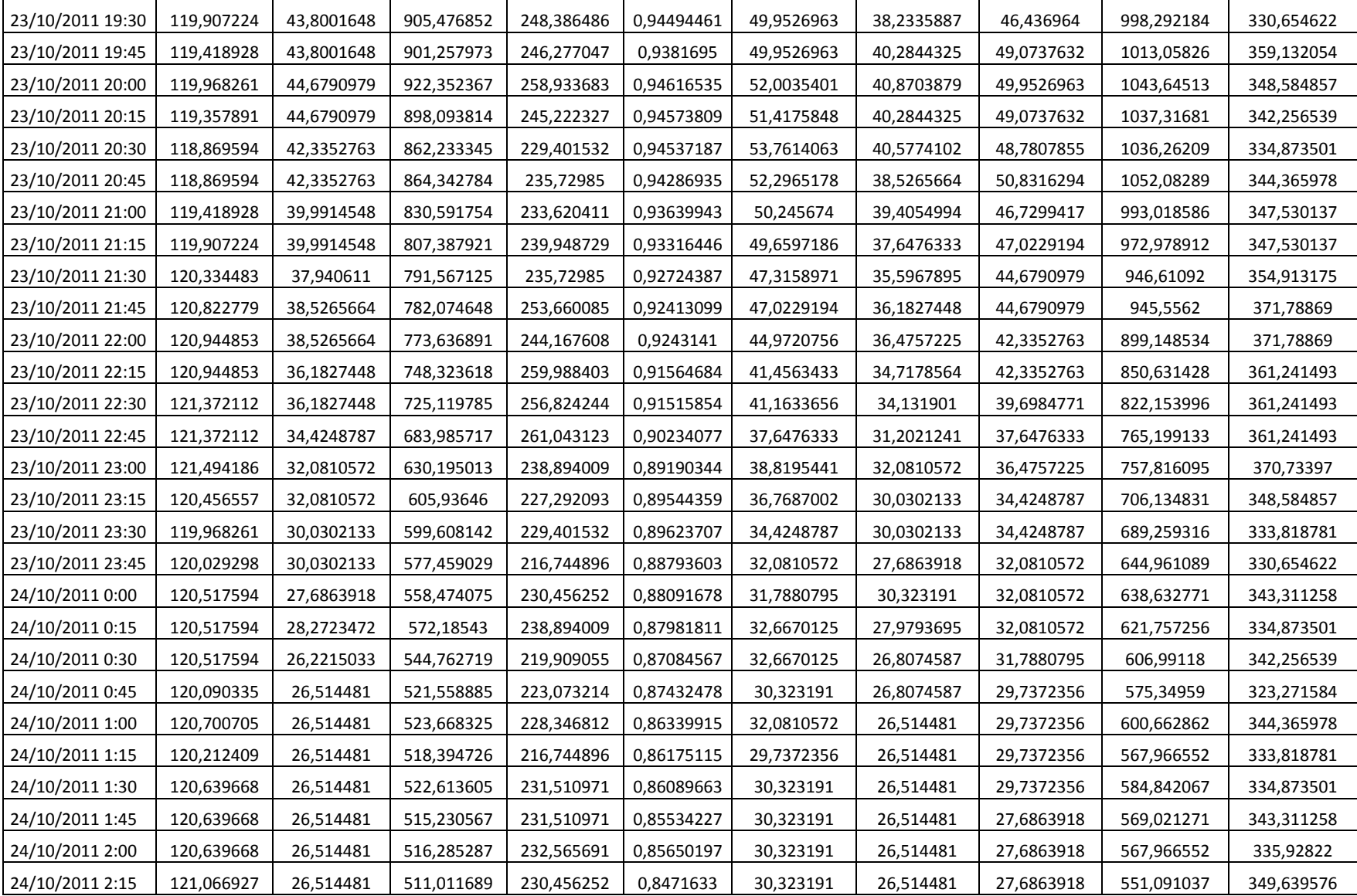

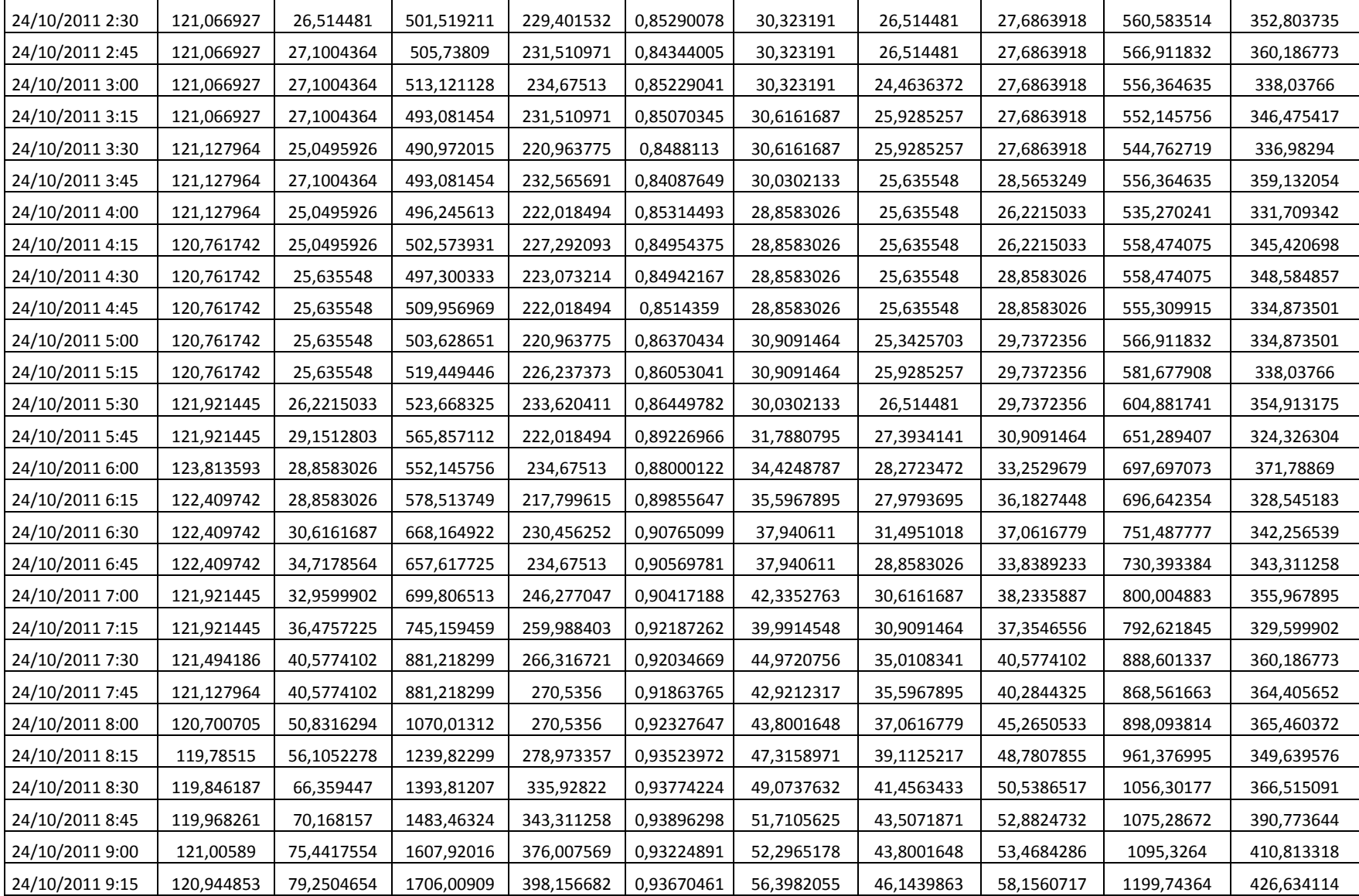

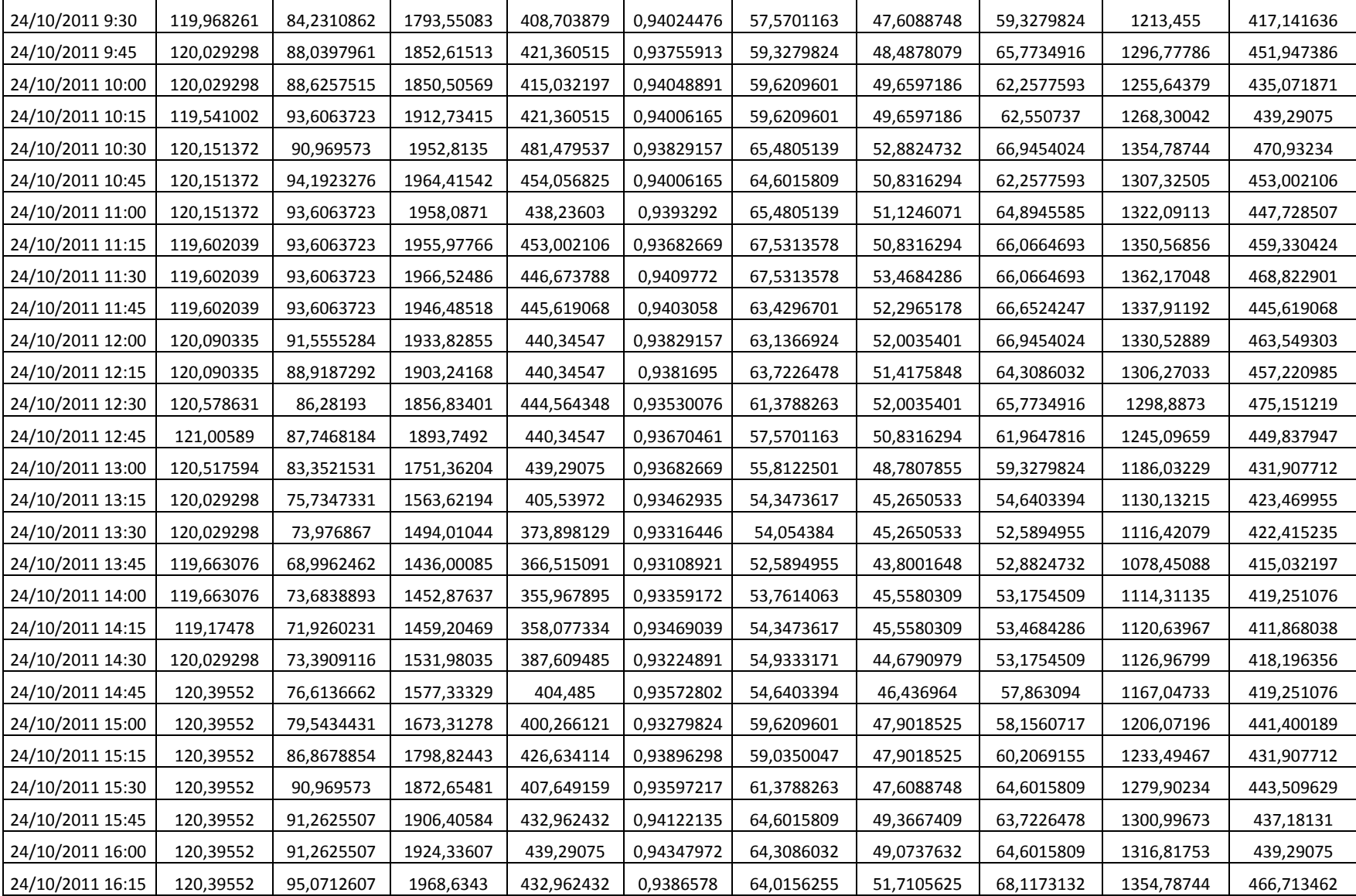

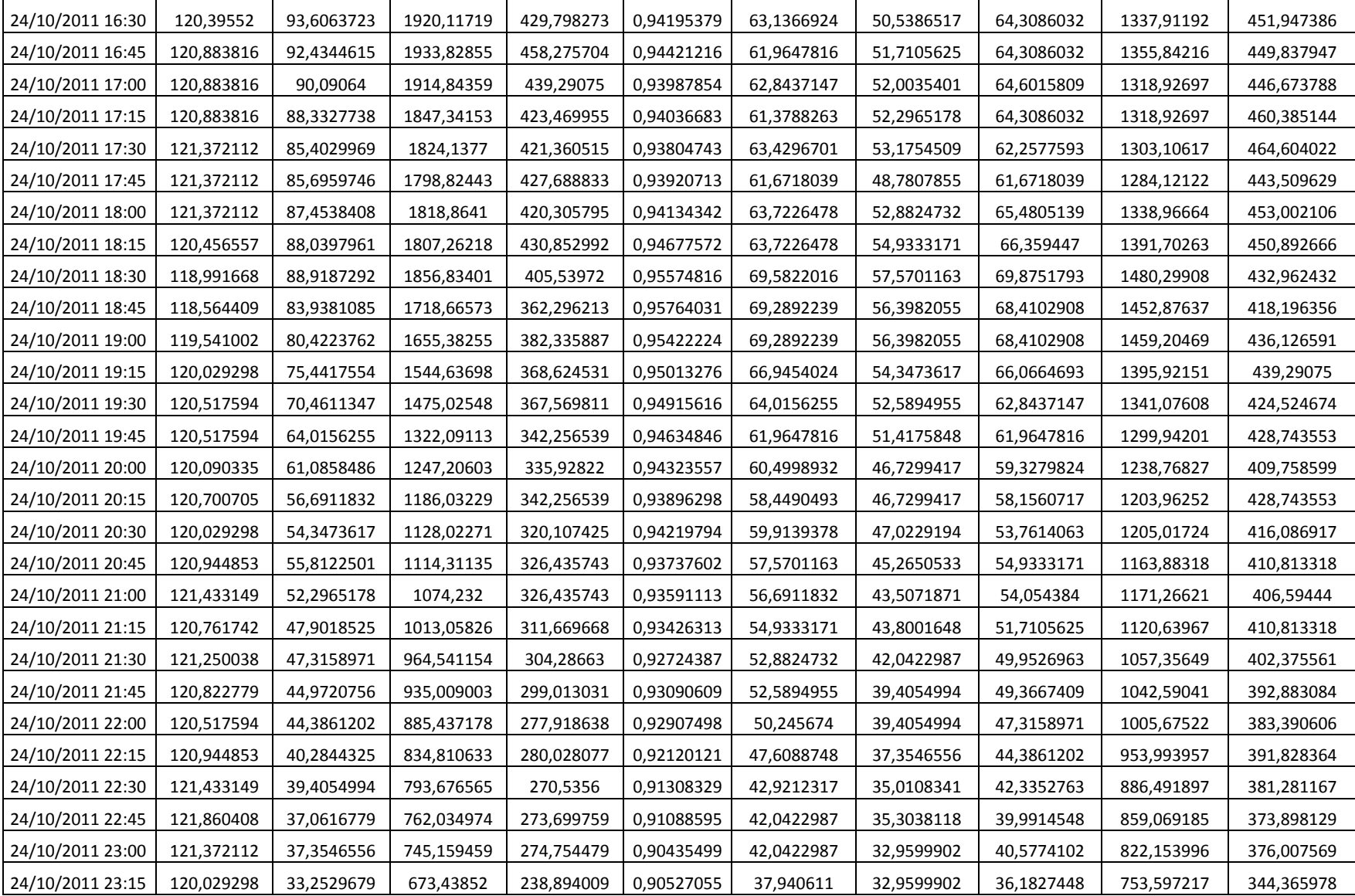

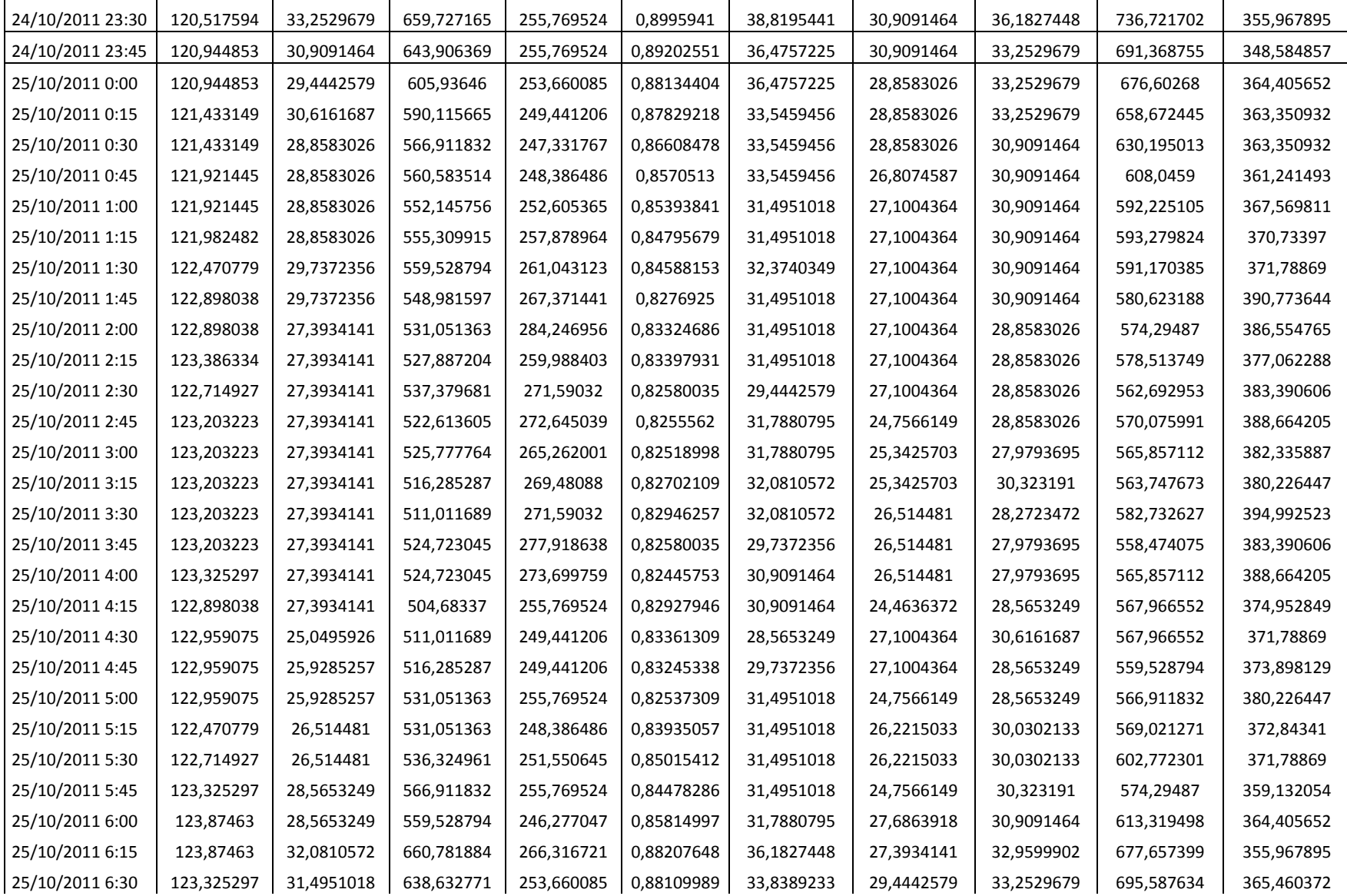

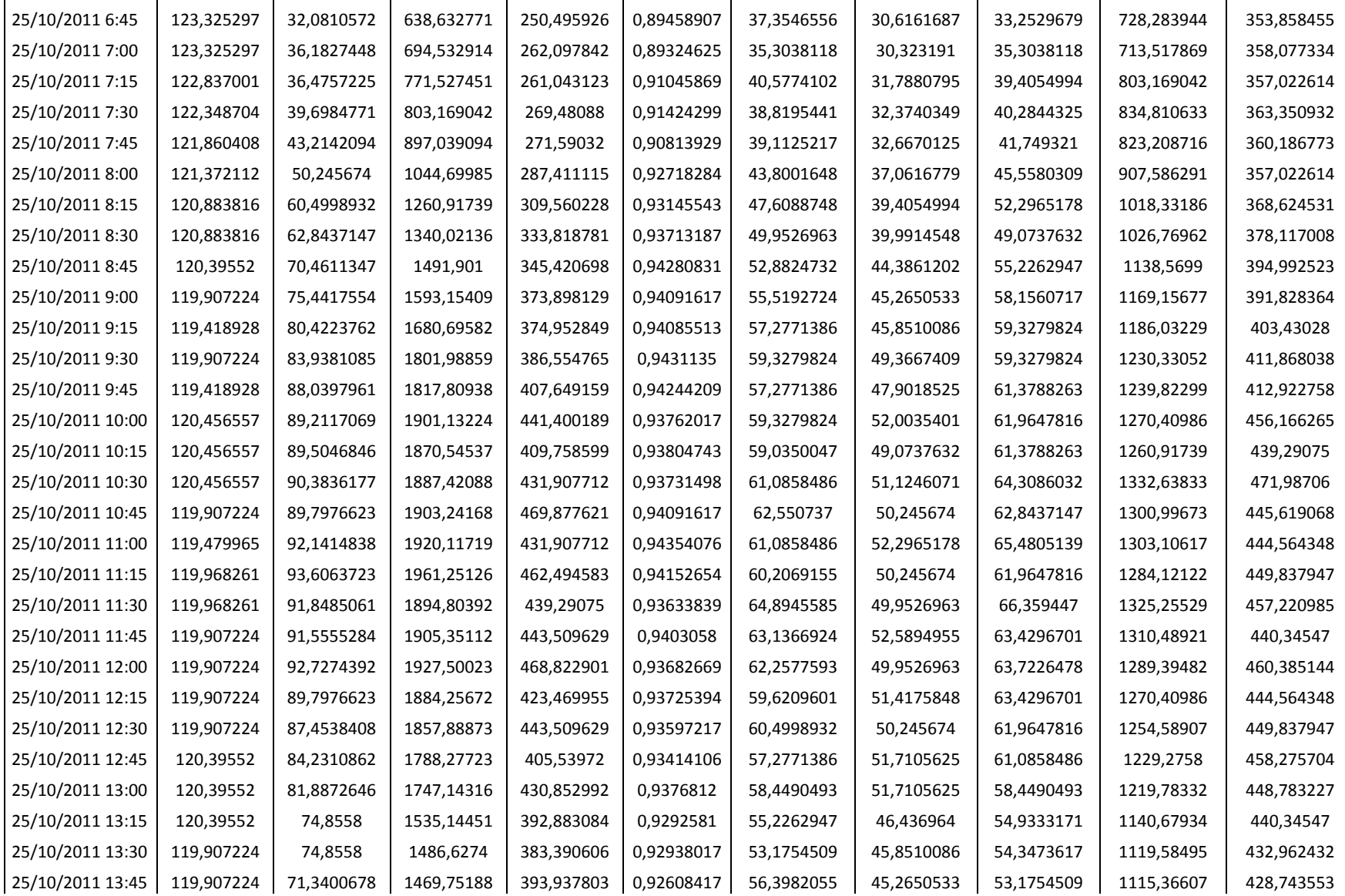

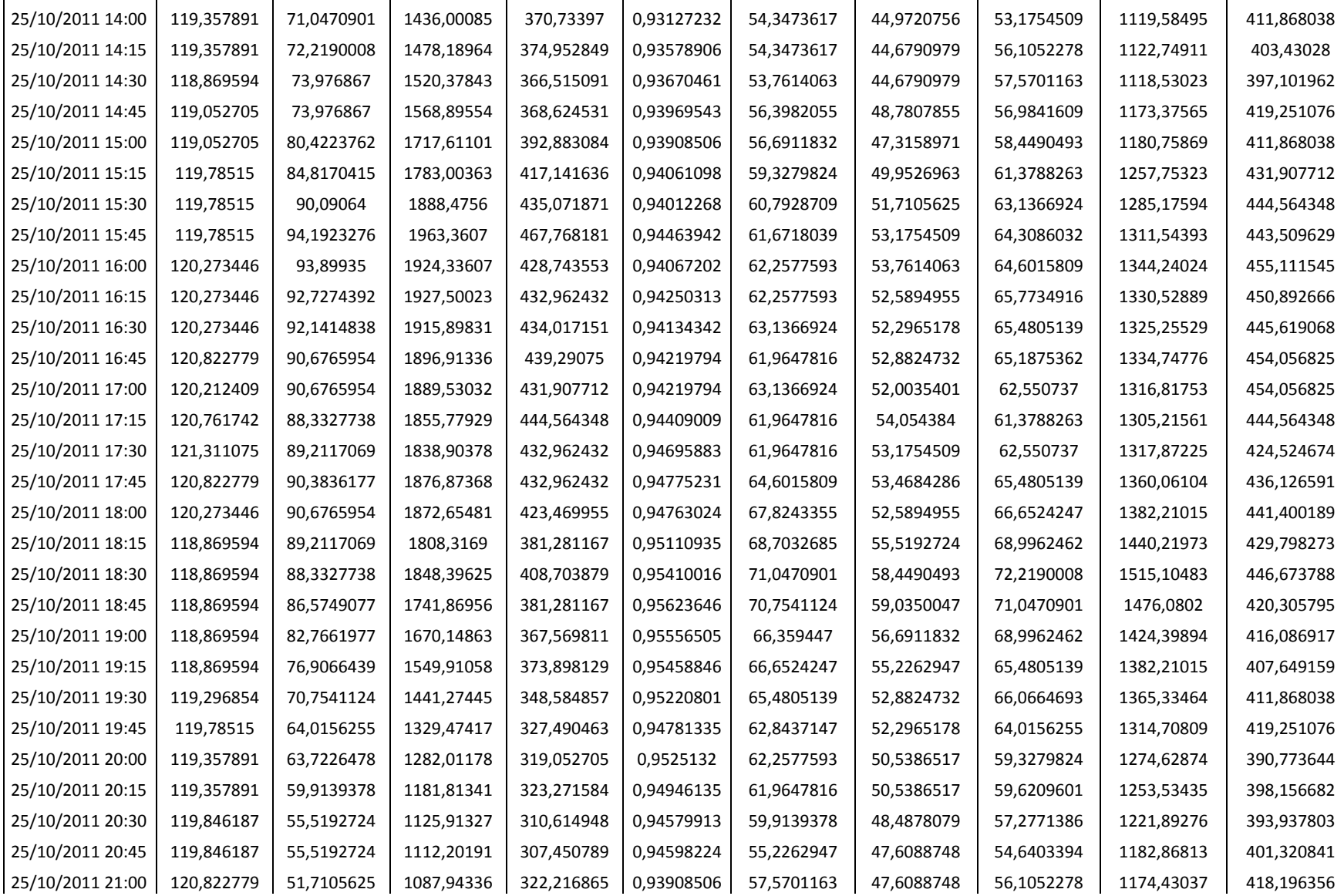

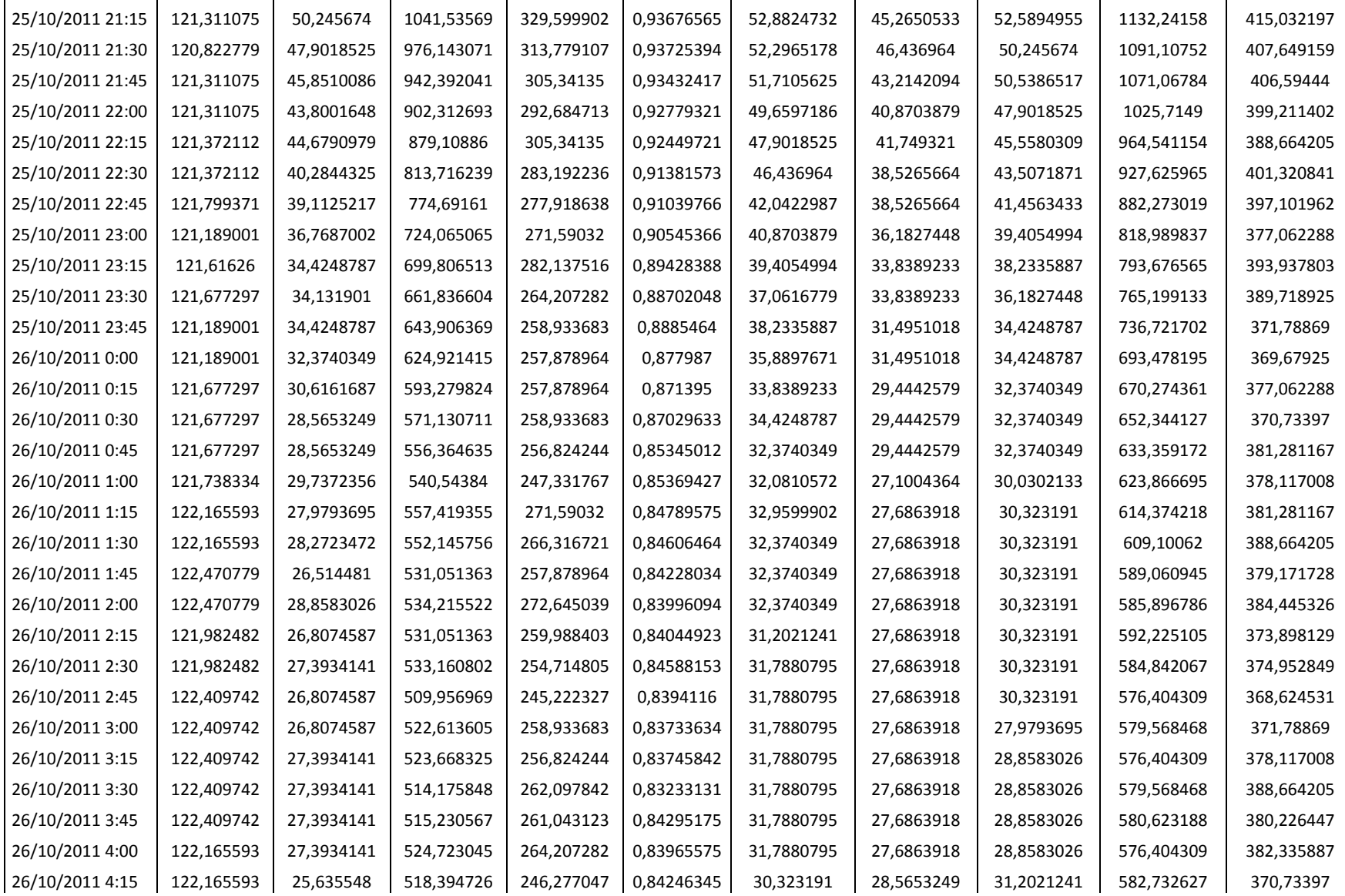

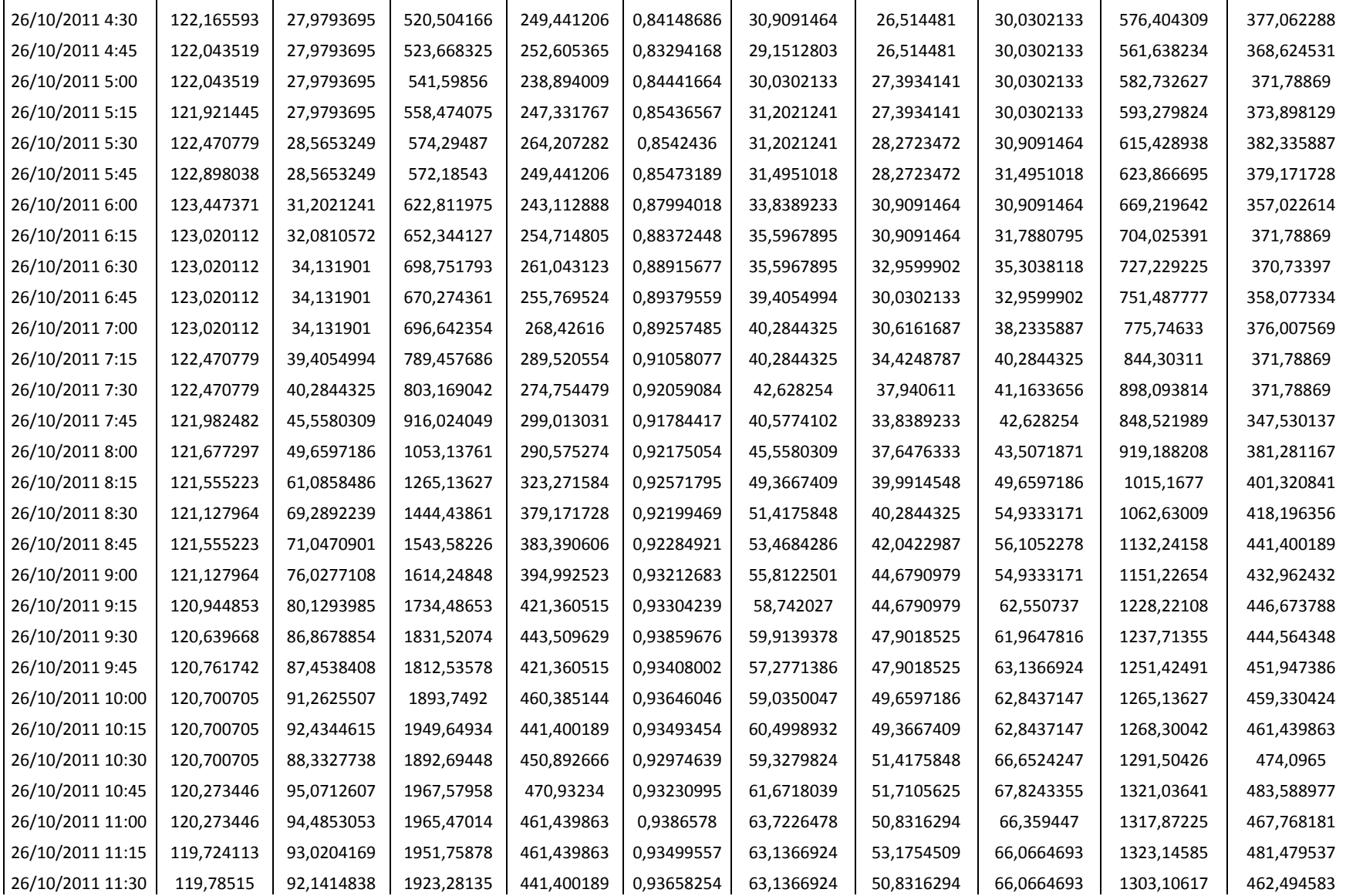

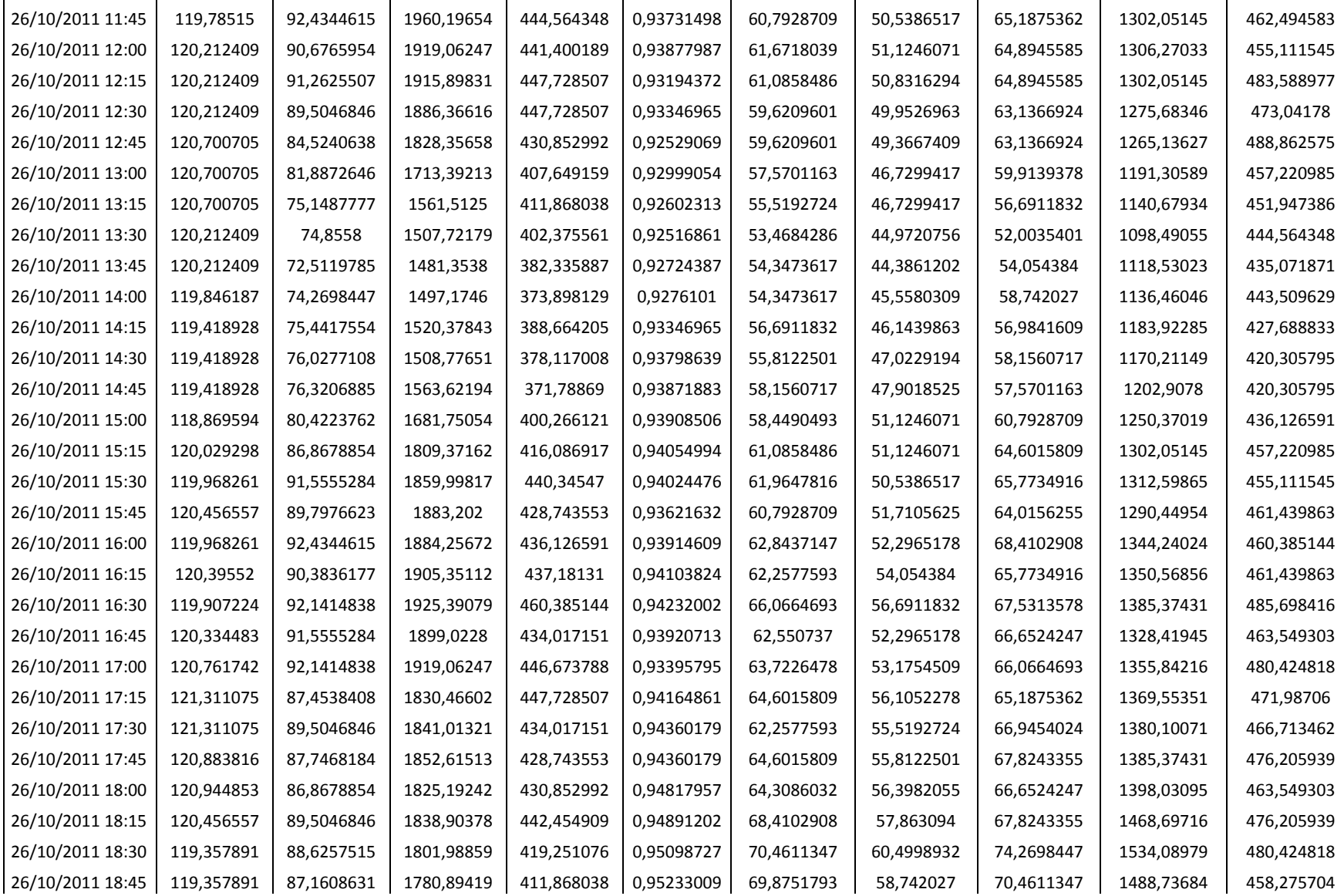

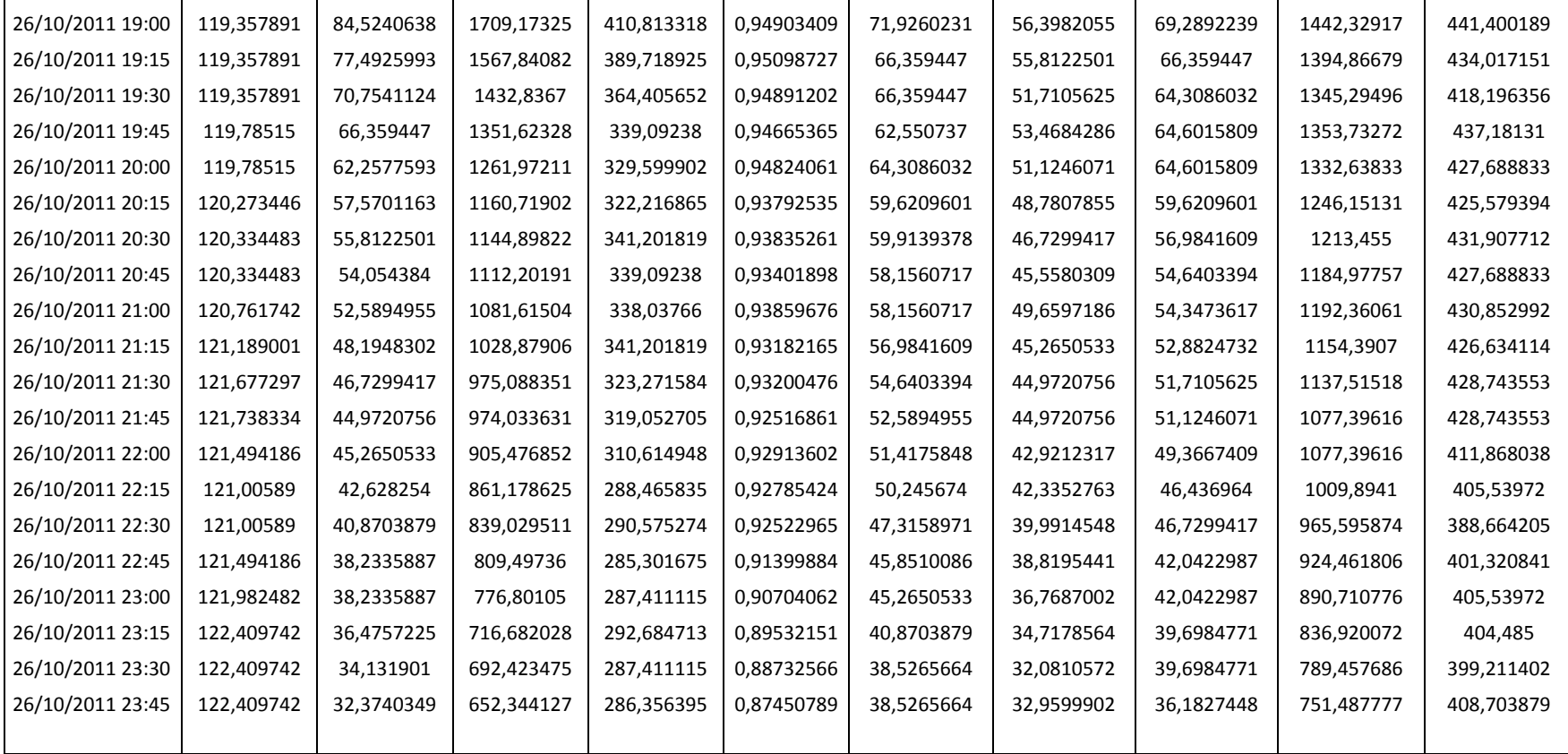

#### **k.2 ANEXO 2.** INVENTARIO DE TODOS LOS COMPONENTES DEL CIRCUITO CON COORDENADAS GEOGRÁFICAS.

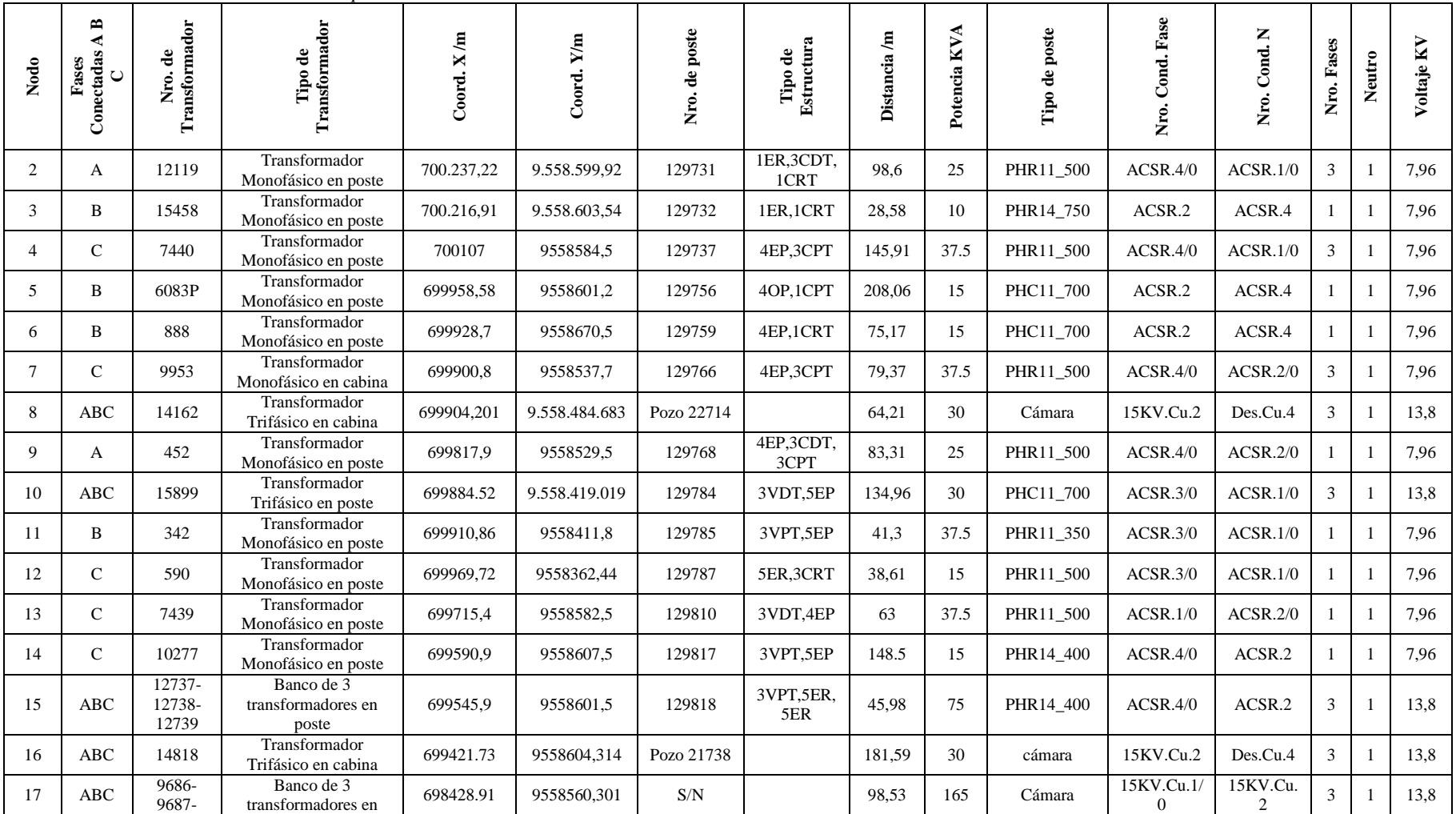

*Tabla 12. Inventario con todos los componentes del circuito*

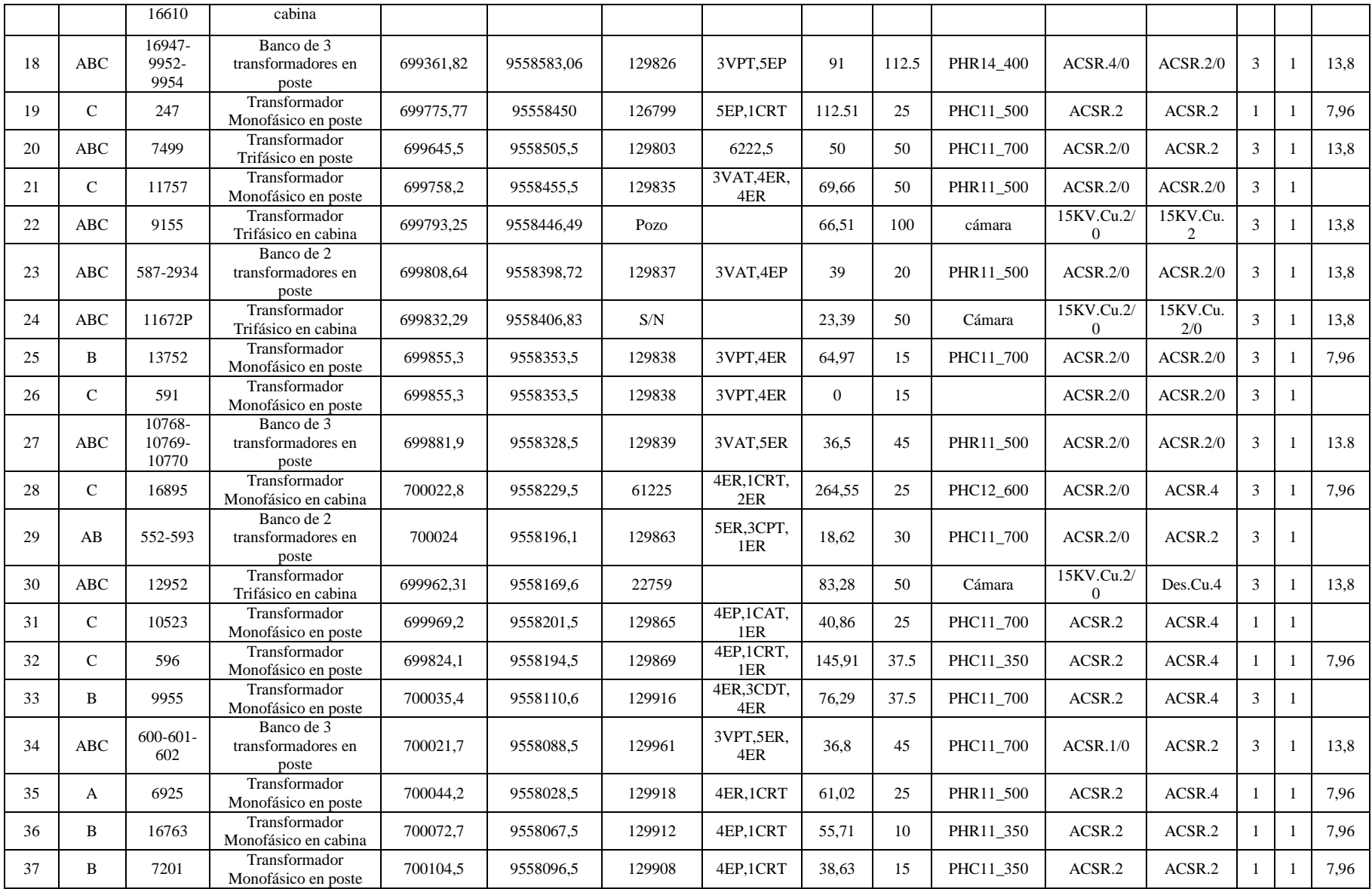

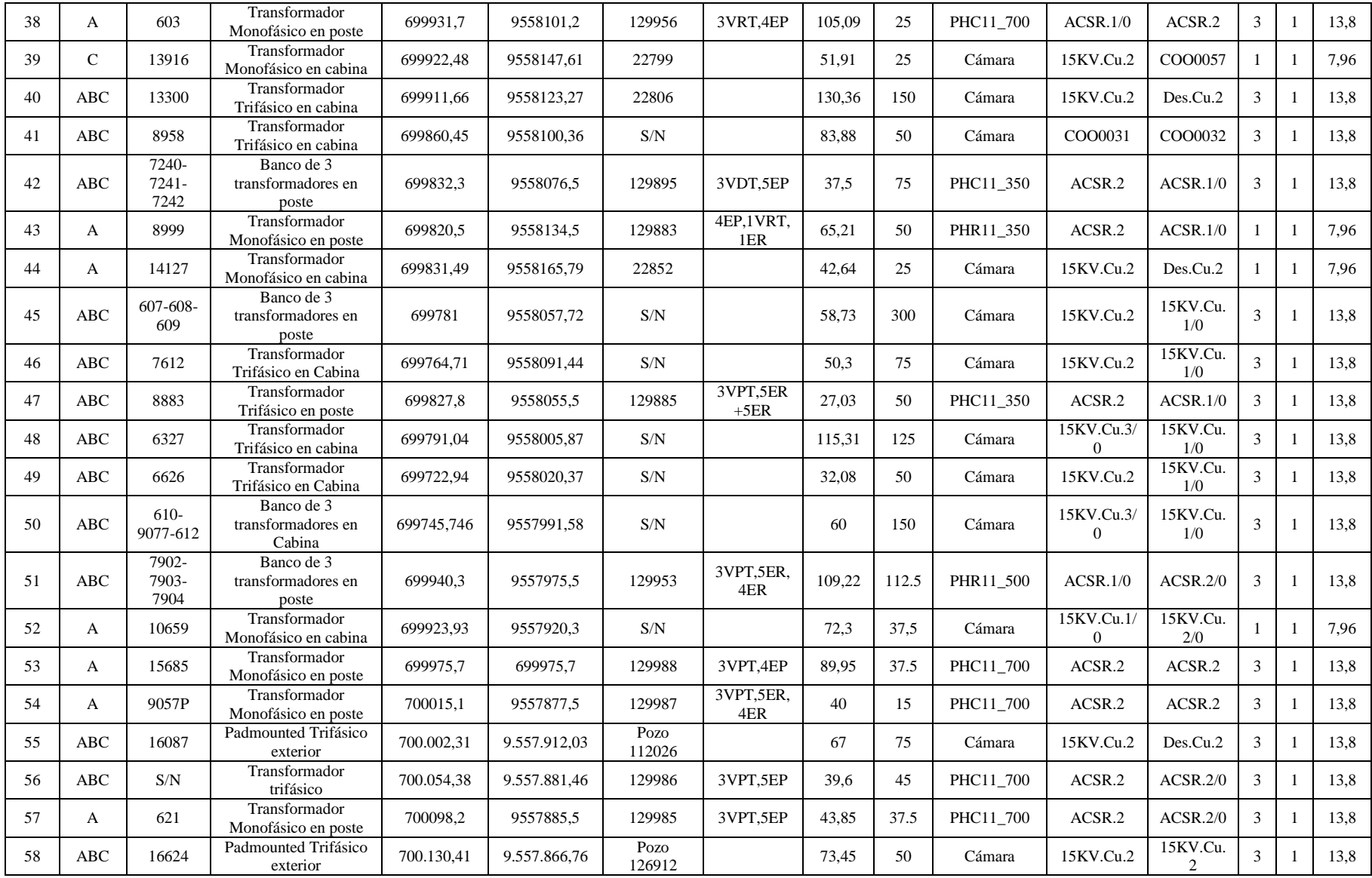

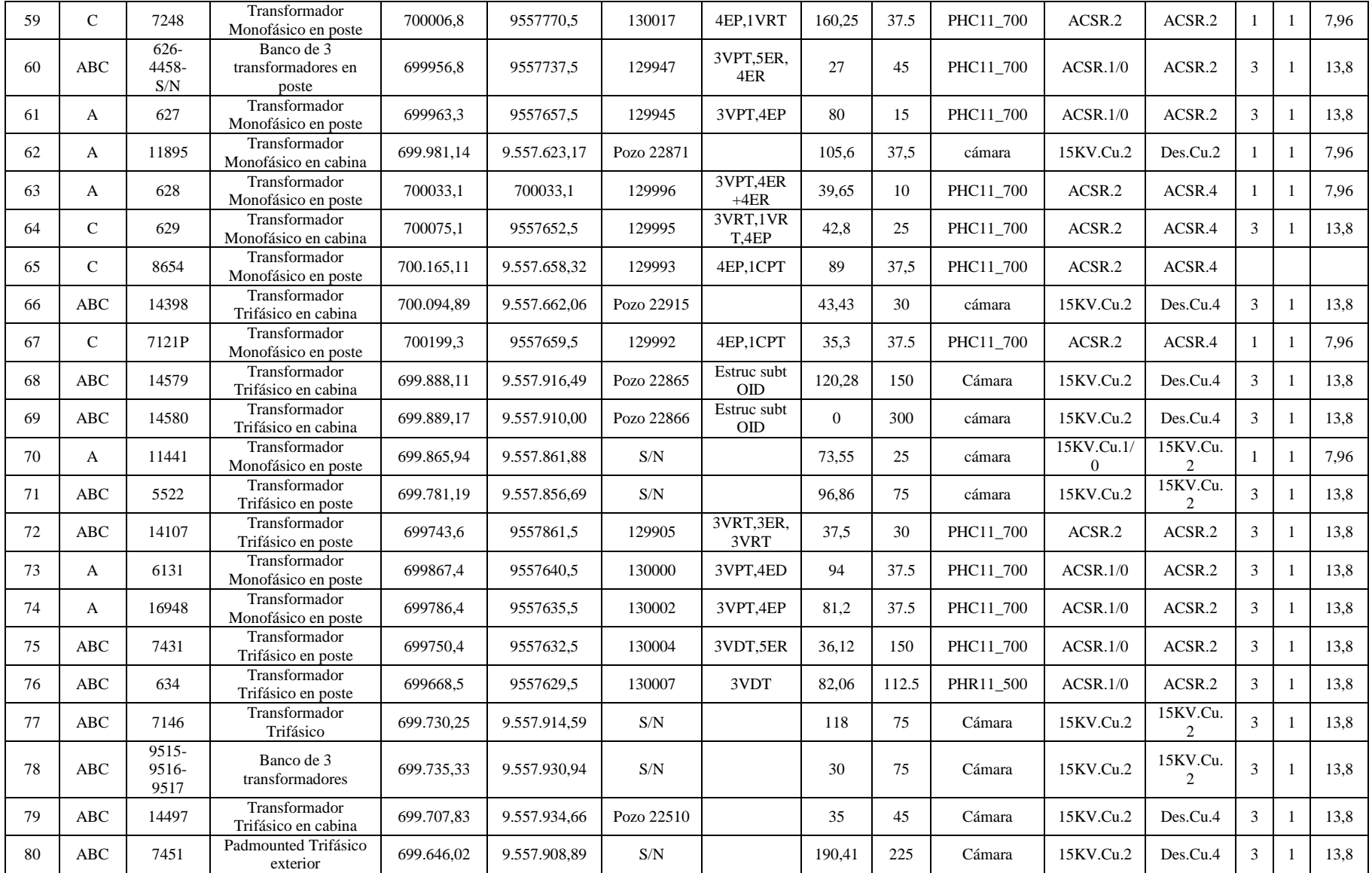

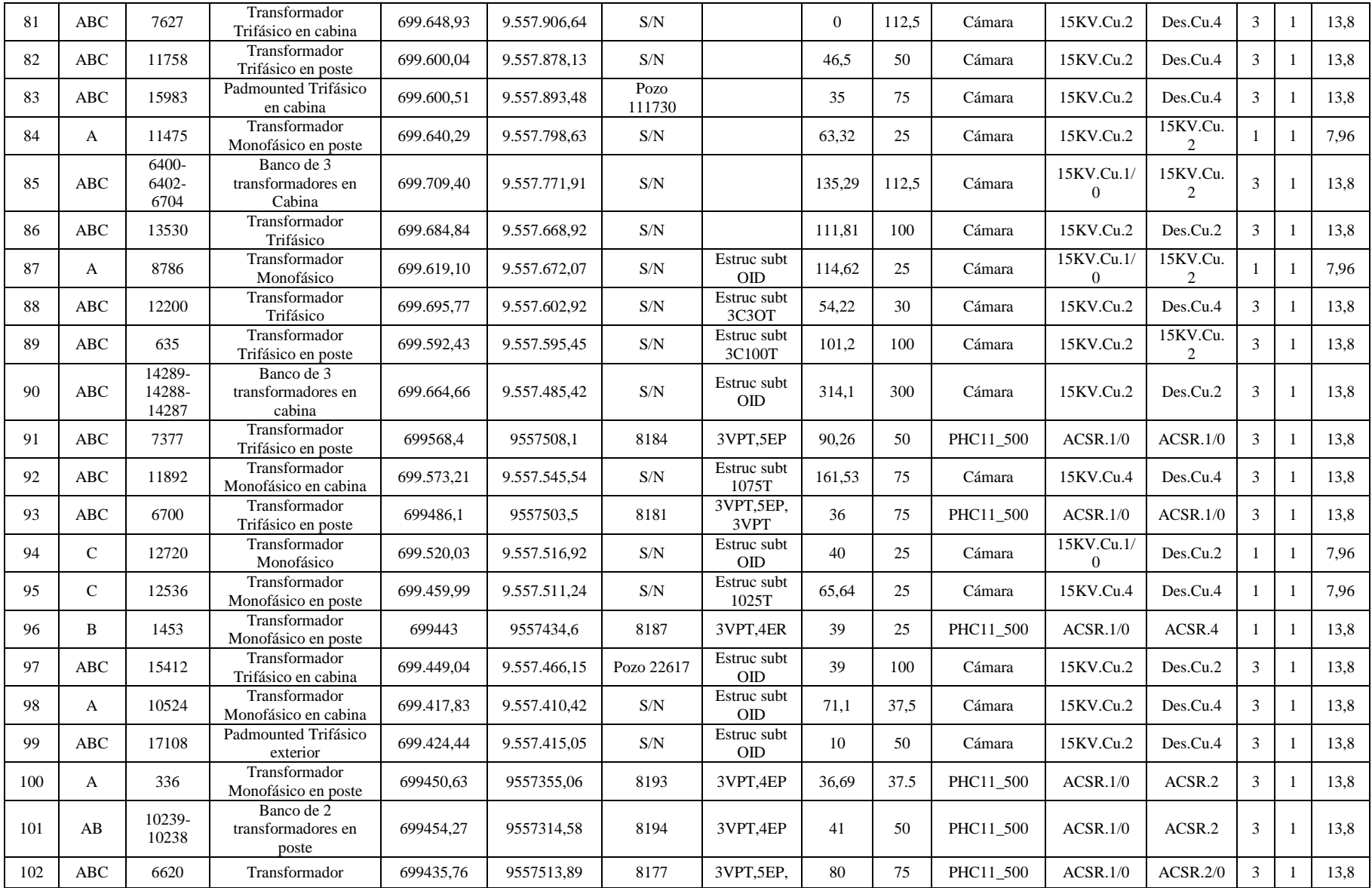

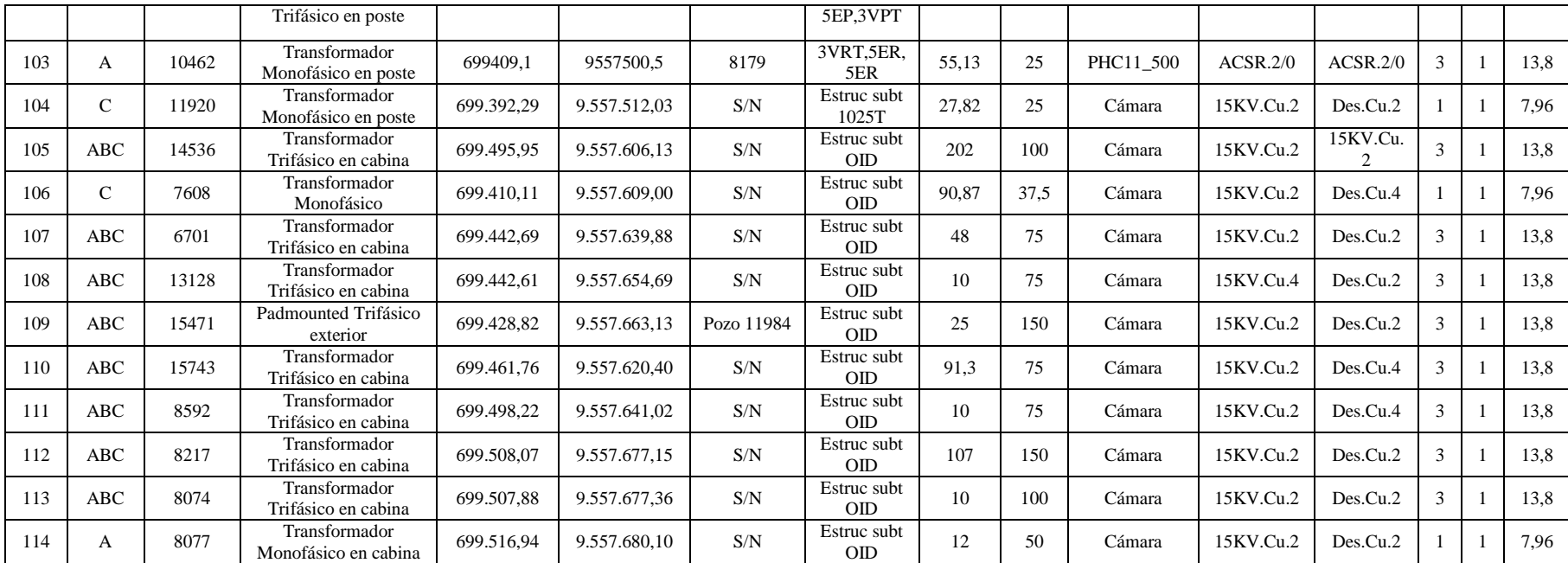

# **k.3 ANEXO 3.** MUESTRA DE DATOS TABULADOS DURANTE EL PERIODO DE EVALUACIÓN

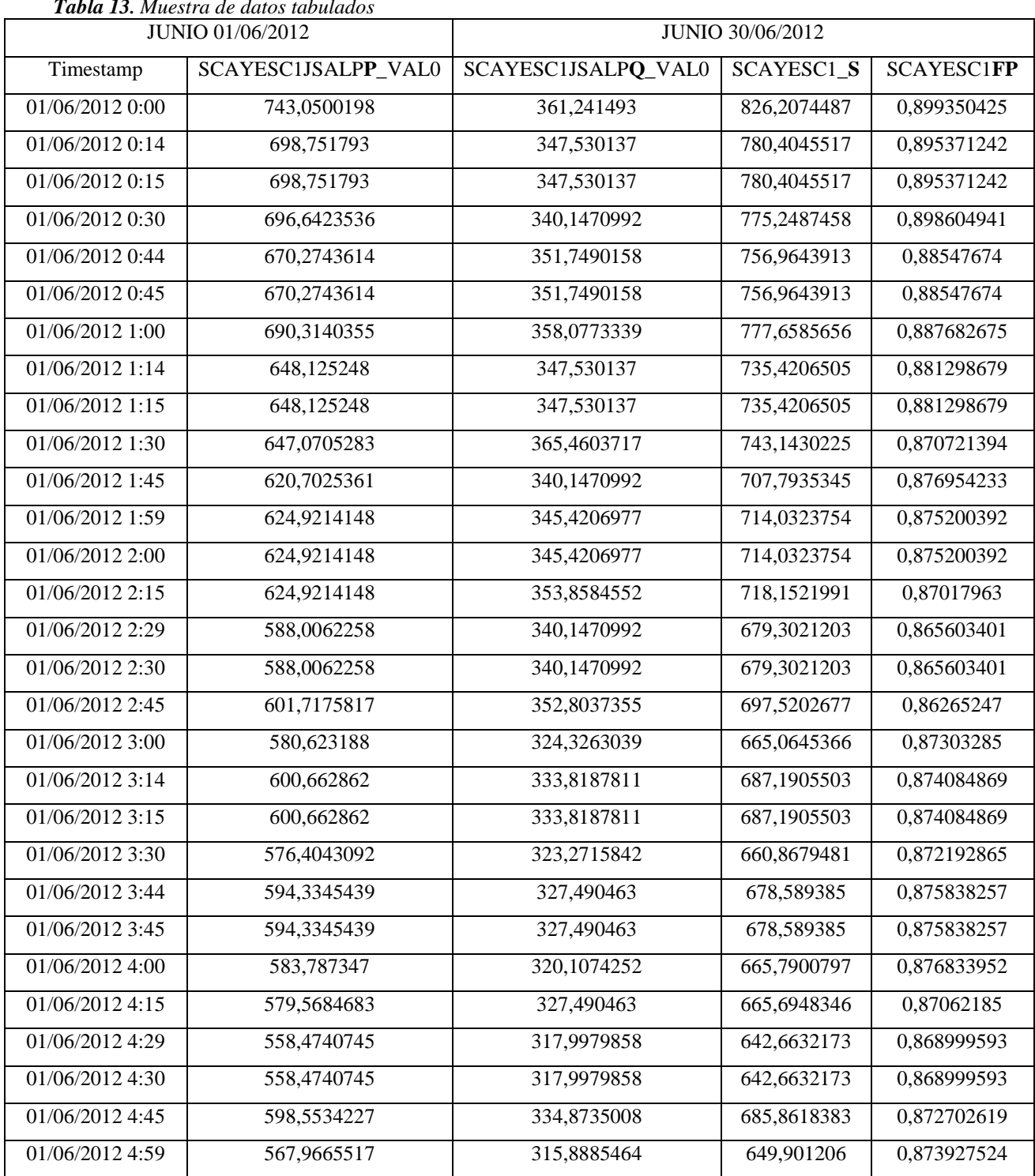

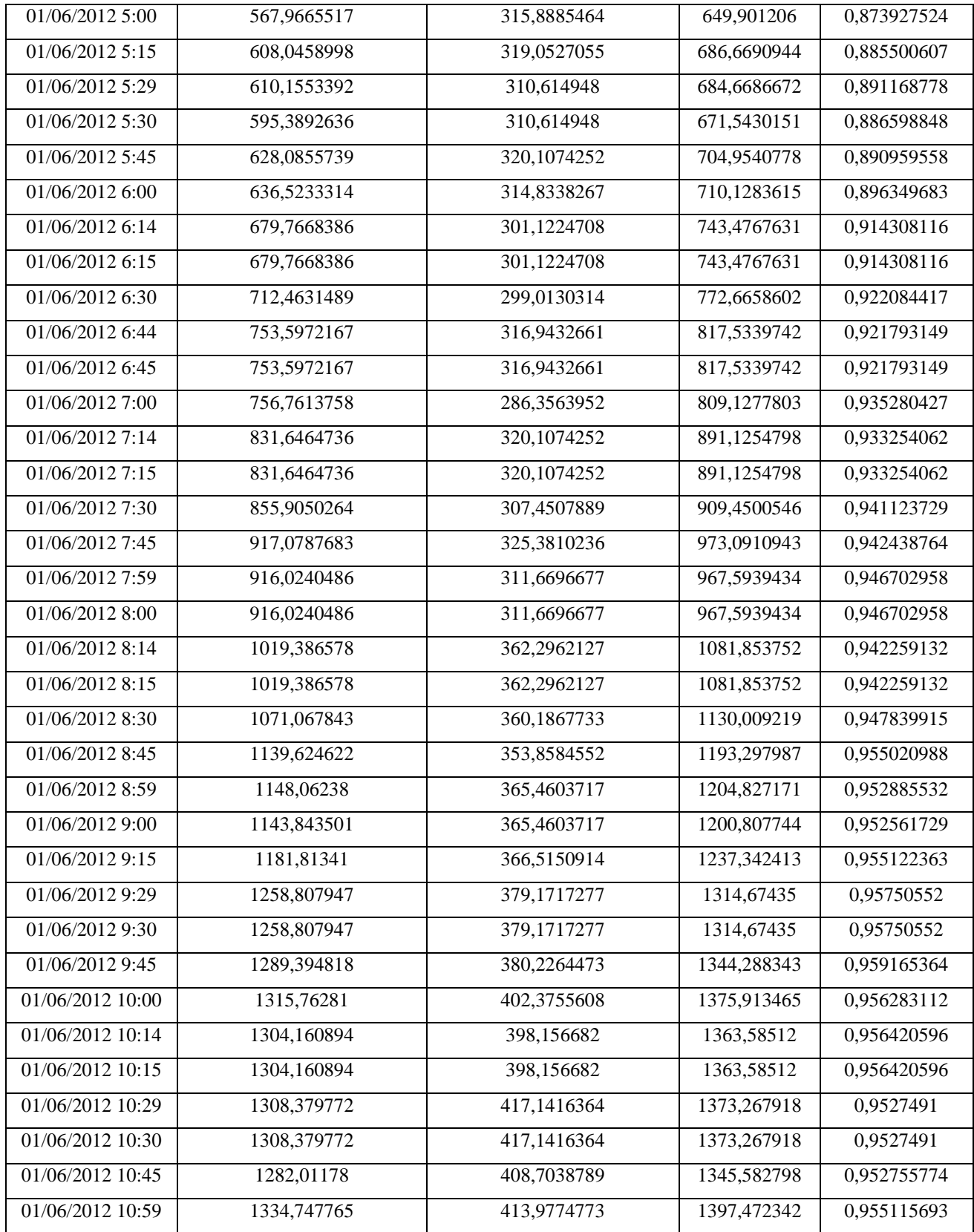

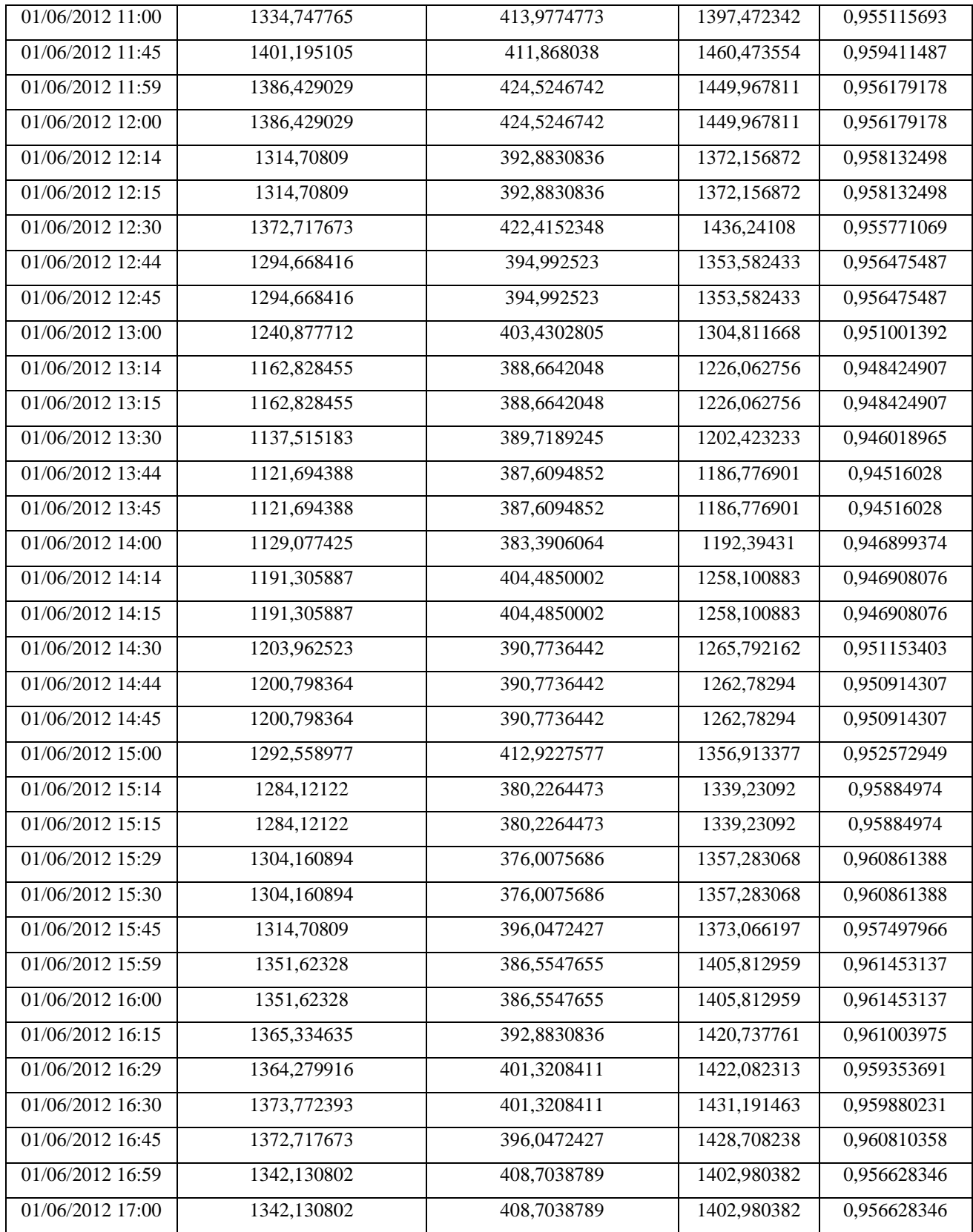

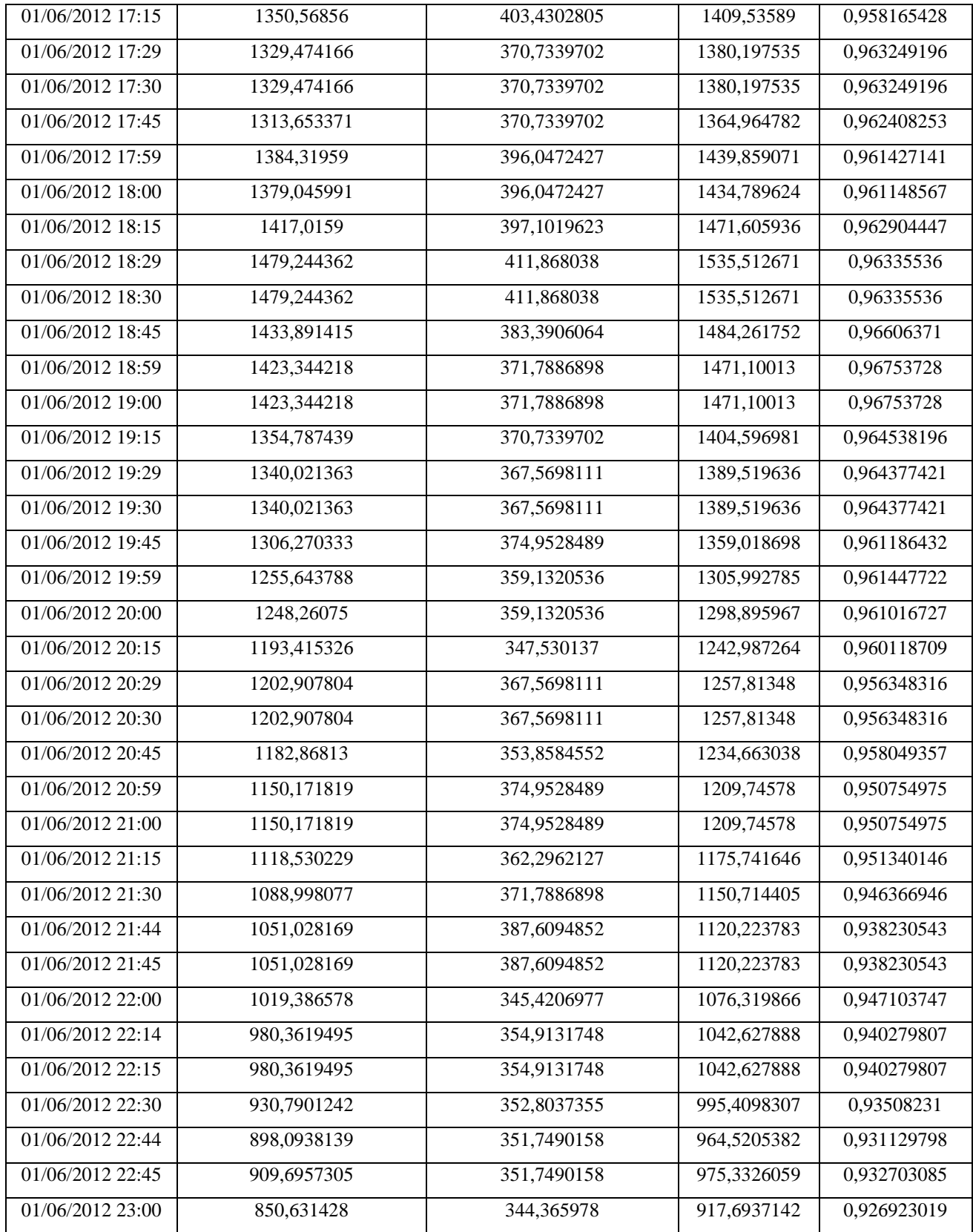

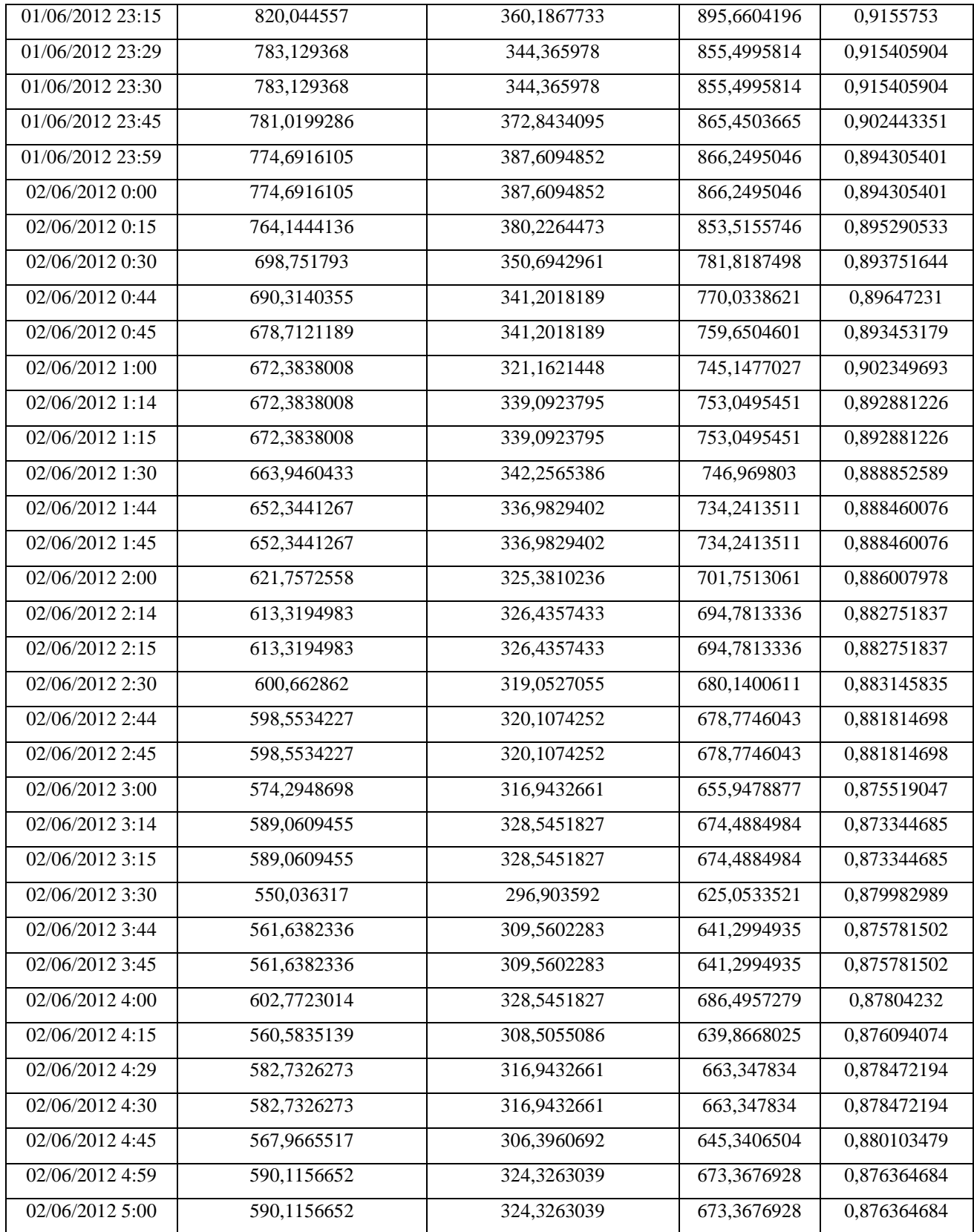

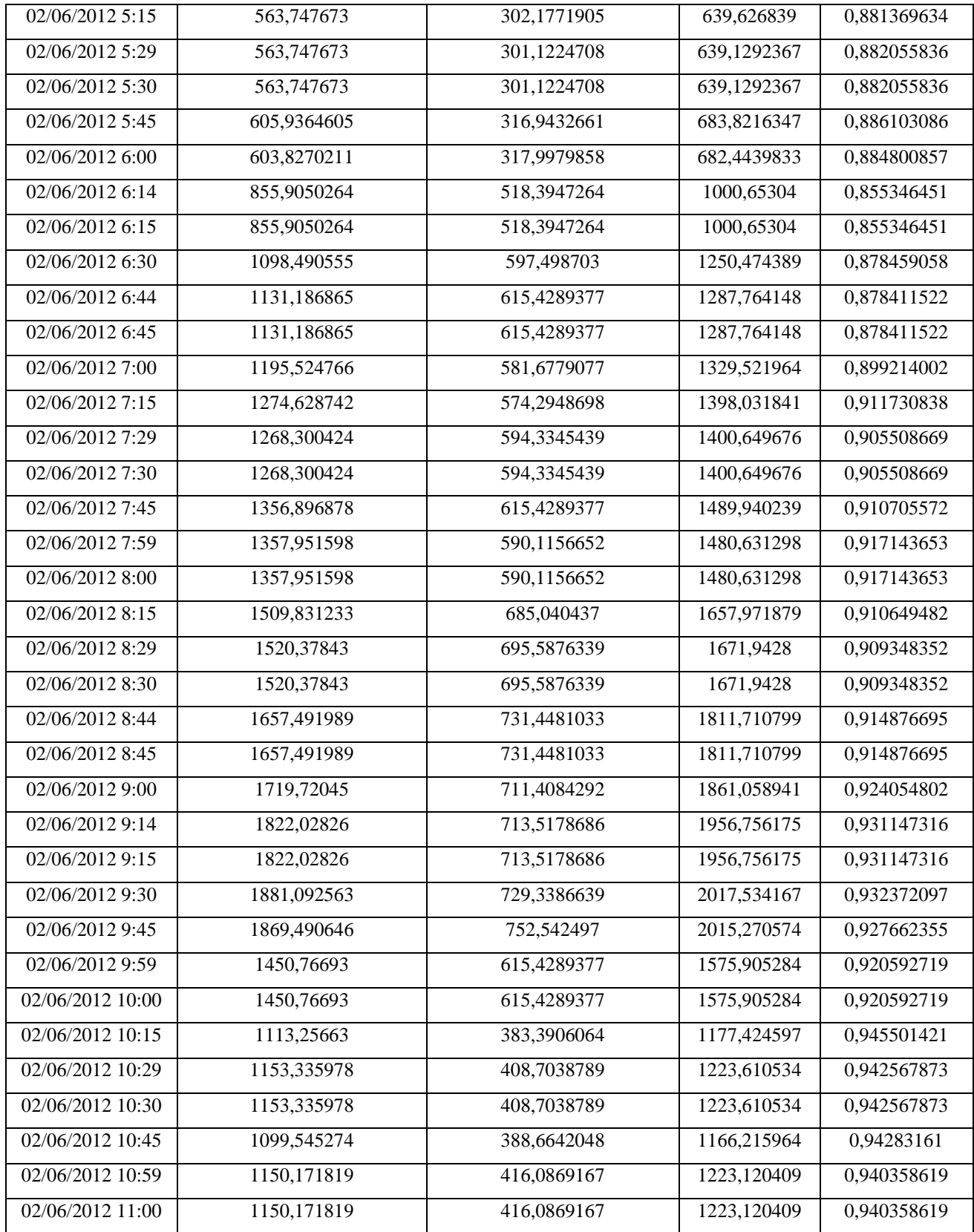

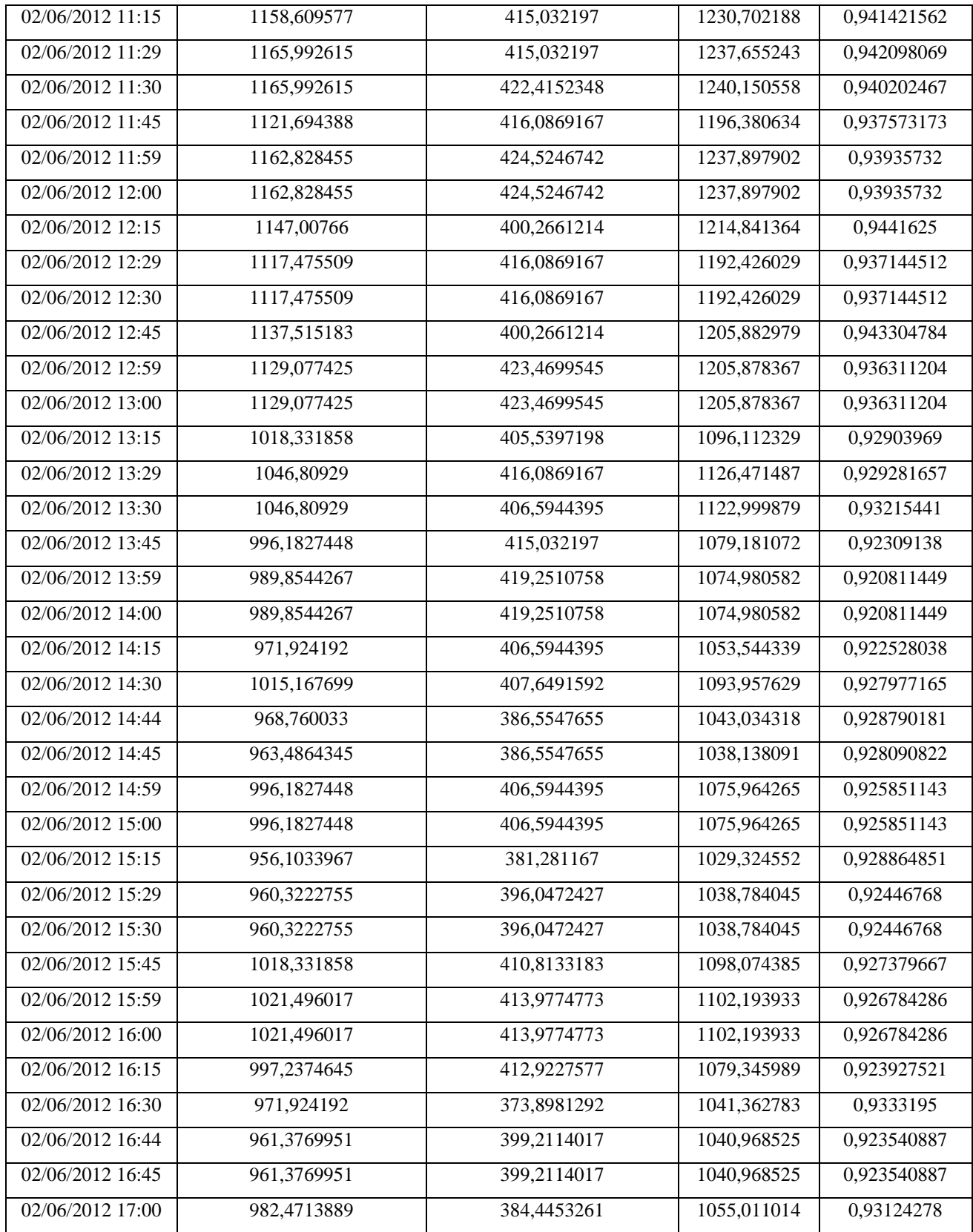

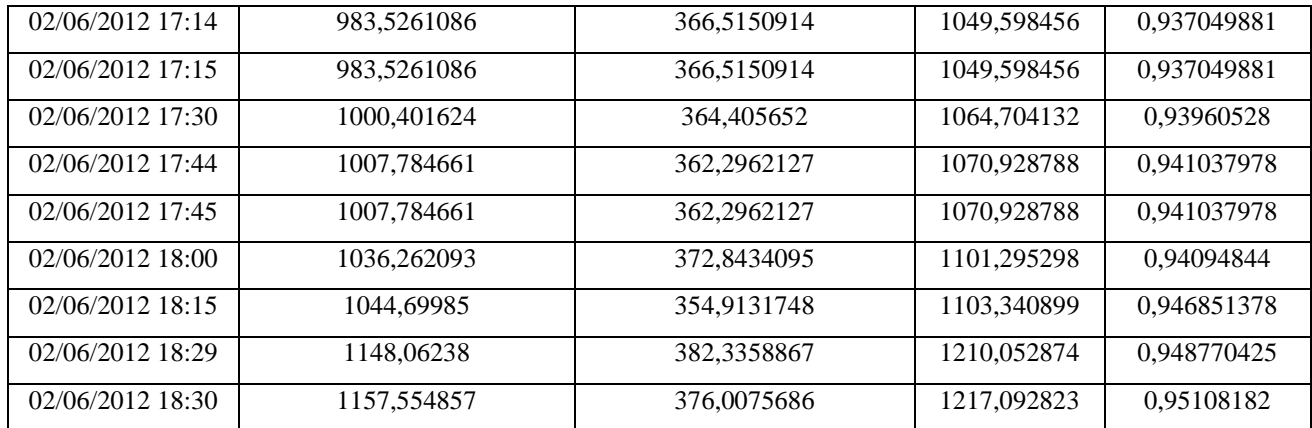

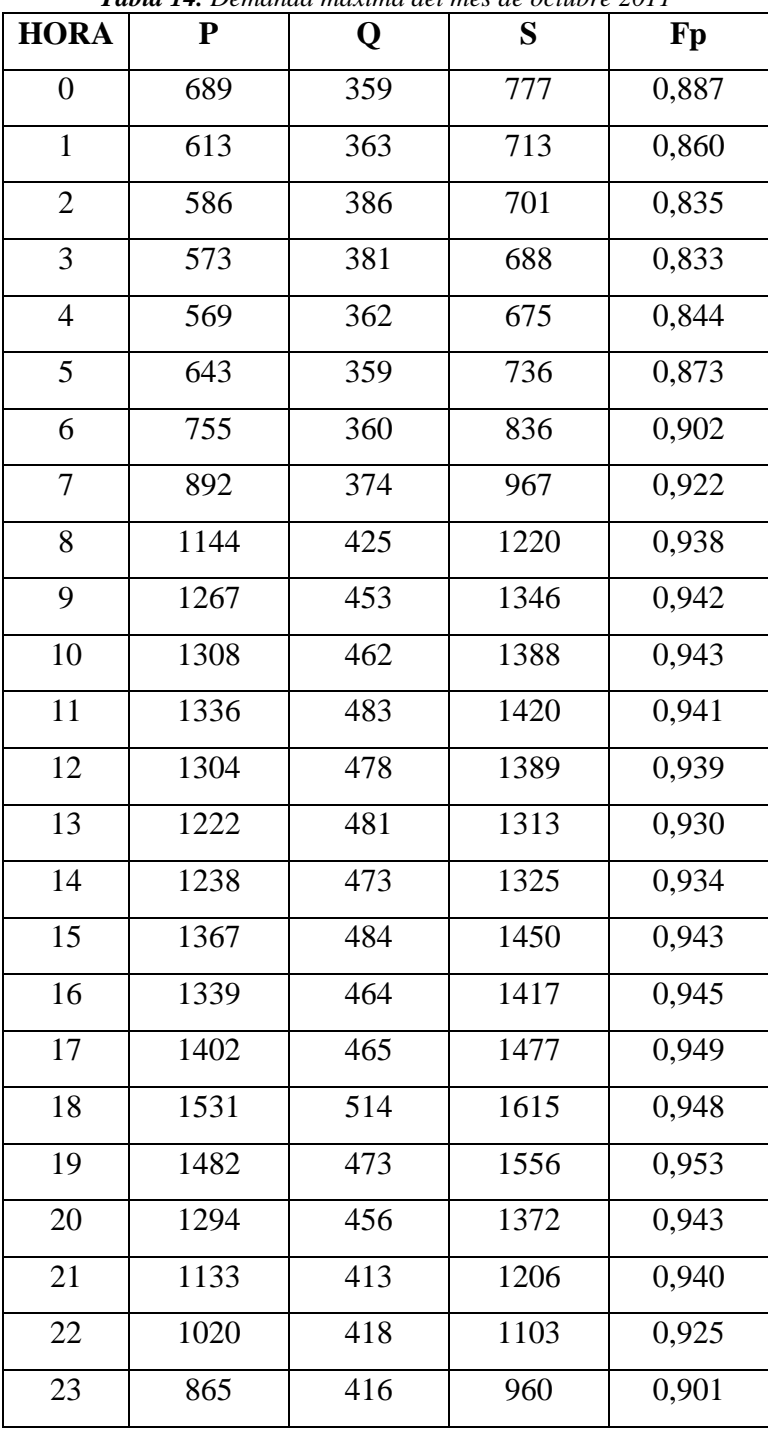

*Tabla 14. Demanda máxima del mes de octubre 2011*

**Fuente**: El autor

Base de datos tomada de la EERSSA

**k.5 ANEXO 5.** CURVA DE CARGA DE DEMANDA MÁXIMA Y FACTOR DE POTENCIA DEL MES DE OCTUBRE 2011

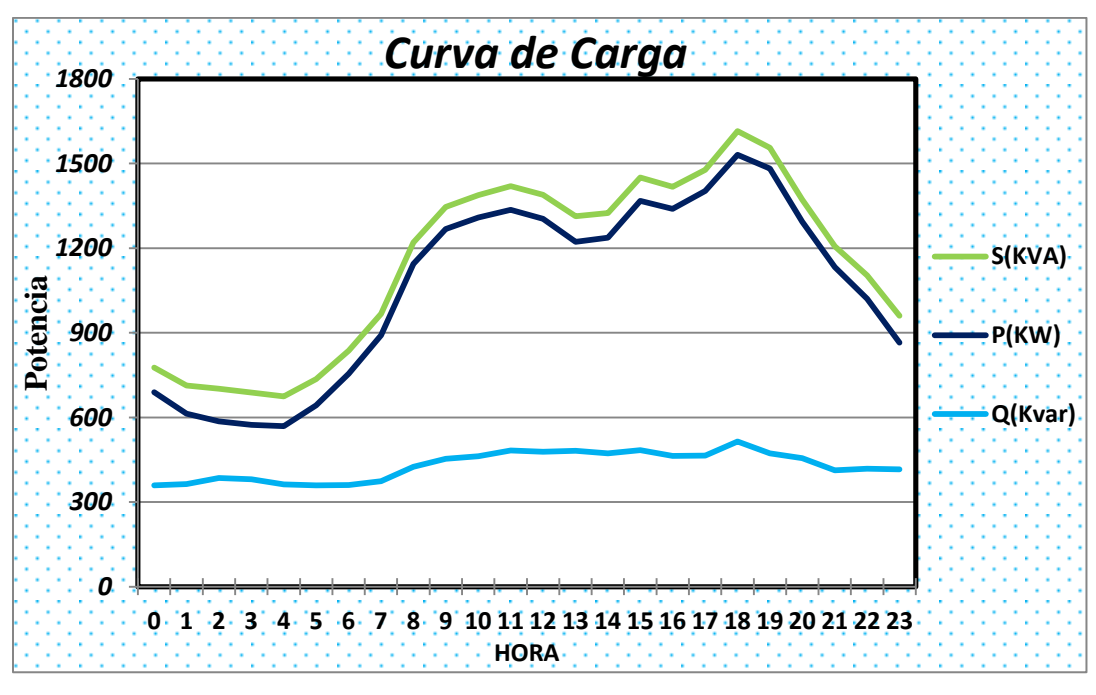

**Figura 26.** Gráfica de la curva de demanda máxima P, Q, S

**Fuente:** El autor

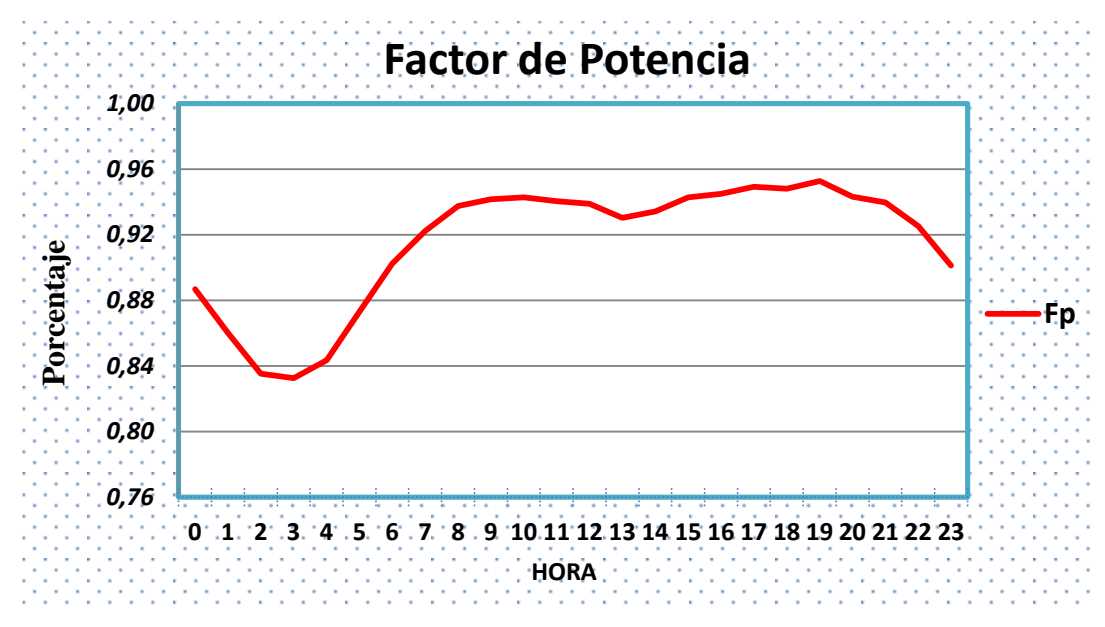

**Figura 27.** Gráfica del Factor de Potencia.

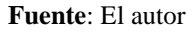

| <b>HORA</b>     | ${\bf P}$ | Q   | S                | Fp                 |
|-----------------|-----------|-----|------------------|--------------------|
| $\overline{0}$  | 706       | 401 | 812              | 0,869              |
| $\mathbf{1}$    | 610       | 360 | 709              | 0,861              |
| $\overline{2}$  | 589       | 364 | 693              | 0,850              |
| 3               | 576       | 354 | 676              | 0,852              |
| $\overline{4}$  | 585       | 352 | 682              | 0,857              |
| 5               | 608       | 371 | 711              | 0,853              |
| 6               | 725       | 361 | 810              | 0,895              |
| $\tau$          | 892       | 360 | 962              | 0,927              |
| 8               | 1104      | 411 | 1178             | 0,937              |
| 9               | 1267      | 457 | 1347             | 0,941              |
| 10              | 1316      | 476 | 1399             | 0,940              |
| 11              | 1325      | 476 | <sup>1</sup> 408 | 0,941              |
| 12              | 1323      | 493 | 1412             | 0,937              |
| 13              | 1208      | 459 | 1293             | 0,935              |
| 14              | 1254      | 451 | 1332             | 0,941              |
| $\overline{15}$ | 1354      | 455 | 1428             | 0,948              |
| 16              | 1367      | 454 | 1441             | 0,949              |
| 17              | 1367      | 457 | 1442             | 0,948              |
| 18              | 1545      | 448 | 1608             | 0,960              |
| 19              | 1479      | 439 | 1543             | 0,959              |
| 20              | 1307      | 420 | 1373             | $\overline{0,}952$ |
| 21              | 1207      | 434 | 1283             | 0,941              |
| 22              | 1061      | 412 | 1138             | 0,932              |
| 23              | 876       | 386 | 957              | 0,915              |

*Tabla 15. Demanda máxima del mes de noviembre 2011*

Base de datos tomada de la EERSSA
**k.7 ANEXO 7.** CURVA DE CARGA DE DEMANDA MÁXIMA Y FACTOR DE POTENCIA DEL MES DE NOVIEMBRE 2011

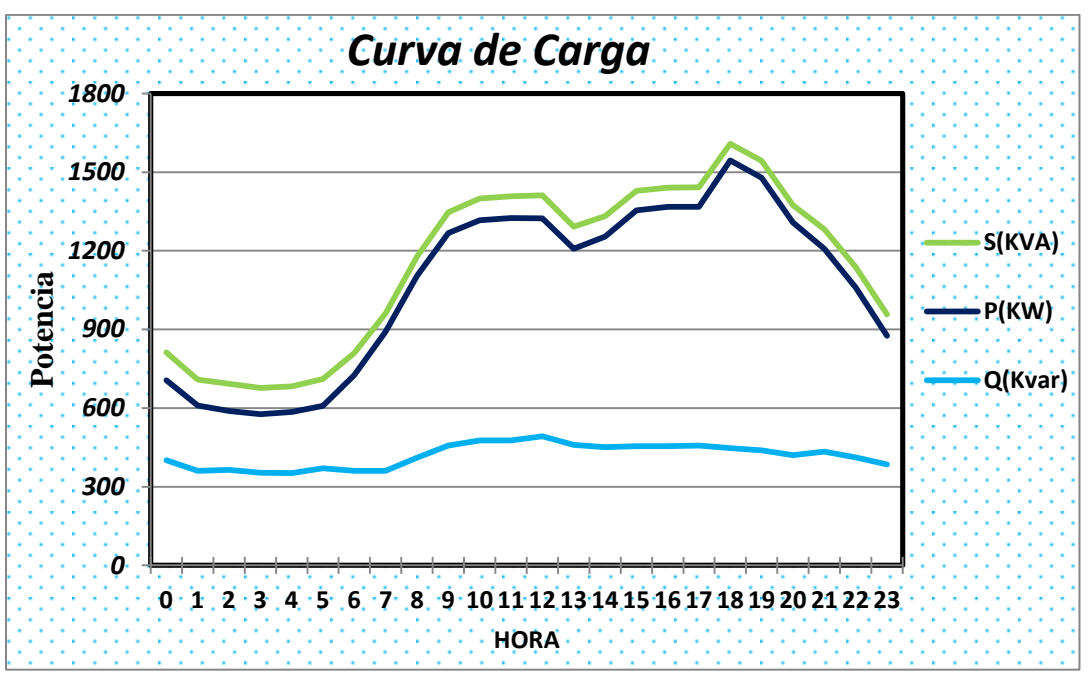

**Figura 28.** Gráfica de la curva de demanda máxima P, Q, S

**Fuente:** El autor

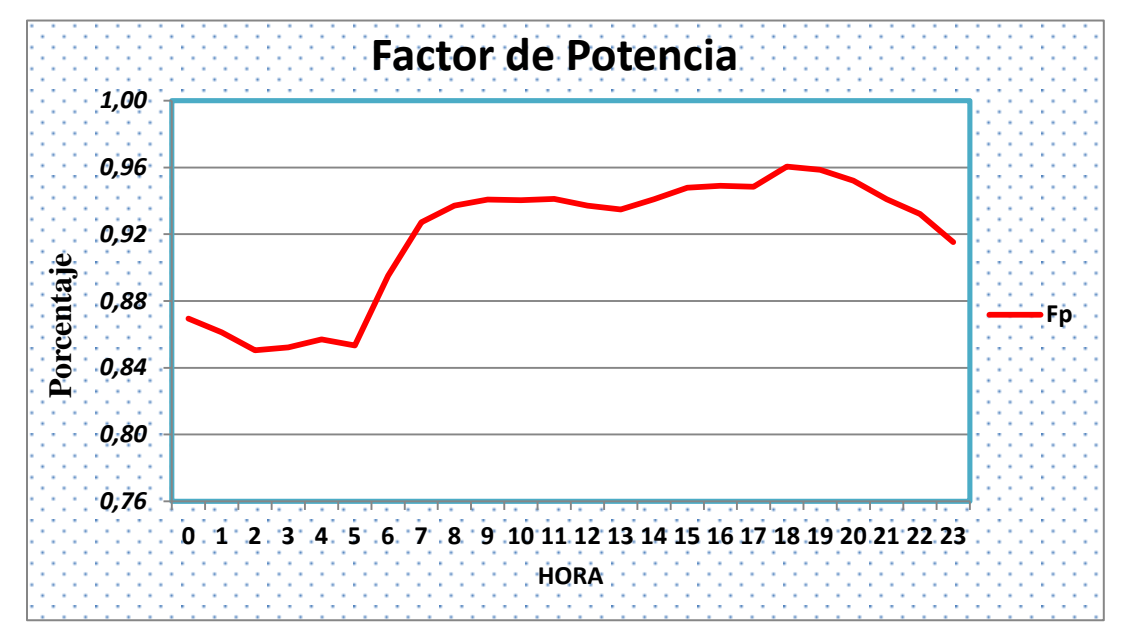

**Figura 29.** Gráfica del Factor de Potencia.

**Fuente**: El autor

## **k.8 ANEXO 8.** TABLA DE DEMANDA MÁXIMA DEL MES DE DICIEMBRE 2011

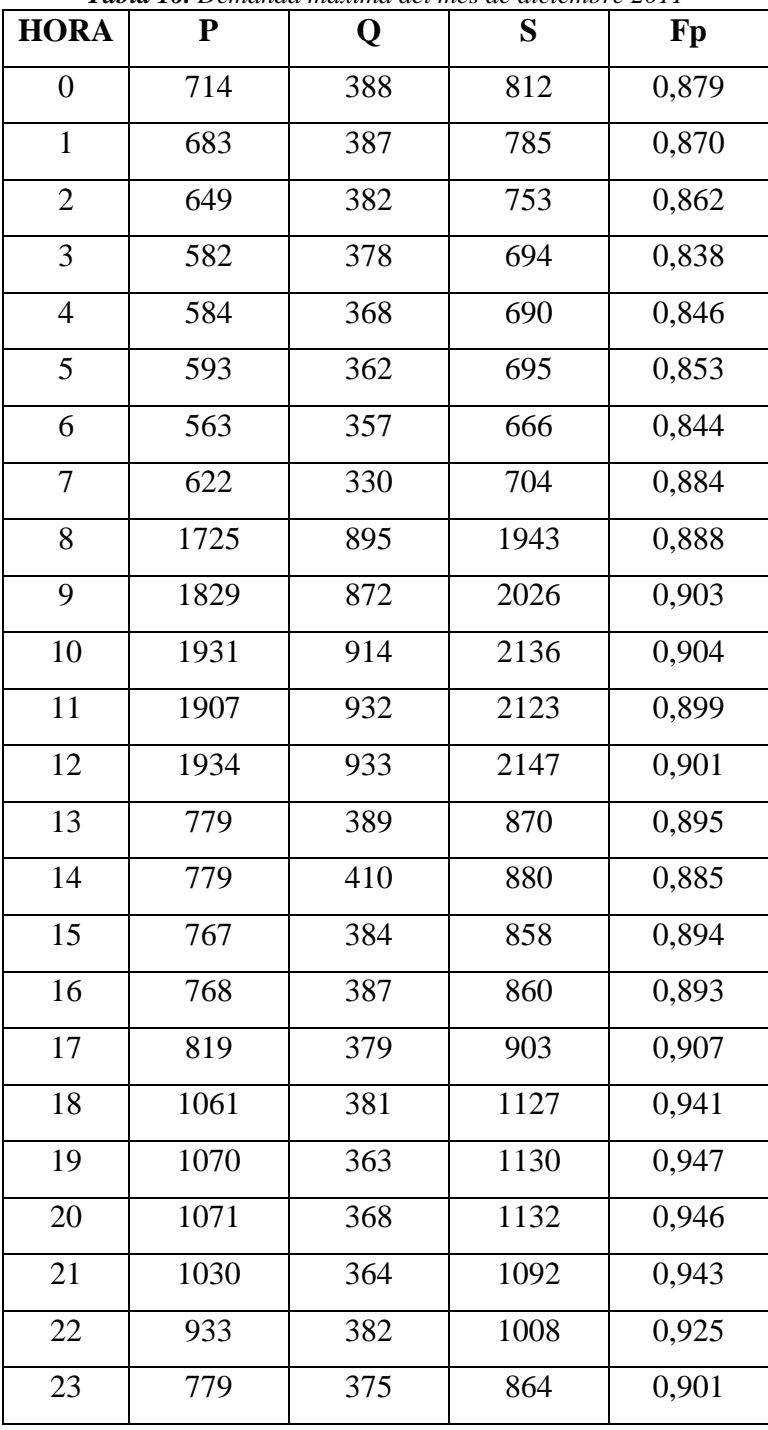

*Tabla 16. Demanda máxima del mes de diciembre 2011*

**Fuente:** El autor

Base de datos tomada de la EERSSA

**k.9 ANEXO 9.** CURVA DE CARGA DE DEMANDA MÁXIMA Y FACTOR DE POTENCIA DEL MES DE DICIEMBRE 2011

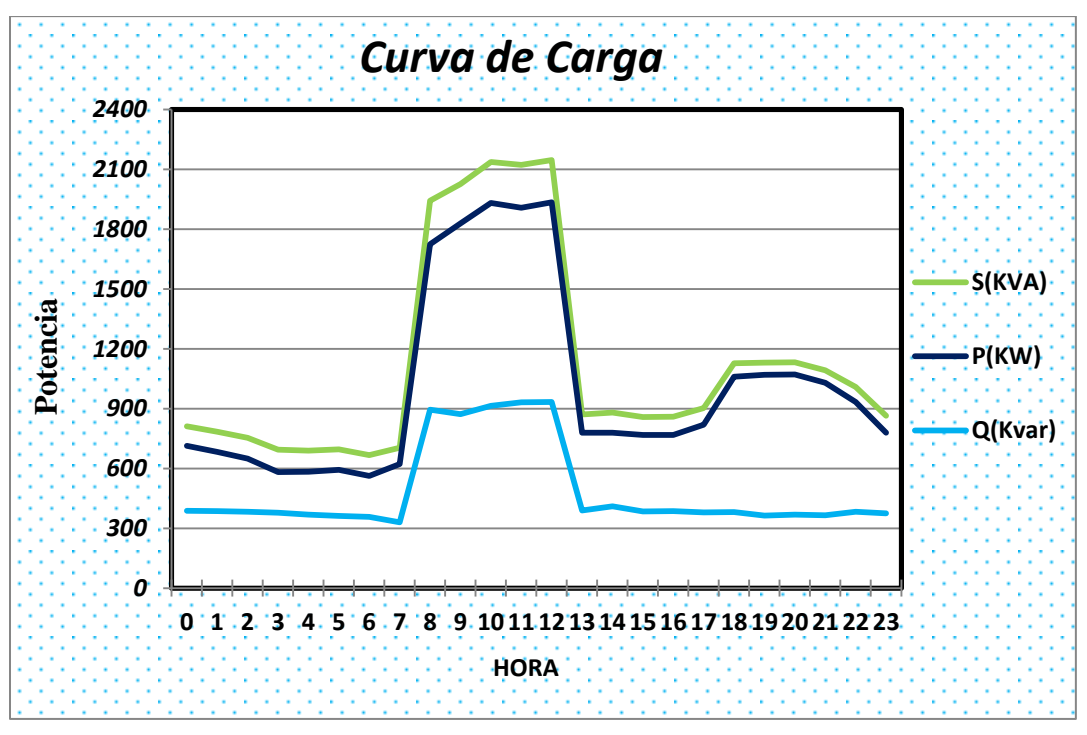

**Figura 30.** Gráfica de la curva de demanda máxima P, Q, S

**Fuente:** El autor

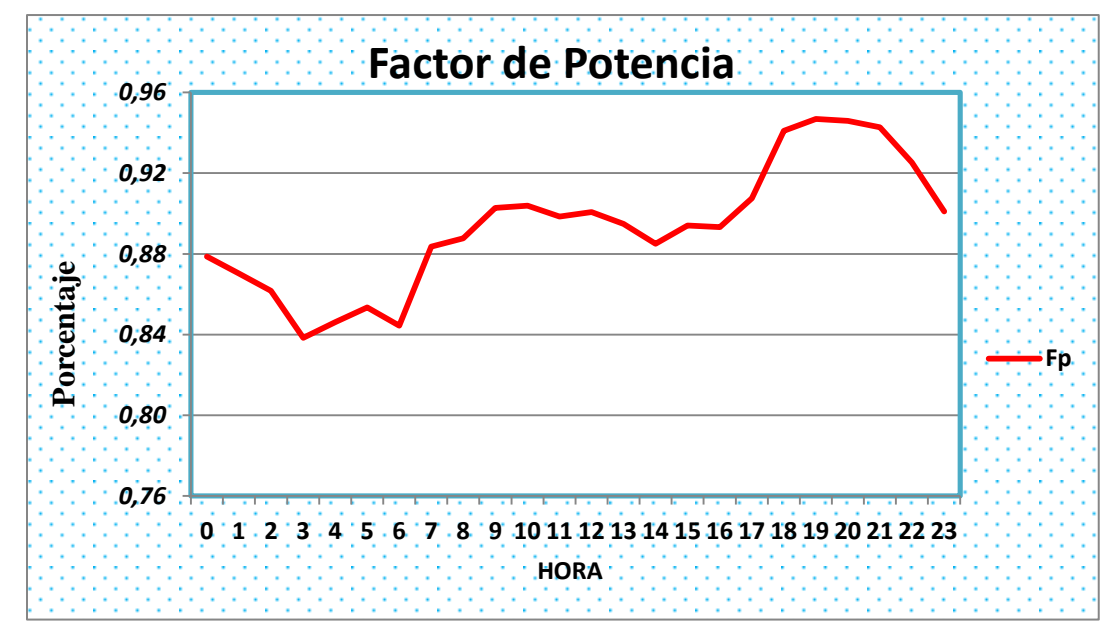

**Figura 31.** Grafica del Factor de Potencia.

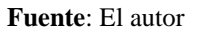

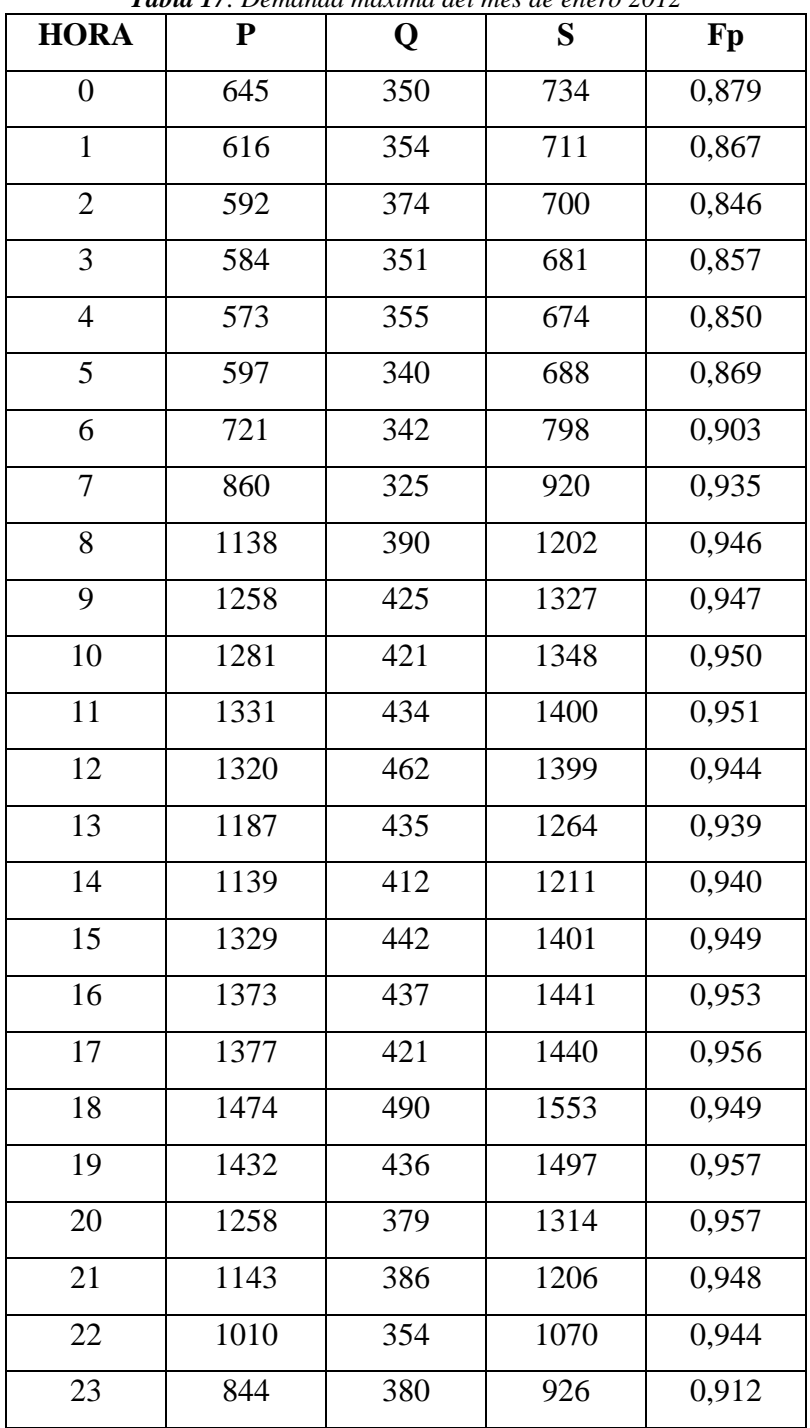

*Tabla 17. Demanda máxima del mes de enero 2012*

**Fuente**: El autor

**k.11 ANEXO 11.** CURVA DE CARGA DE DEMANDA MÁXIMA Y FACTOR DE POTENCIA DEL MES DE ENERO 2012

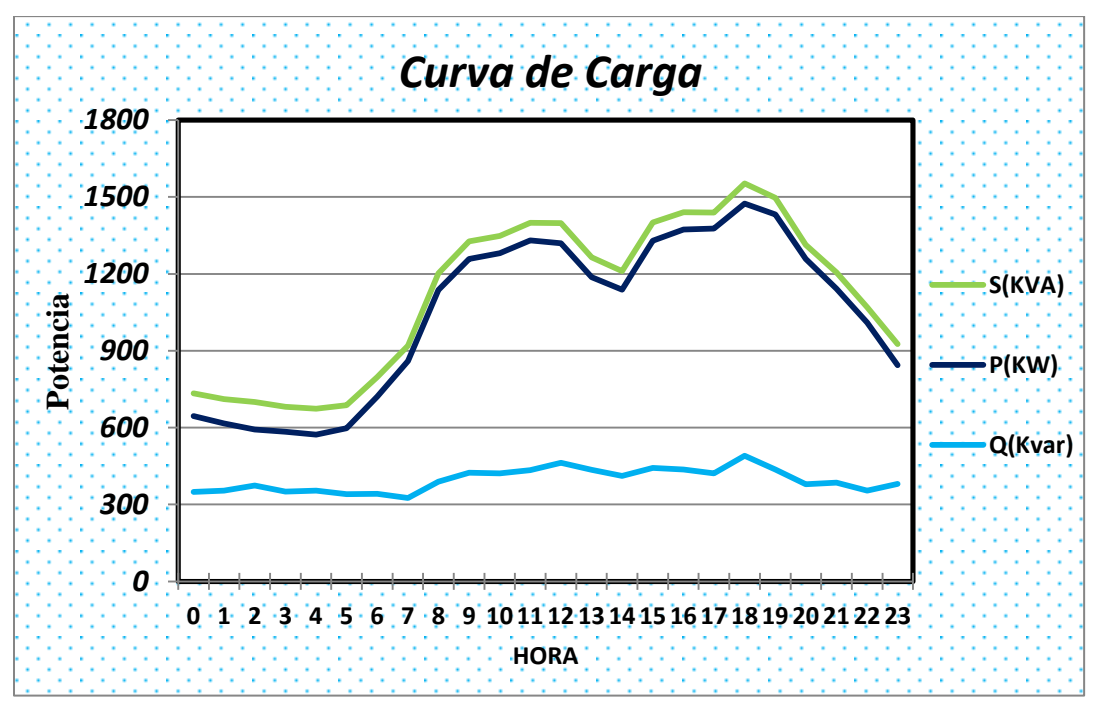

**Figura 32.** Gráfica de la curva de demanda máxima P, Q, S

**Fuente:** El autor

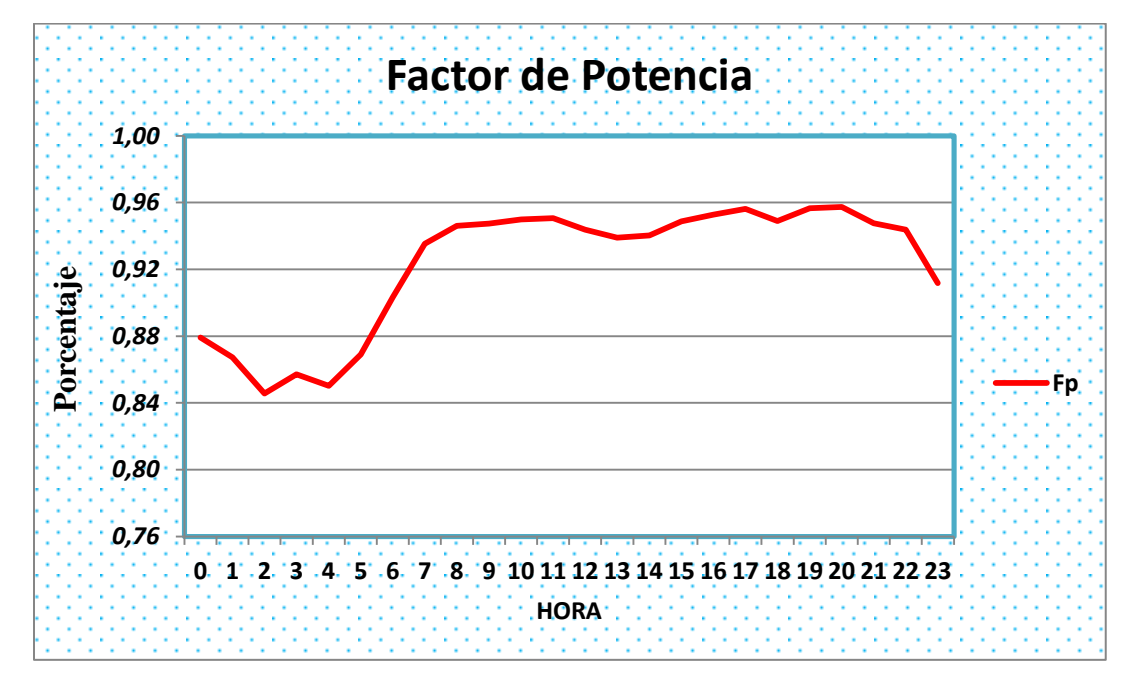

**Figura 33.** Gráfica del Factor de Potencia.

**Fuente**: El autor

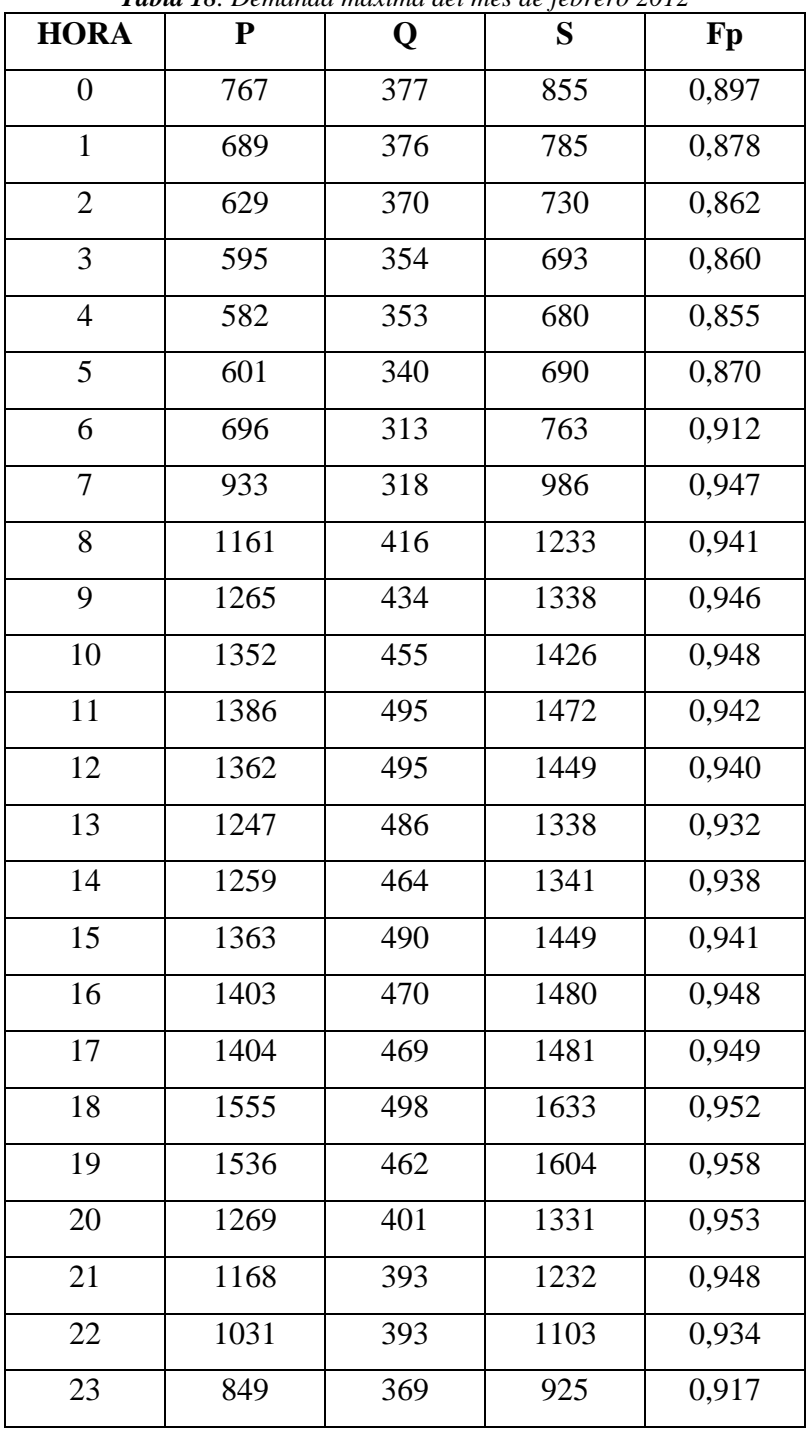

*Tabla 18. Demanda máxima del mes de febrero 2012*

**Fuente:** El autor

**k.13 ANEXO 13.** CURVA DE CARGA DE DEMANDA MÁXIMA Y FACTOR DE POTENCIA DEL MES DE FEBRERO 2012

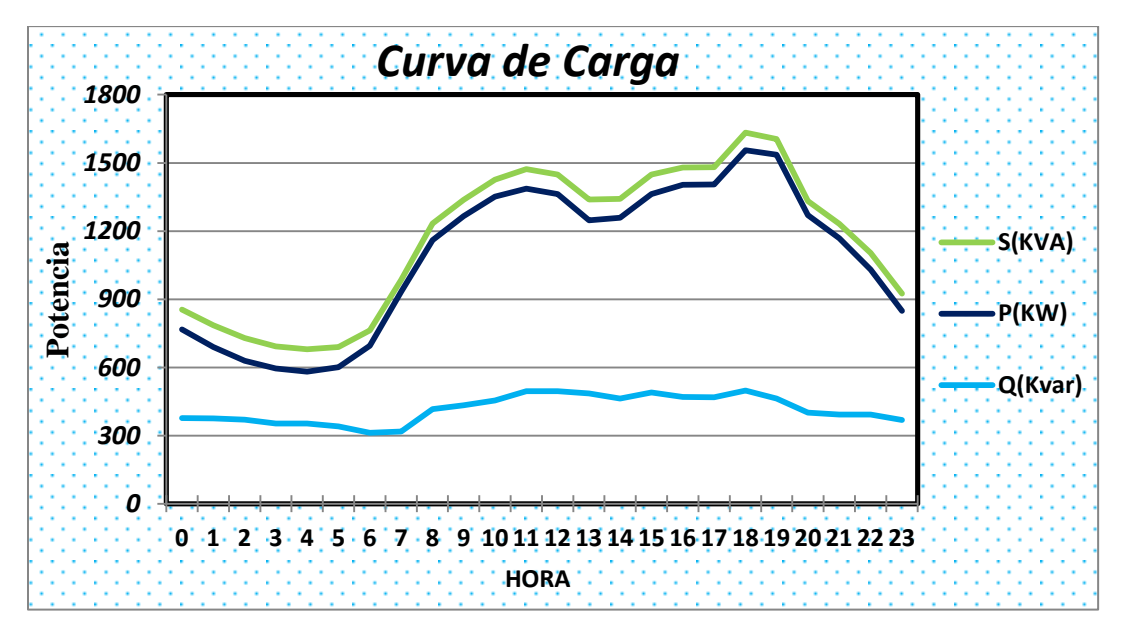

**Figura 34.** Gráfica de la curva de demanda máxima P, Q, S

**Fuente:** El autor

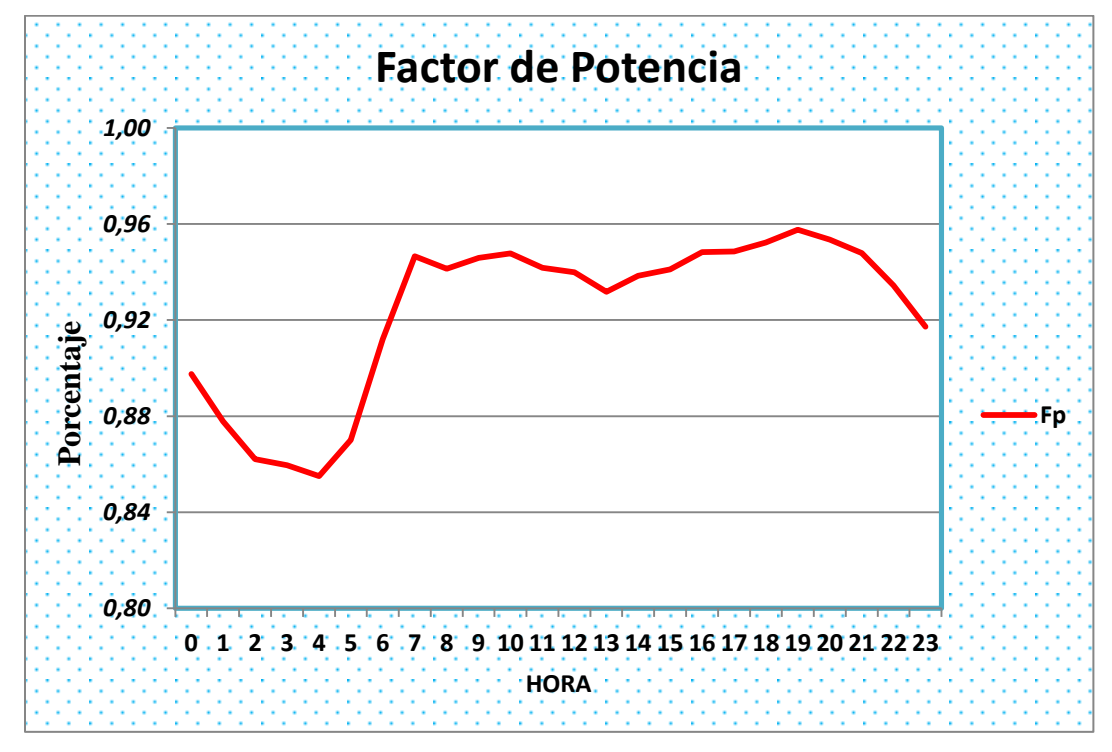

**Figura 35.** Gráfica del Factor de Potencia.

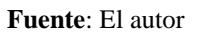

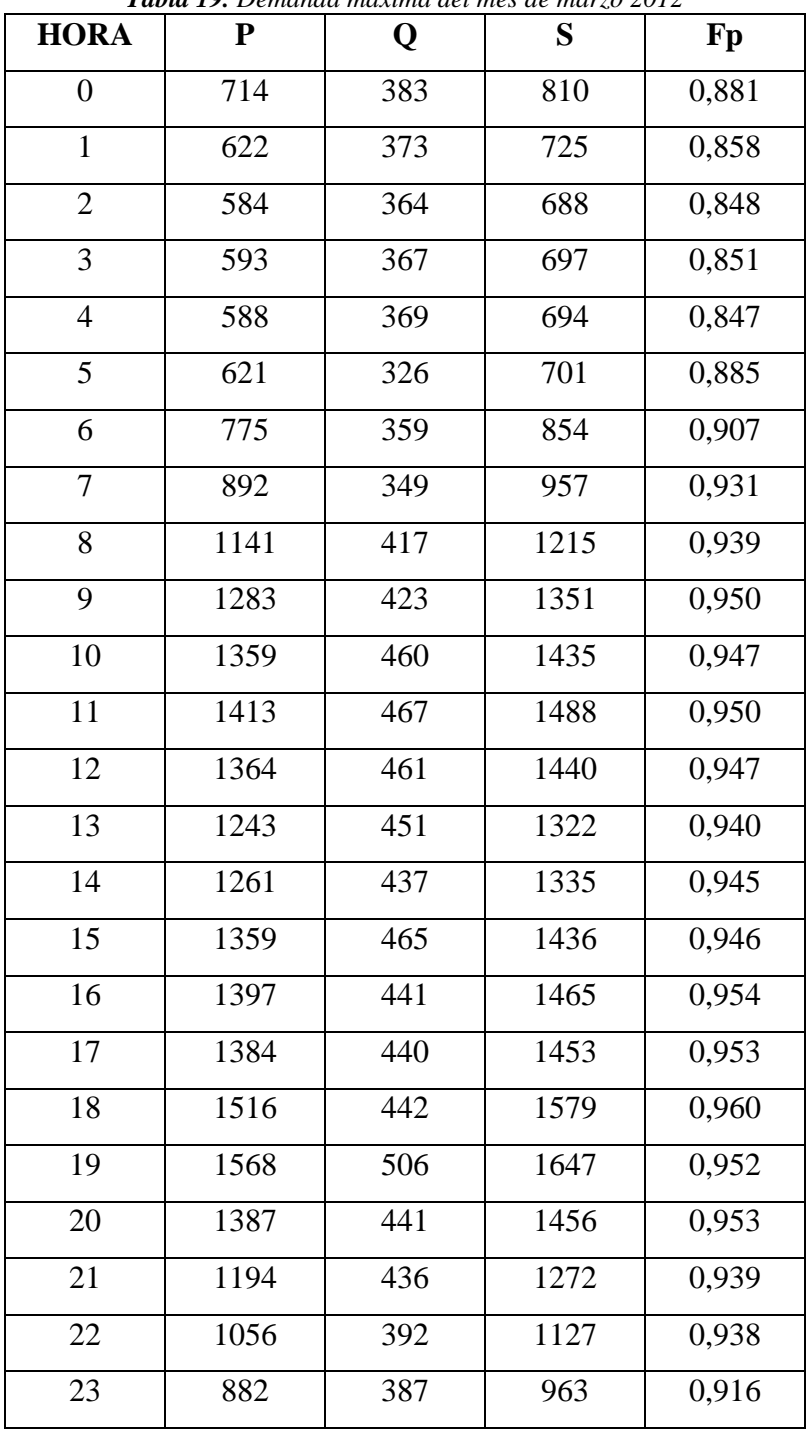

*Tabla 19. Demanda máxima del mes de marzo 2012*

**Fuente:** El autor

**k.15 ANEXO 15.** CURVA DE CARGA DE DEMANDA MÁXIMA Y FACTOR DE POTENCIA DEL MES DE MARZO 2012

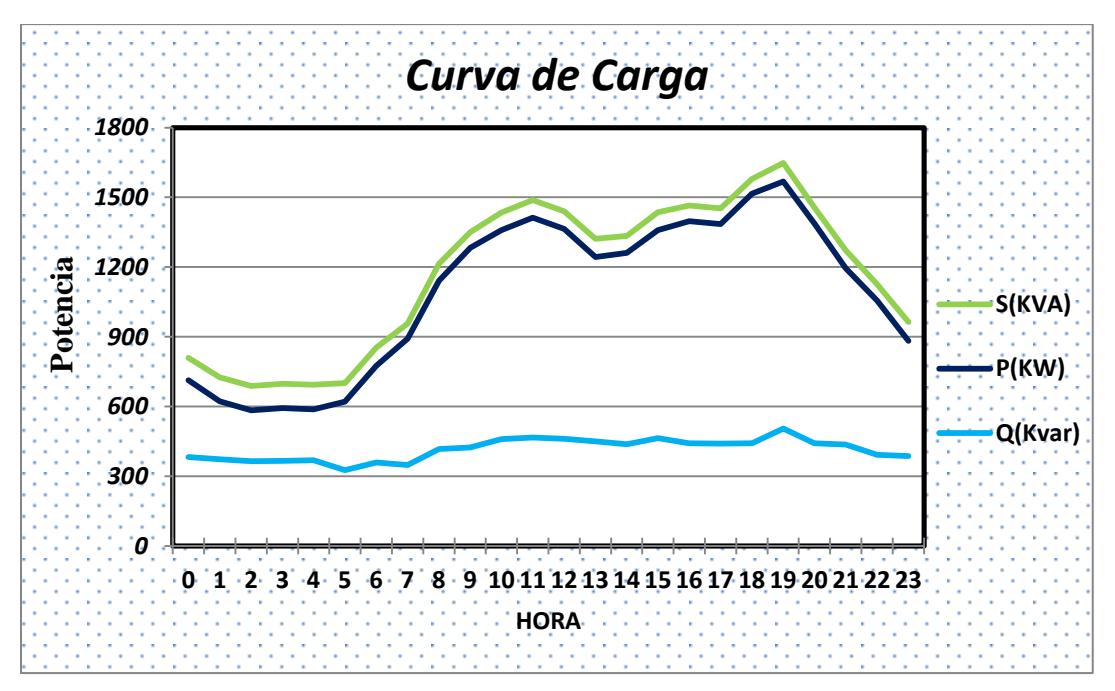

**Figura 36.** Gráfica de la curva de demanda máxima P, Q, S

**Fuente:** El autor

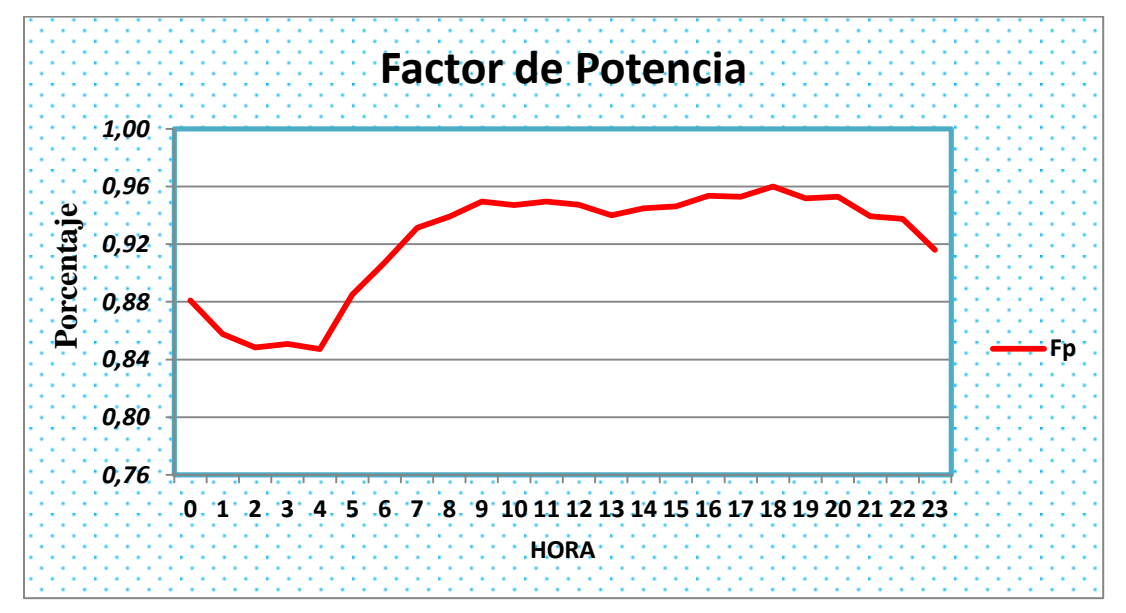

**Figura 37.** Gráfica del Factor de Potencia.

**Fuente**: El autor

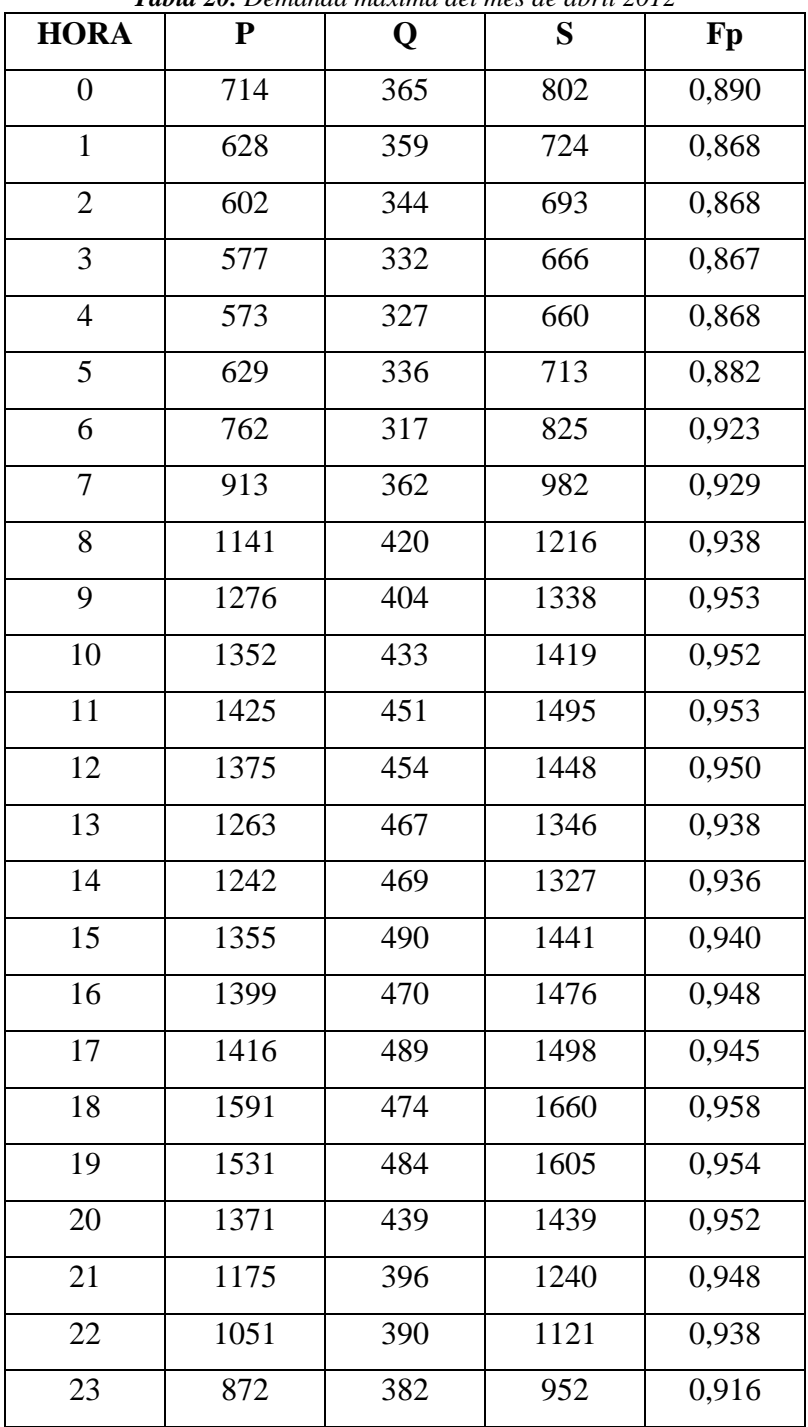

*Tabla 20. Demanda máxima del mes de abril 2012*

**Fuente:** El autor

**k.17 ANEXO 17.** CURVA DE CARGA DE DEMANDA MÁXIMA Y FACTOR DE POTENCIA DEL MES DE ABRIL 2012

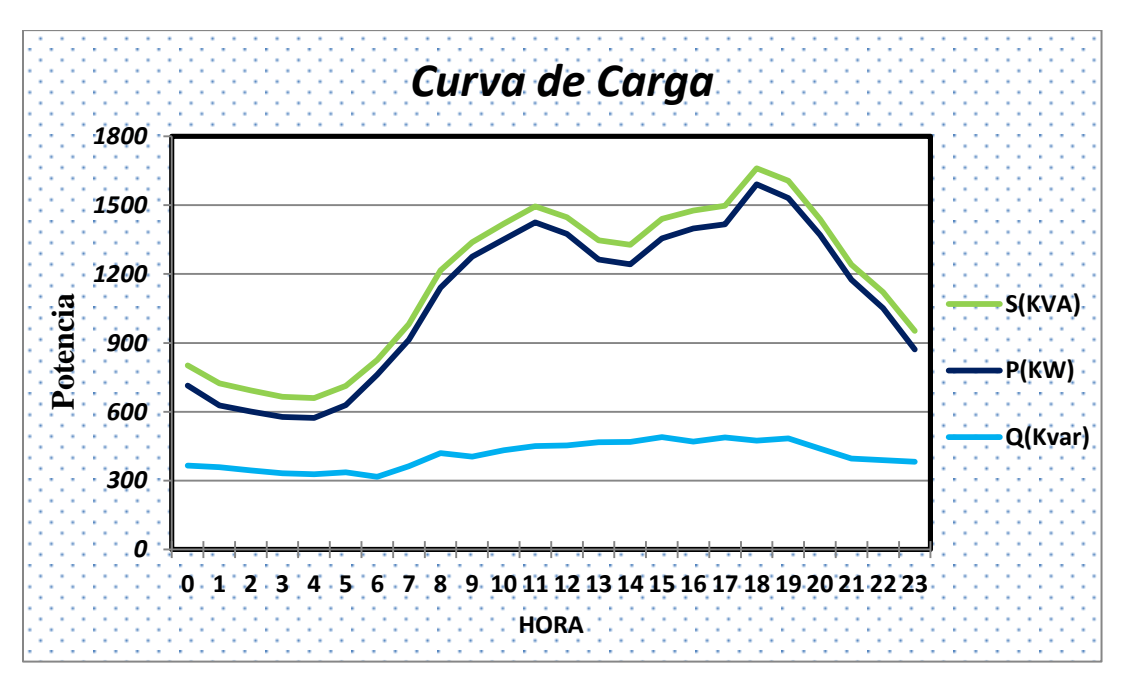

**Figura 38.** Gráfica de la curva de demanda máxima P, Q, S

**Fuente:** El autor

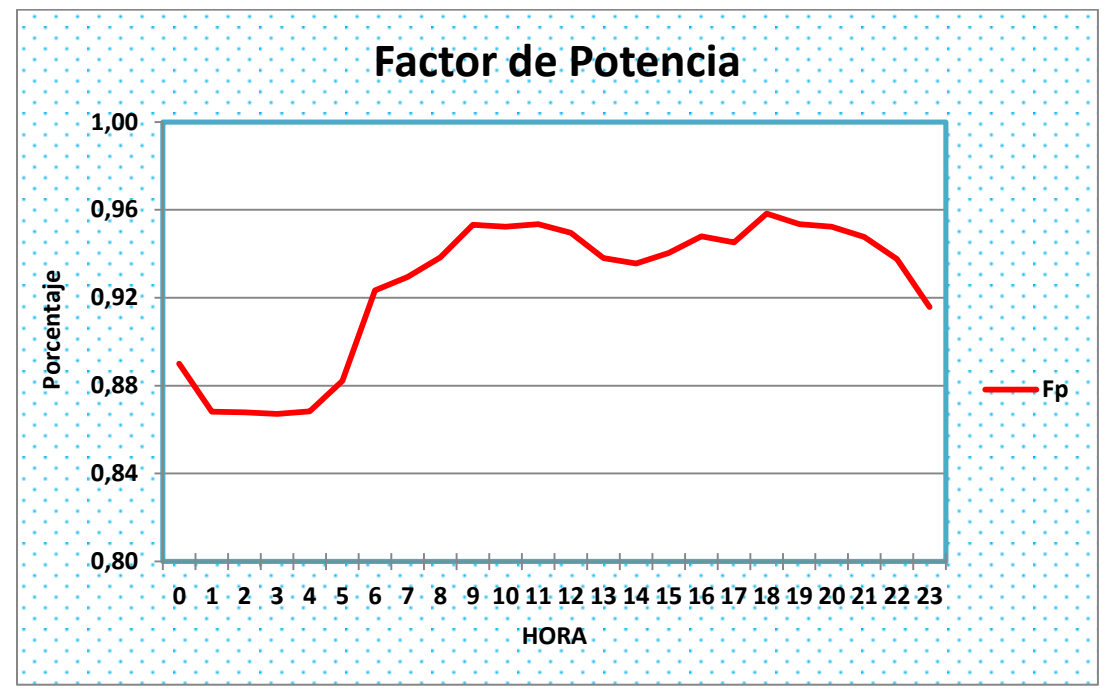

**Figura 39.** Gráfica del Factor de Potencia.

**Fuente**: El autor

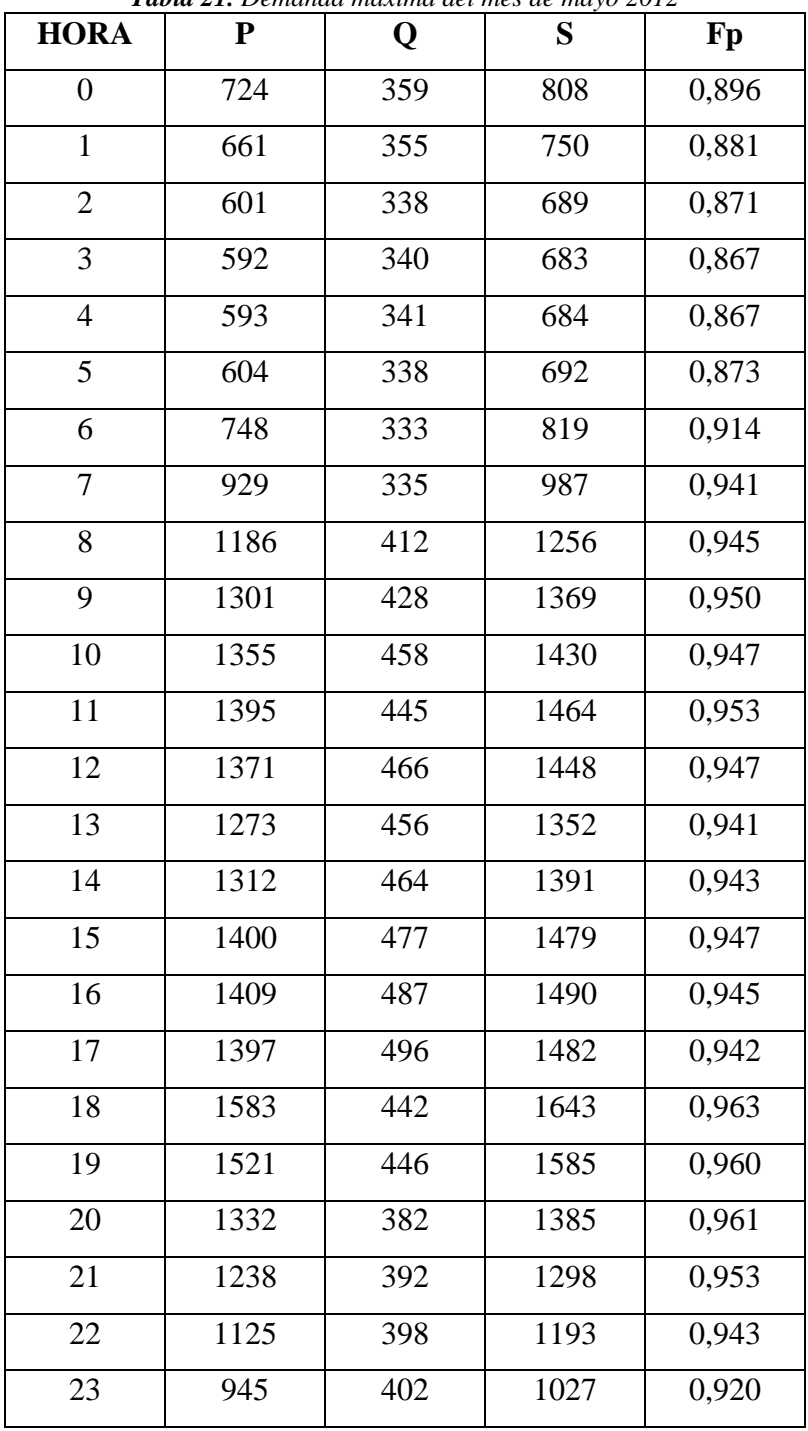

*Tabla 21. Demanda máxima del mes de mayo 2012*

**Fuente:** El autor

**k.19 ANEXO 19.** CURVA DE CARGA DE DEMANDA MÁXIMA Y FACTOR DE POTENCIA DEL MES DE MAYO 2012

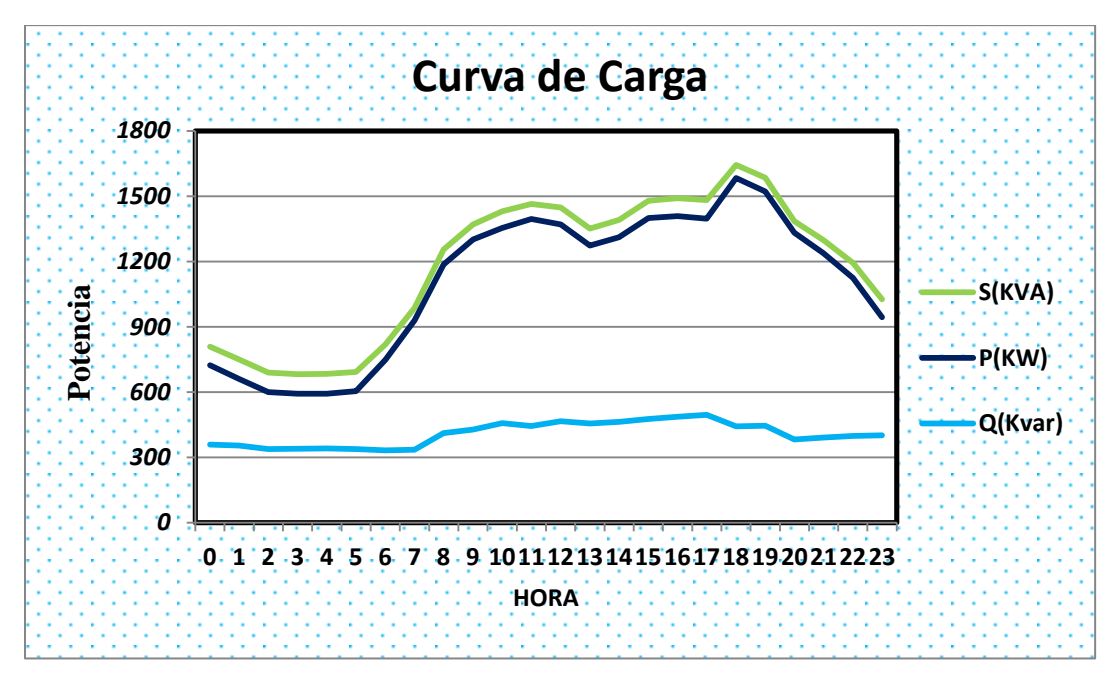

**Figura 40.** Gráfica de la curva de demanda máxima P, Q, S

**Fuente:** El autor

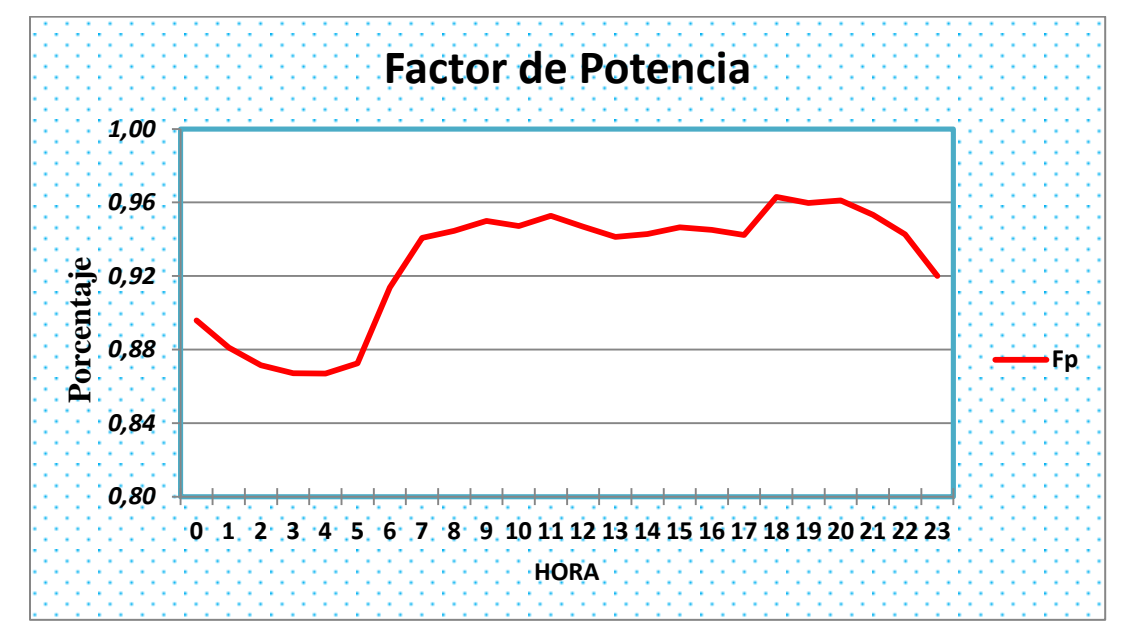

**Figura 41.** Gráfica del Factor de Potencia.

**Fuente**: El autor

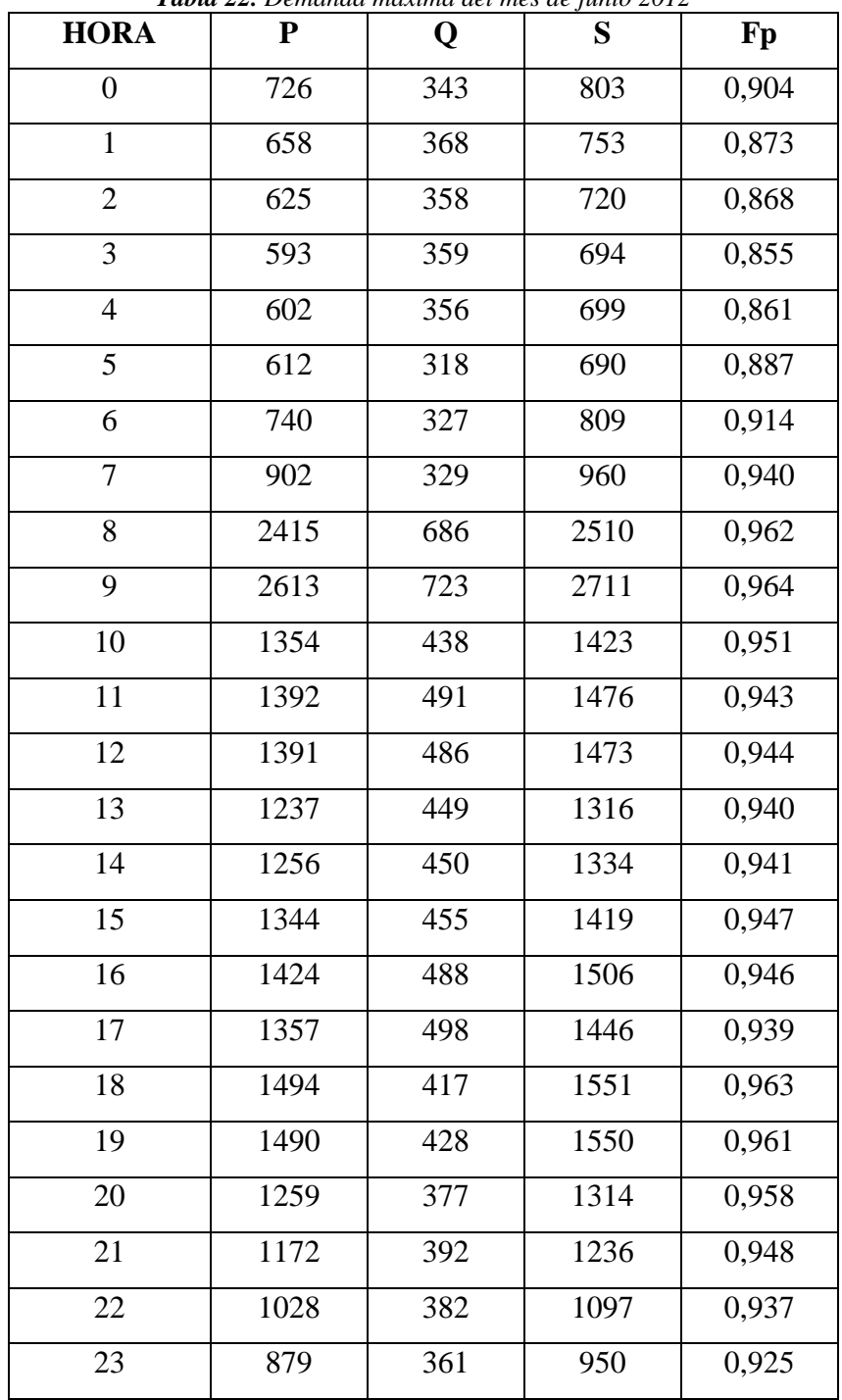

*Tabla 22. Demanda máxima del mes de junio 2012*

**Fuente:** El autor

**k.21 ANEXO 21.** CURVA DE CARGA DE DEMANDA MÁXIMA Y FACTOR DE POTENCIA DEL MES DE JUNIO 2012

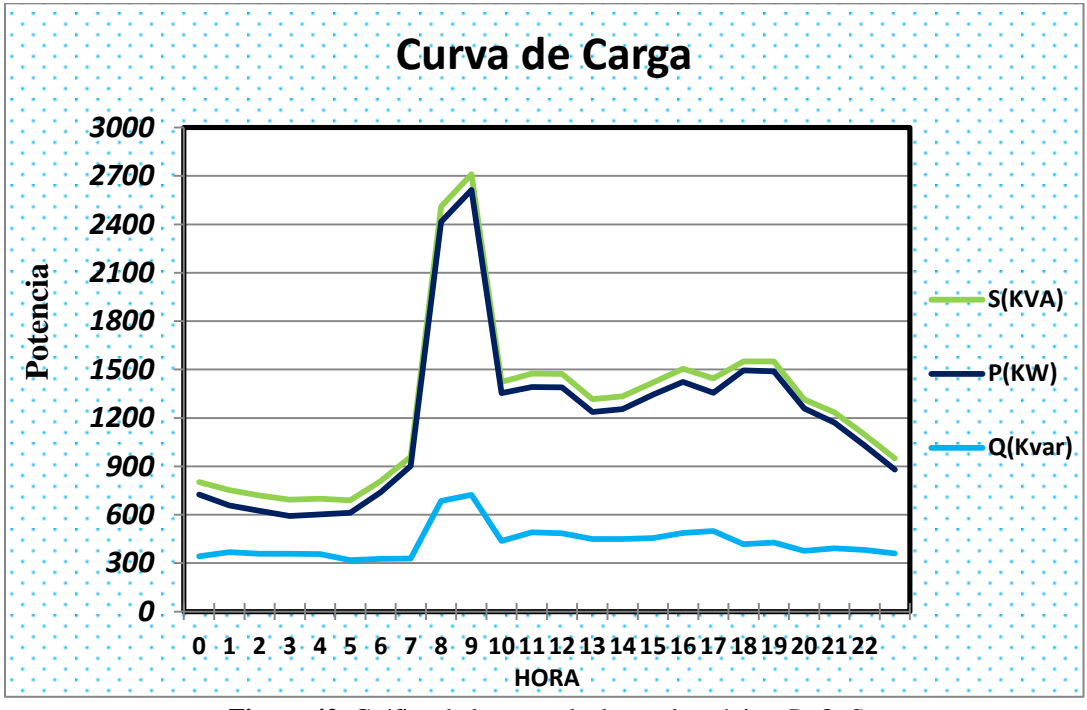

**Figura 42.** Gráfica de la curva de demanda máxima P, Q, S

**Fuente:** El autor

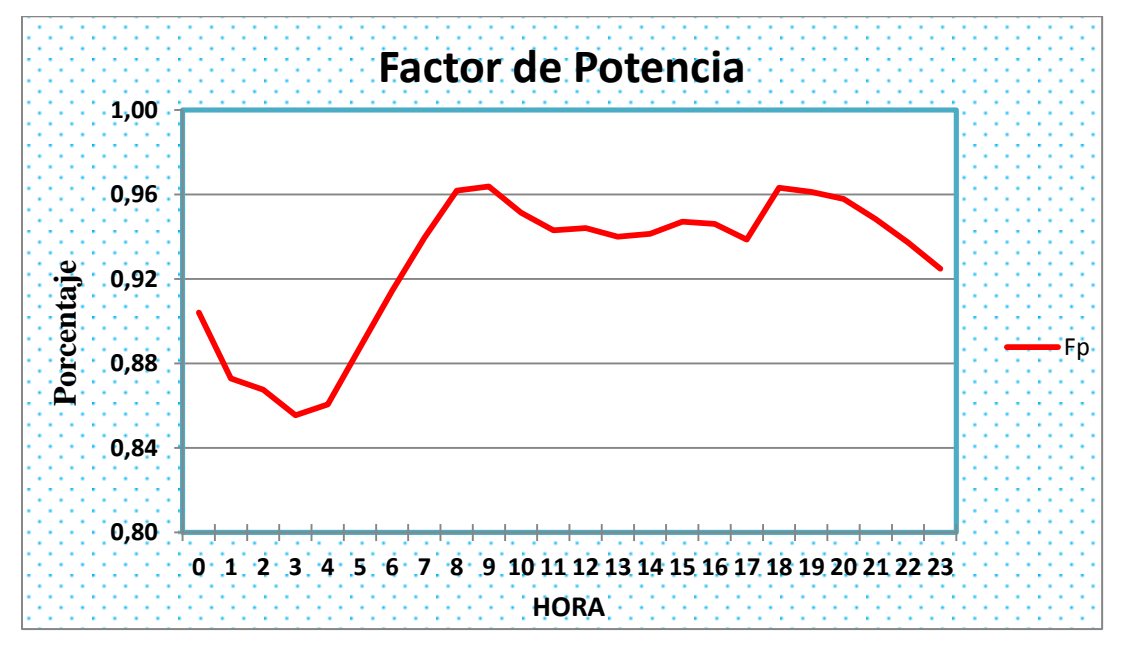

**Figura 43.** Gráfica del Factor de Potencia.

**Fuente**: El autor

### **k.22 ANEXO 22.** TABLA DE TRAMOS Y NODOS DEL ALIMENTADOR JUAN DE SALINAS

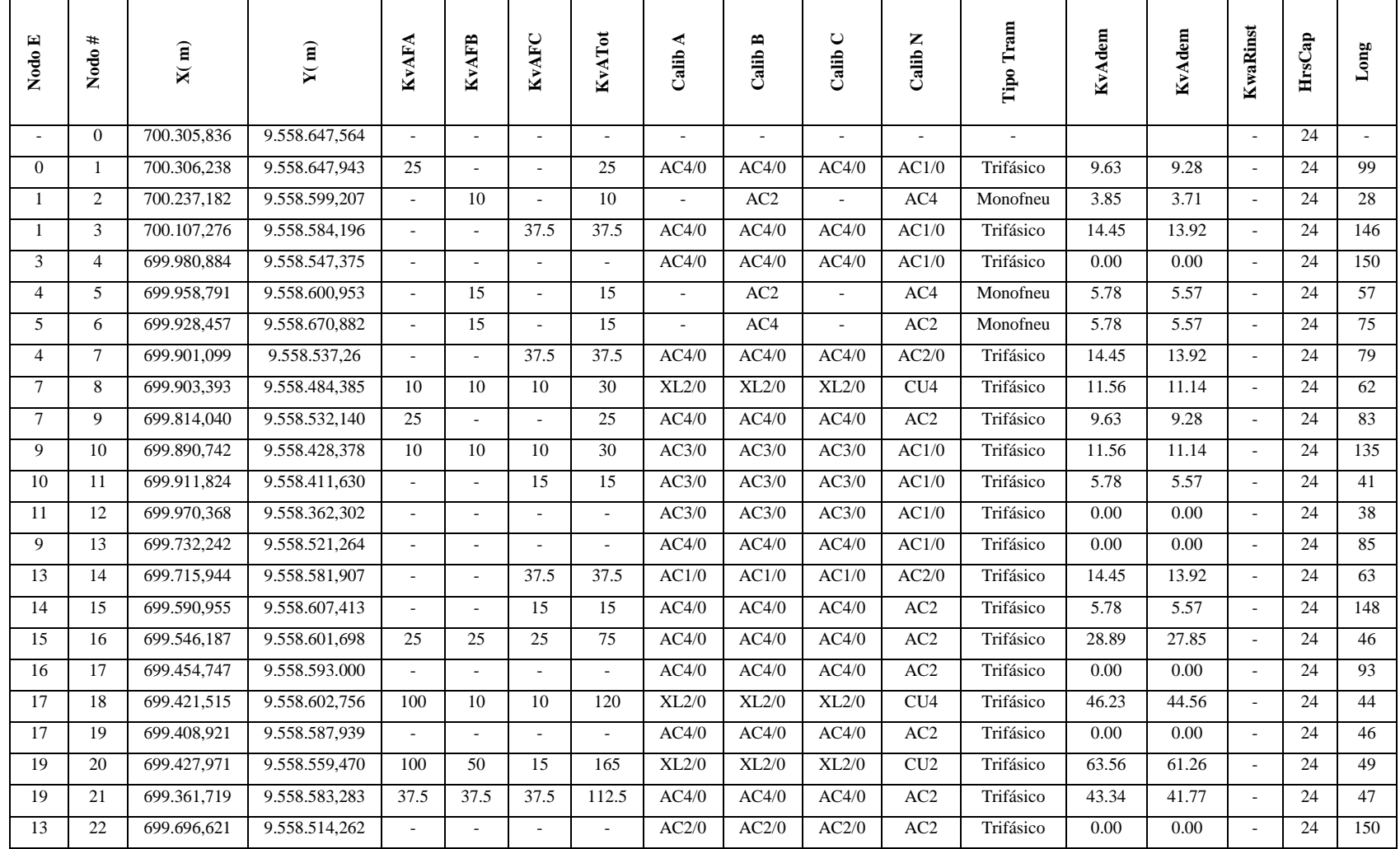

#### *Tabla 23. Tramos y nodos del alimentador Juan de Salinas*

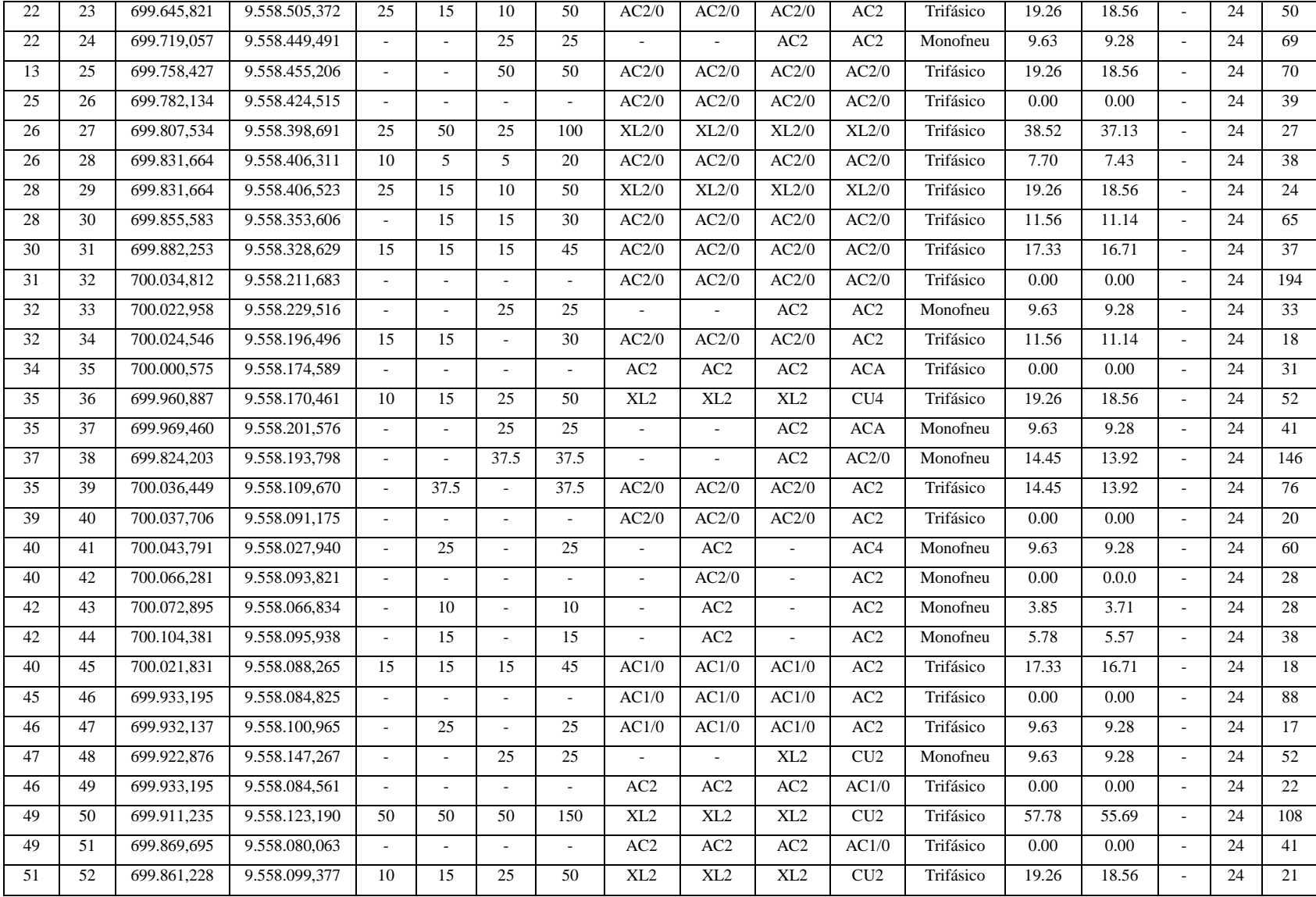

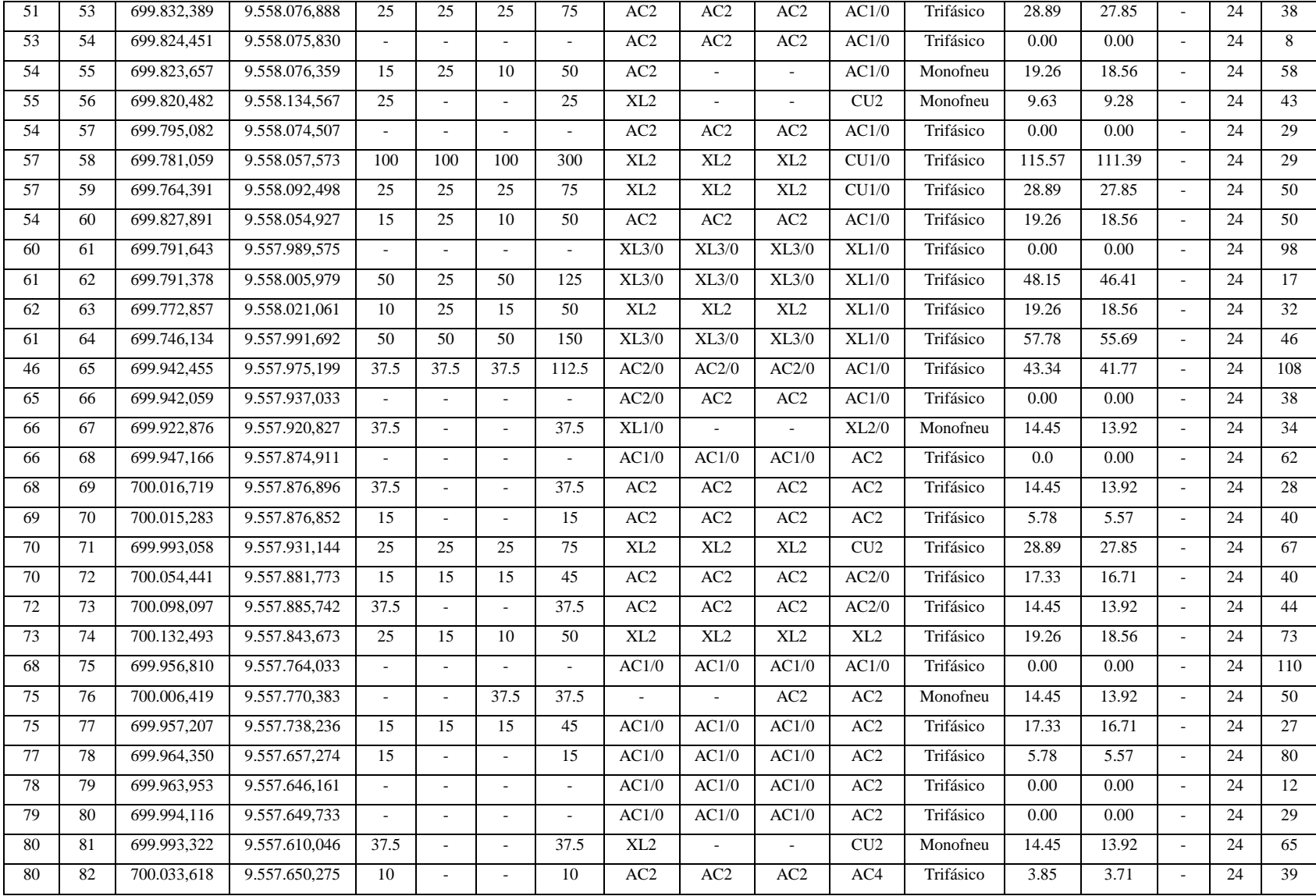

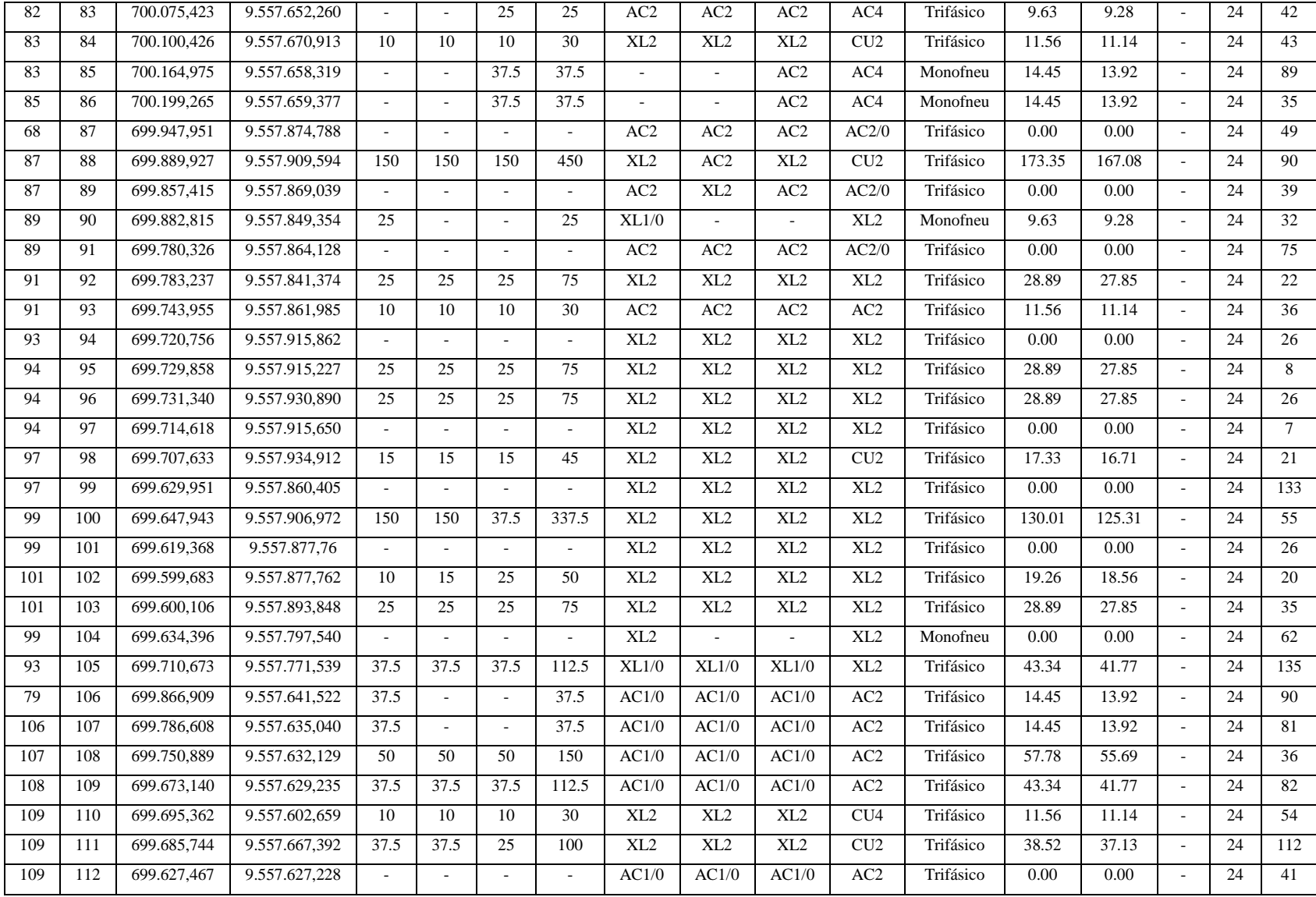

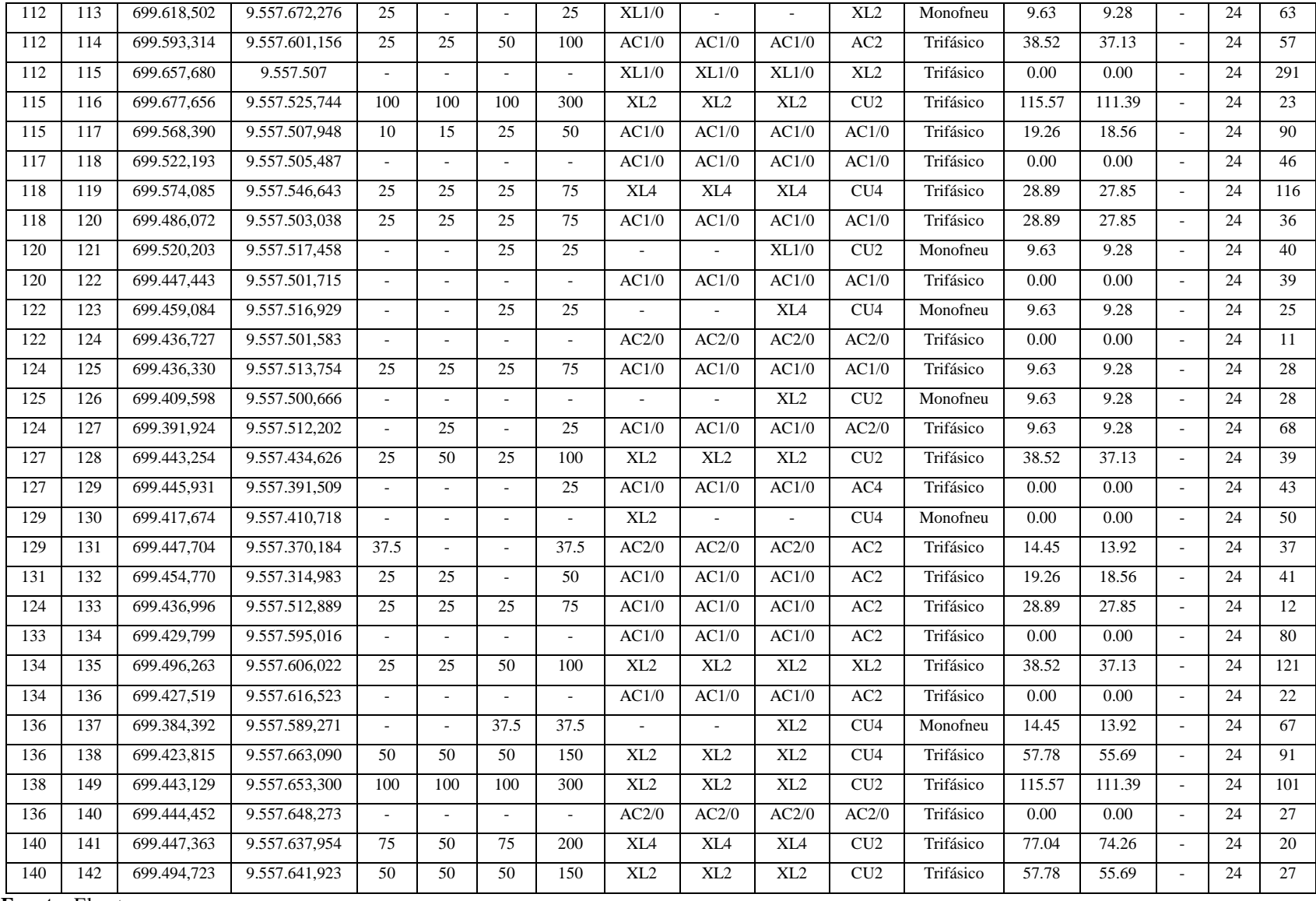

**Fuente:** El autor

**k.23 ANEXO 23.**

# **DIAGRAMA UNIFILAR DE LA SUBESTACIÓN SAN CAYETANO CIRCUITO JUAN DE SALINAS DE LA EERSSA**

**k.24 ANEXO 24.** 

# **ANTEPROYECTO**